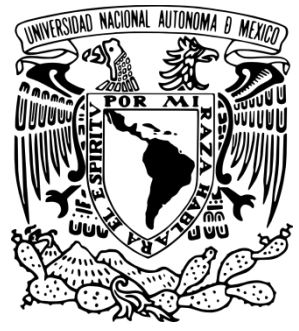

# **UNIVERSIDAD NACIONAL AUTÓNOMA DE MÉXICO**

# **FACULTAD DE INGENIERÍA**

## **SISTEMA INFORMÁTICO GEOTÉRMICO INTEGRAL**

## **TESIS**

**QUE PARA OBTENER EL TÍTULO DE: INGENIERO EN COMPUTACIÓN**

**PRESENTA:**

## **KEVIN ANTON ALVARADO ANGULO**

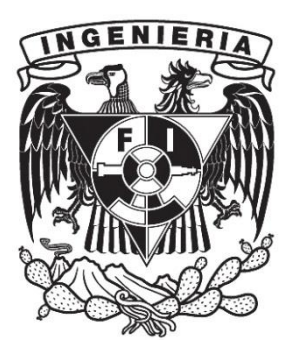

**DIRECTOR DE TESIS: ING. ORLANDO ZALDIVAR ZAMORATEGUI MÉXICO D.F., MARZO 2016.**

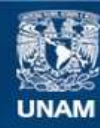

Universidad Nacional Autónoma de México

**UNAM – Dirección General de Bibliotecas Tesis Digitales Restricciones de uso**

#### **DERECHOS RESERVADOS © PROHIBIDA SU REPRODUCCIÓN TOTAL O PARCIAL**

Todo el material contenido en esta tesis esta protegido por la Ley Federal del Derecho de Autor (LFDA) de los Estados Unidos Mexicanos (México).

**Biblioteca Central** 

Dirección General de Bibliotecas de la UNAM

El uso de imágenes, fragmentos de videos, y demás material que sea objeto de protección de los derechos de autor, será exclusivamente para fines educativos e informativos y deberá citar la fuente donde la obtuvo mencionando el autor o autores. Cualquier uso distinto como el lucro, reproducción, edición o modificación, será perseguido y sancionado por el respectivo titular de los Derechos de Autor.

#### **AGRADECIMIENTOS**

**A mi madre,** por ser la luz en mi vida, por todos los consejos y regaños que desde que tengo uso de razón han estado ahí, por ser mi motivación, por encaminarme por el camino del bien, por inculcarme el crecimiento profesional a la par del personal y tratar en todo momento de sacar lo mejor de mí, por los desvelos, por eso y muchas cosas más gracias!

**A mi padre,** por inculcarme todos los hábitos de responsabilidad, disciplina, por ser siempre un pilar fundamental en mi vida y exigir resultados.

**A mi hermana,** por ser el apoyo incondicional ante cualquier situación, por la gran paciencia que me ha tenido toda su vida, por todas las risas y momentos que hemos compartido.

**A Thalia**, por ser novia, amiga, confidente, compañera, por su incondicional apoyo que me brindó a lo largo de estos años, por su gran paciencia y por motivarme a ser mejor persona y a crecer en todos los aspectos de mi vida.

**Al ingeniero** Orlando Zaldivar Zamorategui, por todo el apoyo brindado, la paciencia y exigencia que mostro en el desarrollo de esta tesis.

**A la Facultad de Ingeniería,** porque dentro de sus instalaciones encontré las fuentes de conocimientos necesarios para desenvolverme en el ámbito profesional.

**A la Universidad Nacional Autónoma de México,** por cobijarme desde nivel bachillerato, por todas las experiencias de vida que tuve dentro de ella, por los amigos que me regaló y principalmente por ser mí segundo hogar por más de 8 años.

## Índice

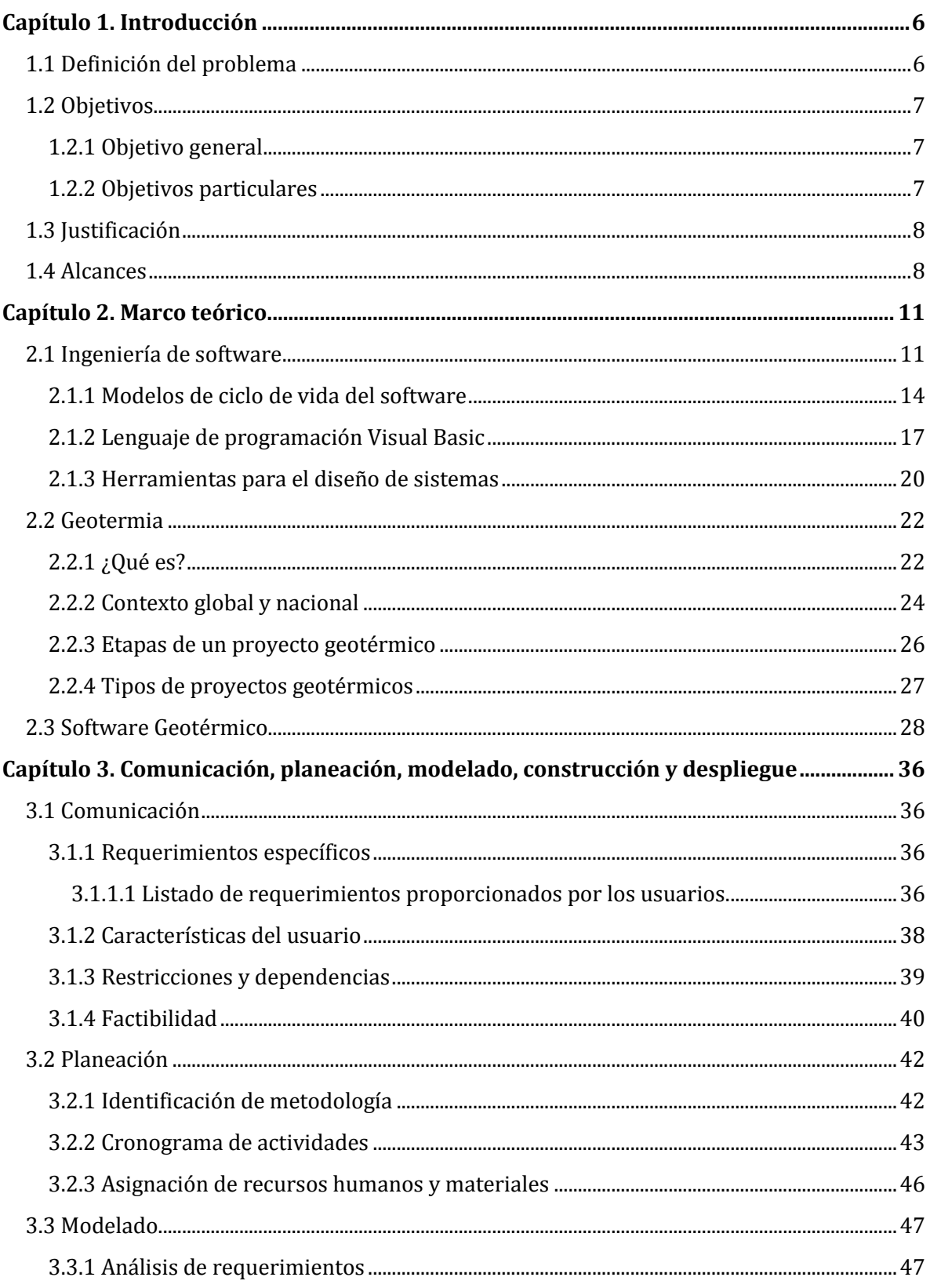

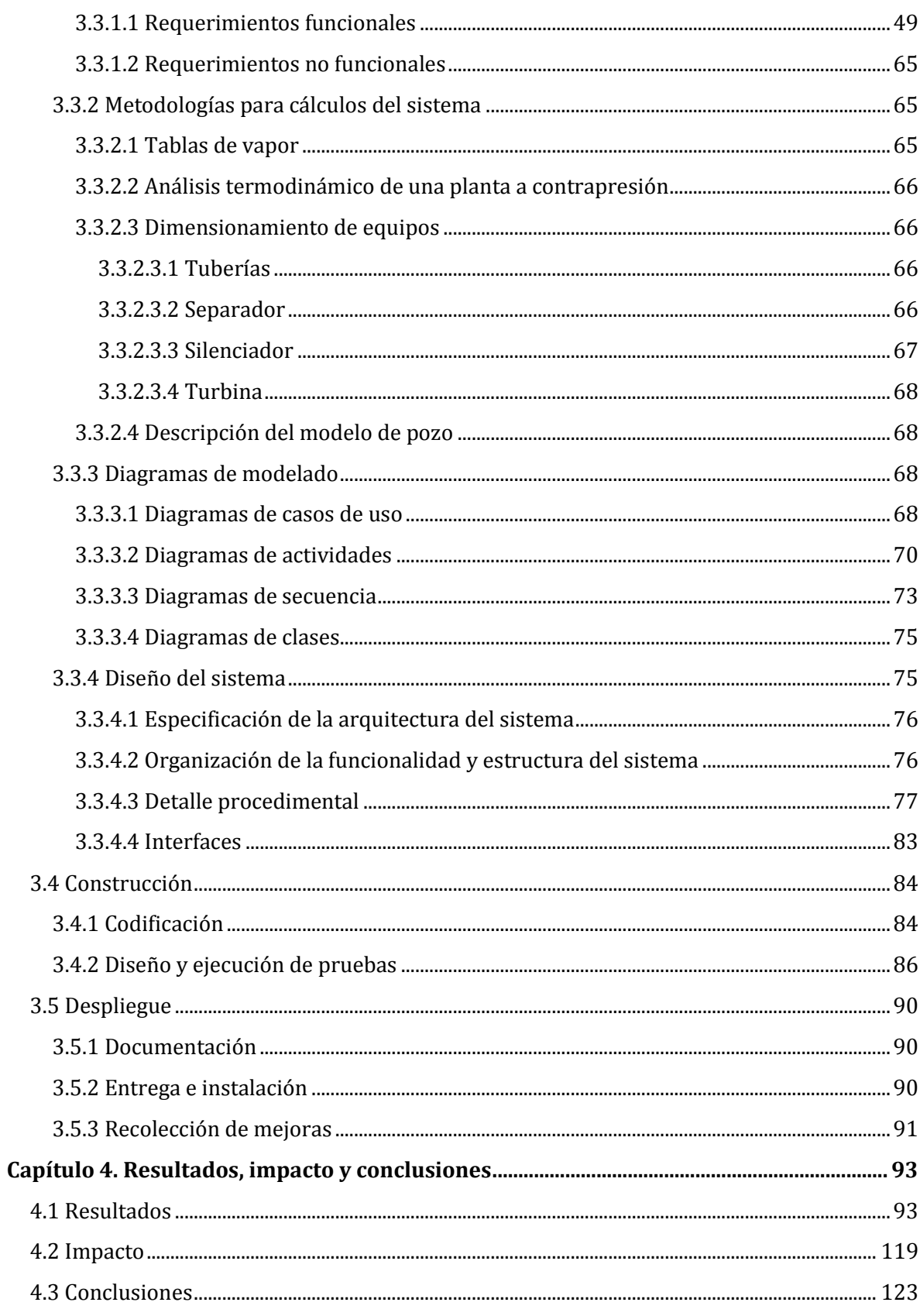

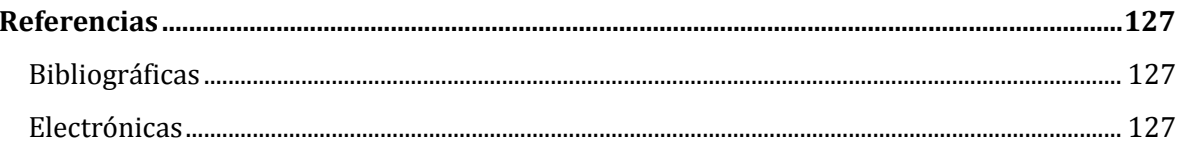

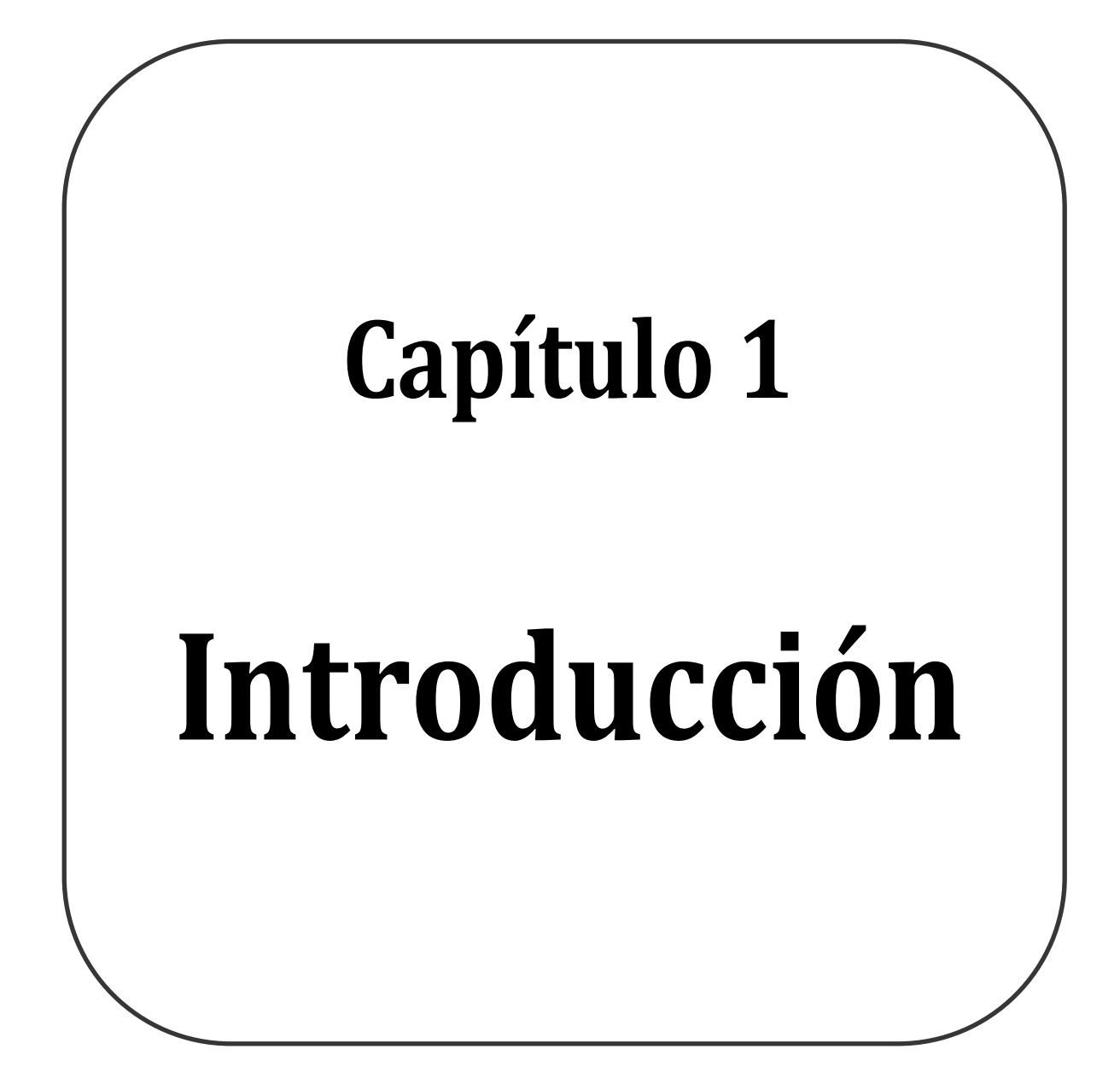

<span id="page-7-0"></span>El crecimiento acelerado de la población mundial en los últimos años ha impactado considerablemente en el sector energético al incrementarse la demanda de equipos, medios eléctricos y electrónicos, así como para satisfacer el suministro de energía de los procesos industriales que cubren diversos aspectos de nuestra vida cotidiana.

Los recursos fósiles para la obtención de esta energía jugaron un rol muy importante en años anteriores, siendo el pilar para la mayoría de las industrias, sin embargo, la relación entre la disponibilidad de dichos recursos y la demanda energética cada vez mayor ha obligado a buscar nuevas formas de generación eléctrica, que brinden una solución a largo plazo para los problemas energéticos que comienzan a ser cada vez más graves y que amenazan el continuo desarrollo de la sociedad moderna.

El planeta cuenta con amplios recursos de energías limpias que pueden ser utilizadas para la generación de energía eléctrica, como son la energía solar, la energía eólica, la energía hidráulica, energía de mareas o mareomotriz y la energía geotérmica. Siendo en esta última el área de desarrollo del proyecto.

El trabajo comienza dando un breve contextualización del problema a resolver delimitando ideas generales, objetivos, justificación, alcances y factibilidad para resolverlo. Partiendo de los conceptos generales planteados, se realizan definiciones puntuales del tema a resolver (geotermia) y la metodología que se utilizó para resolverlo (ingeniería de software). Seguido a esto se presentan los requerimientos puntuales, su análisis y el diseño planteado a partir de ellos. Para terminar con los resultados obtenidos, el impacto que tiene la solución y conclusiones deducidas del desarrollo del proyecto.

## <span id="page-7-1"></span>**1.1 Definición del problema**

La explotación de fuentes renovables y limpias como es la geotermia, para la generación de energía eléctrica-térmica tendría un fuerte impacto en el desarrollo y bienestar del país, ya que, México se encuentra en el cuarto lugar a nivel mundial con reservorios geotérmicos.

La generación eléctrica se logra instalando centrales geotermoeléctricas en zonas donde se tiene ya identificado un reservorio, el proceso es considerablemente tardado comparado con otras energías renovables, debido a la numerosa cantidad de actividades para el diseño y construcción de la central.

Una de las actividades críticas es la del dimensionamiento de equipamiento, ya que es en esta parte donde se aplican conocimientos de ingeniería específicos que sólo poco personal calificado conoce, estandarizar estos procesos tiene como resultado diseños confiables y aseguran que no se van a presentar fugaz de capital en la parte de mantenimiento o reingeniería.

Actualmente, la disponibilidad en el mercado internacional de herramientas computacionales dedicadas exprofeso a la industria geotérmica es reducida, por lo que obliga al desarrollador de proyectos a utilizar herramientas adoptadas de la industria química, petroquímica y petrolera o de generación eléctrica con fuentes fósiles.

## <span id="page-8-0"></span>**1.2 Objetivos**

El proyecto consiste en la construcción de un sistema de información exclusivo para el área de la geotermia, que realice análisis termodinámicos, diseño de equipamiento y el modelado de un pozo acoplado a un yacimiento geotérmico, para que sirva de apoyo en el desarrollo de proyectos geotermoeléctricos de manera ágil, eficaz y confiable.

#### <span id="page-8-1"></span>**1.2.1 Objetivo general**

Diseñar y construir una herramienta computacional informática para geotermia aplicando metodologías de análisis y diseño para la construcción de un sistema de información, que se apegue a las normativas de calidad, con el fin de desarrollar un software que apoye el uso de los recursos naturales del país, así como la formación de recursos humanos en dicha área.

#### <span id="page-8-2"></span>**1.2.2 Objetivos particulares**

El software contará con los siguientes módulos:

1. Tablas de vapor

Proporcionará las propiedades termodinámicas del agua de acuerdo con las ecuaciones de estado reportadas por una asociación internacional sin fines de lucro. Dichas ecuaciones describen el comportamiento de la mezcla de líquido y vapor a diferentes temperaturas, presiones, entalpias y entropías, son de mucha utilidad en cálculos técnicos aproximados.

2. Modelado y simulación de una planta geotérmica a contrapresión

Simulará la configuración típica de la planta geotérmica de vapor a contrapresión en su configuración simple, la cual cuenta con un tanque separador, válvulas, una turbina y un tanque silenciador. También el módulo de modelado de planta efectuará:

 Balance de masa y energía (ideal y real), donde realizará un análisis y simulación real del ciclo termodinámico que se lleva a cabo en ella, e incluirá parámetros de eficiencia y efectividad de ciclos reales en la industria geotérmica.

También realizará la ingeniería básica para la preselección de tuberías, válvulas, accesorios y el dimensionamiento de equipos principales que conforman la planta a contrapresión.

3. Modelado de pozo acoplado a yacimientos

Realizará el cálculo de la evolución de las propiedades termodinámicas lo largo de la tubería que compone al pozo para así determinar las condiciones termodinámicas del fluido en la superficie. Contando con estos datos se puede realizar una estimación del potencial de pozo.

## <span id="page-9-0"></span>**1.3 Justificación**

El desarrollo de un proyecto geotérmico involucra distintas actividades, las cuales implican recursos de tiempo y personal que a su vez se traducen en inversión de capital económico. Es aquí donde la construcción de herramientas de software para esta área puede reducir el tiempo de ejecución en tareas como diseño, modelado, estimaciones, presupuestos, etc.

El uso de una herramienta informática hecha a la medida, proporciona resultados confiables para la realización de presupuestos y consultoría por el diseño de equipos para vapor geotérmico y proyecciones de producción del recurso.

Dicho lo anterior el uso de software científico tiene dos vertientes que vale la pena mencionar. La primera, es la formación de personal calificado en geotermia y la segunda, es la transmisión de conocimiento a las nuevas generaciones de ingenieros que buscaran formas de obtener energía limpia para el planeta.

## <span id="page-9-1"></span>**1.4 Alcances**

Con la automatización de las diversas tareas que se realizan dentro de un proyecto geotermoeléctrico se pueden traer grandes beneficios que influyen directamente en el costeo de actividades tanto económicas como de personal, abriendo la posibilidad de tener de manera formal y calendarizada el proceso y tiempo estimado de entrega de actividades.

Las propiedades termodinámicas del agua y vapor a diferentes temperaturas y presiones varían de acuerdo a condiciones de trabajo definidas por el usuario. Realizados los cálculos las propiedades serán desplegadas con unidades del sistema internacional (SI), teniendo la opción de variar las unidades en las que se representan los resultados. Los balances de masa y energía se realizarán de acuerdo a la experiencia que se ha tenido en diferentes países alrededor del mundo*<sup>1</sup>* y éstos estarán sujetos a metodologías ya establecidas para el modelado de plantas geotermoeléctricas.

 $\overline{a}$ <sup>1</sup> Taghaddosi, M. (2003). *Conceptual Modelling of a power plant for the Sabalan Geothermal area, Iran*. Geothermal Training Programme, 20.

Todos los cálculos realizados se basan en normas estandarizadas, metodologías de trabajo, casos de éxito y en fuentes bibliográficas establecidas y reconocidas por diversos comités del área de la geotermia en el mundo2.

Normalmente en empresas dedicadas al área de la geotermia se han hecho esfuerzos para desarrollar herramientas que apoyen en la mayoría de las tareas que componen un proyecto, haciendo uso de hojas de cálculo, lo que es poco práctico y nada amigable para los usuarios e ingenieros que hacen uso de ellos.

En este capítulo se expusieron los antecedentes, la problemática a atacar, así como los alcances y objetivos que dan solución a la misma.

<sup>2</sup> Radmehr, B. (2005). *Preliminary design of a proposed geothermal power plant in NW-Sabalan area, Azerbaijan-Iran*. Geothermal Training Programme, 15.

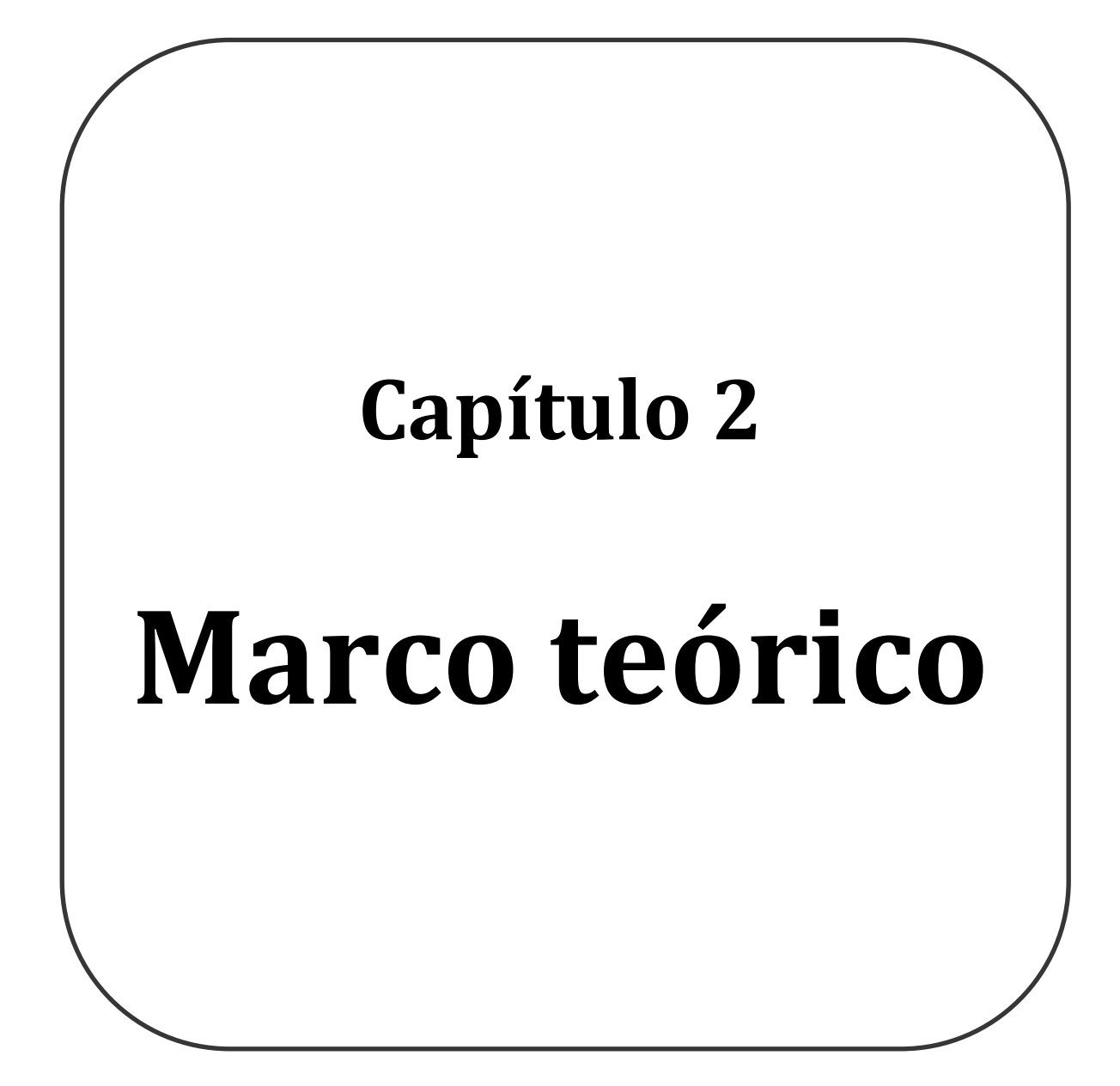

<span id="page-12-0"></span>Definido lo anterior, a continuación se expone el marco teórico. Se dividió en dos secciones, en la primera se explican las metodologías, herramientas y ciclos de vida del software necesarios para poder resolver la problemática planteada. En la segunda parte, se muestran definiciones de lo que es la geotermia y su aprovechamiento para la generación de energía eléctrica. Por último, se realizó una investigación sobre las herramientas informáticas que se utilizan en la industria para el desarrollo de proyectos geotermoeléctricos.

### <span id="page-12-1"></span>**2.1 Ingeniería de software**

Comenzaremos por definir a la ingeniería de software como la aplicación de un enfoque sistemático, disciplinado y cuantificable al desarrollo, operación y mantenimiento de software así como del estudio de sus enfoques<sup>3</sup>, integra matemáticas, ciencias de la computación y prácticas cuyos orígenes se encuentran en la ingeniería.

Todos los esfuerzos realizados se han encaminado en tres direcciones principales:

- 1. La identificación de los factores clave que determinan la calidad del software.
- 2. Detallar los procesos necesarios para producir y mantener el software.
- 3. Y la acotación, estructuración y desarrollo de la base de conocimiento necesaria para la producción y mantenimiento de software.

Los resultados han sido la necesidad de profesionalizar el desarrollo, mantenimiento y operación de los sistemas de software, introduciendo métodos y formas de trabajo sistemáticas, disciplinadas y cuantificables.

Los objetivos de la ingeniería de software son:

- Mejorar el diseño de aplicaciones de tal modo que se adapten de mejor manera a las necesidades de las organizaciones o finalidades para las cuales fueron creadas.
- Promover mayor calidad al desarrollar aplicaciones complejas.
- Brindar mayor exactitud en los costos de proyectos y tiempo de desarrollo de los mismos.
- Aumentar la eficiencia de los sistemas al introducir procesos que permitan medir mediante normas específicas, la calidad del software desarrollado, buscando siempre la mejor calidad posible según las necesidades y resultados que se quieren generar.
- Una mejor organización de equipos de trabajo, en el área de desarrollo y mantenimiento de software.
- Detectar a través de pruebas, posibles mejoras para un óptimo funcionamiento del software desarrollado.

l 3 Pressman, R. (2010). *Ingeniería de Software: Un enfoque práctico*. México, D.F.: McGraw Hill. pp 10.

Teniendo claro el concepto anterior se debe definir ahora, qué es la ingeniería de sistemas. Para abordar este tema partamos de la definición general de un sistema, el cual es un conjunto de elementos de hardware, software, personas, procedimientos, herramientas y otros factores organizativos, estructurados para llevar a cabo un objetivo común.

Mencionado esto un sistema de software, es una colección de programas (sub-sistemas) y documentación que de forma conjunta satisfacen unos determinados requisitos4.

Por lo tanto, la ingeniería de sistemas de información define el plan para gestionar las actividades técnicas del proyecto. Identifica el ciclo de desarrollo y los procesos que serán necesarios aplicar. Desde la ingeniería de sistemas se define la línea base técnica para todo el desarrollo, tanto de hardware como de software5.

Las funciones de la ingeniería de sistemas de información son:

- Definición del problema. Se definen las expectativas del proyecto y las necesidades que va a resolver en el proceso de trabajo.
- Análisis de la solución. Aquí se evalúan las opciones para satisfacer lo requerido, basándose en el estudio de posibles soluciones y seleccionando la indicada para los objetivos, detectar las necesidades inmediatas para después definir las opciones de implementación, utilidad y mejoramiento.
- Planificación de los procesos. Su principal objetivo es determinar los grupos de tareas técnicas que se deben realizar, el esfuerzo requerido para su ejecución, su prioridad e impacto en el desarrollo del proyecto.
- Control de los procesos. En este punto se gestionan los métodos para controlar las actividades técnicas del proyecto en procesos; la medición del progreso y revisión de los entregables de cada etapa.
- Evaluación del producto. Por último, a través de evaluaciones, pruebas, análisis e inspecciones se comprueba el cumplimiento de los requerimientos del usuario<sup>6</sup>.

En la figura 1, se muestra la relación de las tres áreas que actúan dentro de un proyecto de software.

 $\overline{a}$ <sup>4</sup> Palacio, J. (2006). *Compendio de Ingeniería de Software I*. España: Rev. 04., pp 24.

<sup>5</sup> *Ibidem. pp 25.*

<sup>6</sup> *Ibidem, pp 26.*

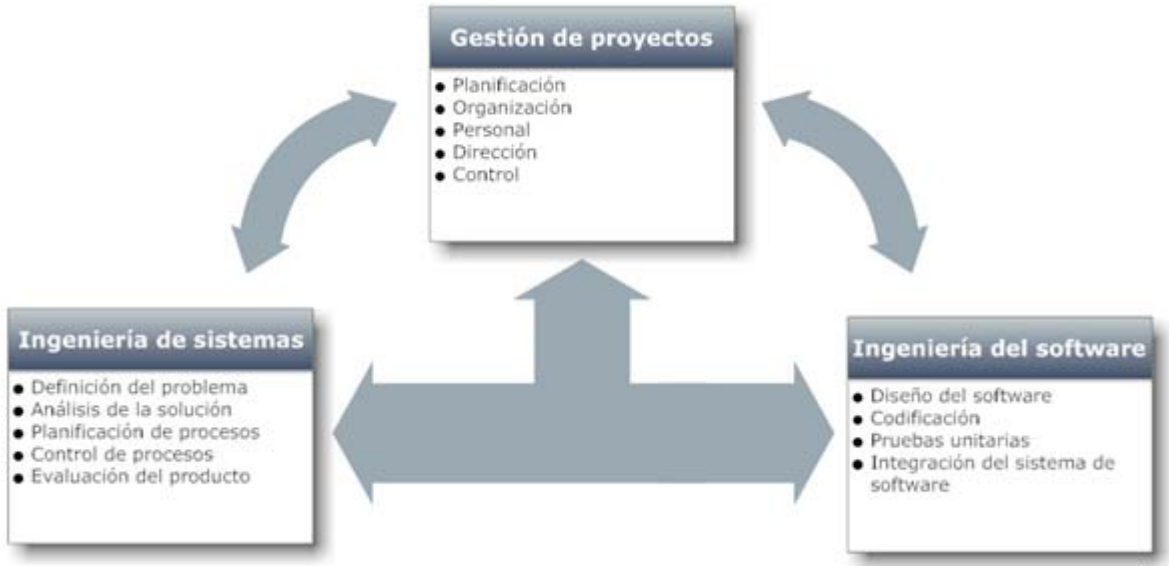

*Figura 1. Relación entre las diferentes áreas de un proyecto de software7.* 

La principal tarea es encontrar procesos y metodologías que se adecuen a las características del proyecto que estamos desarrollando, a la forma de interactuar con el usuario y con el modelo de negocio que se lleva a cabo. La ingeniería del software requiere que se realicen numerosas tareas agrupadas en etapas para su mejor organización.

Antes de continuar se tienen que definir tres conceptos fundamentales:

- 1. Ciclo de vida del software. Dicho ciclo cubre desde la conceptuación de las ideas iniciales del producto hasta el fin de su uso, está conformado en etapas definidas por actividades.
- 2. Procesos del ciclo de vida del software. Son conjuntos de actividades y tareas relacionadas, que al ejecutarse de forma conjunta transforman una entrada en una salida8.
- 3. Modelos de ciclo de vida del software. Definen la agrupación de tareas en un proyecto de software, se dibuja a través de patrones fijos que configuran el esquema de mapa de situación, relación y continuidad entre los diferentes procesos, actividades y tareas.

En sistemas que inician desde cero, los patrones básicos de desarrollo son:

- Desarrollo en cascada
- Desarrollo en espiral9.

 $\overline{a}$ <sup>7</sup> Palacio, J. (2006). *Compendio de Ingeniería de Software I*. España: Rev. 04., pp *27.*

<sup>8</sup> *Ibídem pp 30.*

<sup>9</sup> *Ibídem pp 36.*

Para sistemas de los cuales ya se tienen primeras versiones, se recomienda que el ciclo de vida se ejecute con alguno de los siguientes patrones:

- Desarrollo incremental
- Desarrollo evolutivo

#### <span id="page-15-0"></span>**2.1.1 Modelos de ciclo de vida del software**

En el apartado anterior se definió lo que son los modelos de ciclo de vida del software, en la mayoría se realizan las mismas actividades, las diferencias radican en el orden en que se ejecutan y los productos entregables que se van generando a lo largo del proyecto teniendo como base los siguientes bloques de tareas:

- Comunicación. Es donde se inicia el proyecto, estimando reuniones para poder plasmar por escrito de manera formal los requerimientos del sistema, buscando expresar de la manera más concreta, detallada, completa y sin ambigüedades, con poco o ningún margen de interpretación, todas aquellas cosas o tareas que el software debe ser capaz de realizar.
- Planeación. Teniendo la lista de requerimientos completa, se deben establecer métricas para el desarrollo y planeación del proyecto que incluyan todas y cada una de las actividades a ejecutar durante su desarrollo. Este bloque de actividades es importante para que los proyectos tengan éxito, sirve para hacer los planes de cómo se va a organizar el desarrollo de software, toma en cuenta hardware, software y el recurso humano.
- Modelado. Una vez realizado el análisis de la lista de requerimientos es necesario establecer los requisitos funcionales (procesos, métodos y funciones que el sistema será capaz de realizar con las entradas recibidas) y los no funcionales (los cuales tienen que ver con las características que de una u otra forma pueden limitar al sistema, se refieren principalmente a requerimientos de estética visual), para definir el modelo de comportamiento del sistema y entender completamente ciertos aspectos del mismo. Como por ejemplo la forma en la que los datos se van a interrelacionar, identificar cuáles son los procesos, para qué sirven y quién los realiza.

En esta etapa, la meta es desarrollar la lógica interna de cada uno de los módulos que se identificaron anteriormente y la forma en la que éstos van a interactuar con los diferentes elementos que componen al sistema.

 Construcción. En este bloque de actividades se tienen que traducir los algoritmos de la etapa de diseño a un lenguaje de programación específico, es decir, las acciones definidas en los algoritmos hay que convertirlos a instrucciones que una máquina pueda entender y ejecutar.

Aquí también se ejecutan pruebas dirigidas a componentes del software o al sistema en su totalidad, con el objetivo de medir el grado de cumplimiento de los requisitos planteados por el usuario, el proceso de pruebas, sus objetivos y los métodos y técnicas usadas se describen en el plan de pruebas.

 Despliegue. Llegado este punto se realiza la instalación del sistema de información en el ambiente de trabajo normal y se realiza a petición del cliente, una capacitación para el uso del sistema, apoyándose en la documentación generada para el usuario. Se establece un seguimiento para la detección de fallas y se ofrece la realización periódica de revisiones y mantenimiento para el sistema, tomando en cuenta que hasta este punto se pueden realizar modificaciones a los requerimientos planteados por el usuario, ya sean complementos del mismo o incorporación de nuevos y diferentes módulos.

A continuación se definen algunos de los ciclos de vida más utilizados de la industria.

#### **Modelo en cascada**

El modelo en cascada sugiere un enfoque sistemático y secuencial para el desarrollo del software, partiendo de la especificación de los requerimientos por parte del usuario y avanza a través de la planeación, modelado, construcción y despliegue, para terminar con apoyo del software terminado tal y como se puede observar en la figura 210.

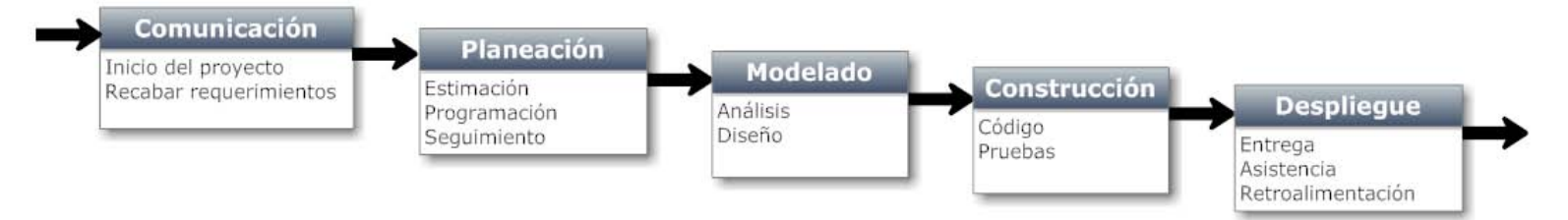

*Figura 2. Modelo del ciclo de vida en cascada*11*.* 

Se debe realizar una identificación del sistema de información por crear, es decir, debemos saber qué es lo que se quiere hacer y qué es lo que no se quiere hacer.

#### Ventajas

- Sencillo: Sirve cuando el personal está poco calificado en las diversas áreas de aplicación para el desarrollo del ciclo
- Aplicable cuando el problema es estable y cuando se trabaja con técnicas conocidas

<sup>10</sup>http://cidecame.uaeh.edu.mx/lcc/mapa/PROYECTO/libro17/12\_etapas.html., consultada Junio 2015.

<sup>11</sup> Pressman, R. (2010). Ingeniería de Software: Un enfoque práctico. México, D.F.: McGraw Hill. pp 34.

#### **Modelo en espiral**

El modelo en espiral (figura 3) es un modelo evolutivo del proceso de software que se acopla con la naturaleza iterativa de hacer prototipos con los aspectos controlados y sistemáticos del modelo en cascada. Tiene el potencial para hacer un desarrollo conformado de versiones cada vez más completas. Con este modelo se realiza una serie de entregas evolutivas y es dividido en un conjunto de actividades estructurales.

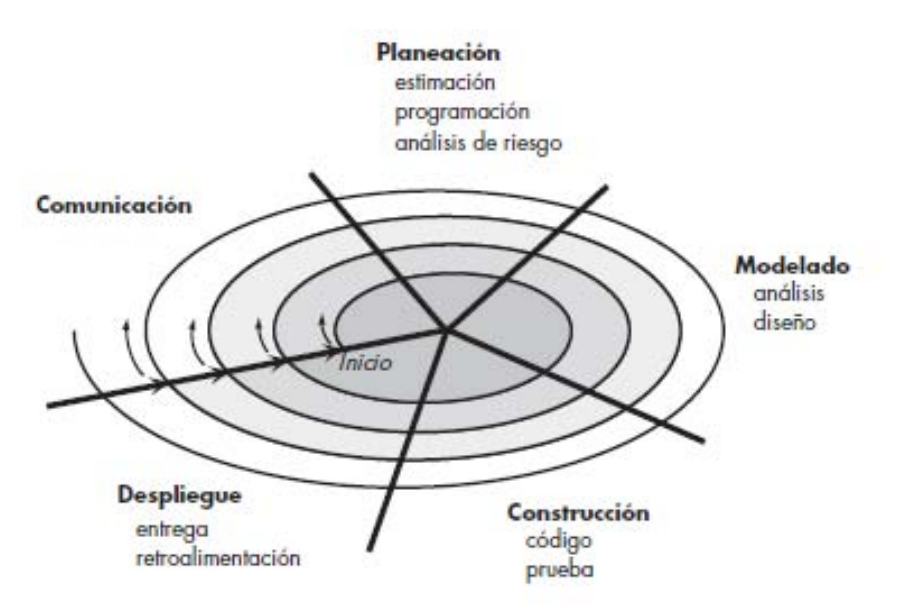

*Figura 3. Modelo de ciclo de vida en espiral12.* 

#### Ventajas:

- Como el software evoluciona a medida que progresa el proceso, el desarrollador y el cliente comprenden y reaccionan mejor ante riesgos en cada uno de los niveles evolutivos.
- Permite a quien lo desarrolla aplicar el enfoque de construcción de prototipos en cualquier etapa de evolución del producto.
- Demanda una consideración directa de los riesgos técnicos en todas las etapas del proyecto y si se aplica adecuadamente debe reducir los riesgos antes de que se conviertan en problemas.
- En la utilización de grandes sistemas ha mejorado la productividad

#### **Modelo en V**

El modelo en V (figura 4) busca hacer las pruebas una fase más efectiva y productiva, el plan se centra en realizar planes de pruebas a medida que se avanza en el desarrollo del proyecto.

l 12 Pressman, R. (2010). *Ingeniería de Software: Un enfoque práctico*. México, D.F.: McGraw Hill. pp *39.*

Cada una de las fases cuenta con actividades paralelas de verificación y validación, es decir, para cada etapa del desarrollo debe de existir un resultado.

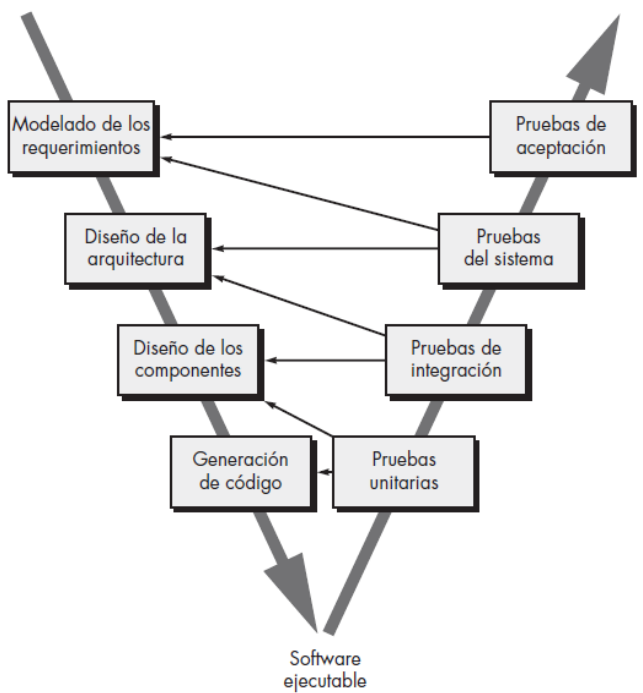

*Figura 4. Modelo de ciclo de vida en V13.* 

#### **Ventajas:**

- Hace más explícita la tarea de iteración de las actividades del proceso.
- Las pruebas de cada fase ayudarán a corregir posibles errores sin tener que esperar a que sean rectificados en la etapa final del proceso.
- Con las pruebas unitarias y de integración se consigue obtener exactitud en los programas.

Una vez definidos algunos ciclos de vida, ahora vamos a concretar el lenguaje de programación de alto nivel con el cual se va a desarrollar el proyecto, se trata de Visual Basic.

#### <span id="page-18-0"></span>**2.1.2 Lenguaje de programación Visual Basic**

Visual Basic está diseñado para la creación de aplicaciones de manera dinámica y orientado a objetos. Visual Basic permite a los desarrolladores centrar el diseño en Windows, la web y dispositivos móviles. Como ocurre con todos los lenguajes destinados a Microsoft .NET Framework, los programas escritos en Visual Basic se benefician de la seguridad y la interoperabilidad de los lenguajes<sup>14</sup>.

 $\overline{a}$ <sup>13</sup>Pressman, R. (2010). *Ingeniería de Software: Un enfoque práctico*. México, D.F.: McGraw Hill. pp 36.

<sup>14</sup>https://msdn.microsoft.com/es- ss/library/vstudio/2x7h1hfk%28v=vs.110%29.aspx, consultada junio 2015.

.NET Framework permite el desarrollo de aplicaciones a través del uso de un conjunto de herramientas y servicios que proporciona, y que pueden agruparse en tres bloques principales (figura 5): el Entorno de Ejecución Común o Common Language Runtime (CLR); la jerarquía de clases básicas de la plataforma o .NET Framework Base Clases; y el motor de generación de interfaz de usuario, que permite crear interfaces para la web o para el tradicional entorno Windows, así como servicios para ambos entornos operativos15.

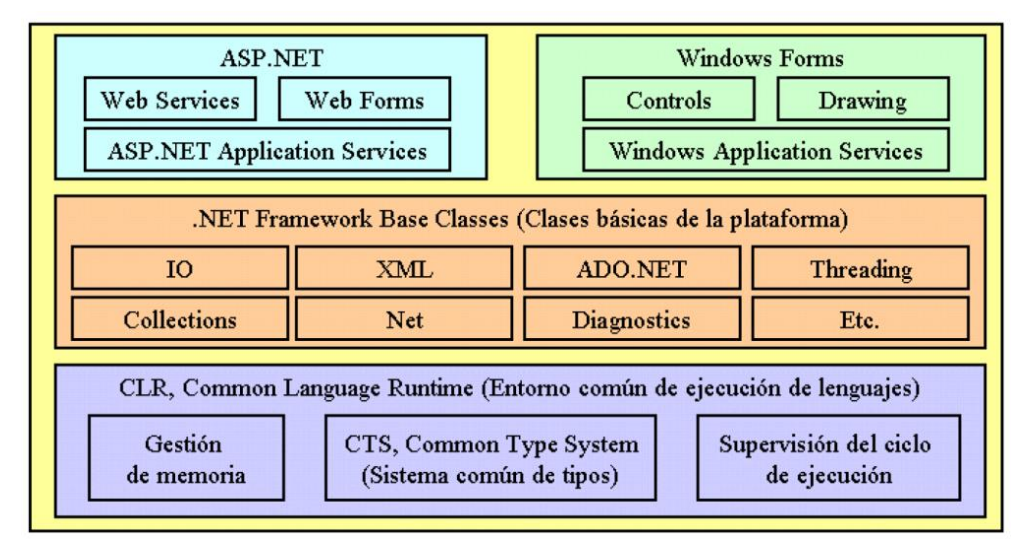

*Figura 5. Esquema de componentes dentro de la plataforma .NET Framework16.* 

En primer lugar se encuentra el CLR, que constituye el núcleo de .NET Framework, ejecutando las tareas de la gestión de código, cargarlo, ejecutarlo, la manipulación de memoria, seguridad, etc. Después se define la jerarquía de clases básica del entorno de ejecución, que conforman un sólido API de servicios a razón de uso del programador para la realización de diversas tareas. Y por último encontramos las clases que permiten el diseño de una interfaz de usuario para nuestras aplicaciones.<sup>17</sup>

Dentro de .NET Framework, todos los tipos de datos están implementados como clases, de ahí el hecho de que cuando declaremos una variable en el código, esa variable sea además, un objeto de la clase relacionada con el tipo de dato que contiene, disponiendo de propiedades y métodos al igual que cualquier otro objeto.

Para hacer uso de Visual Basic, se cuenta con una herramienta que integra esta tecnología en un ambiente de desarrollo integrado (IDE por sus siglas en inglés), a continuación se presenta una breve explicación sobre el mismo.

<sup>15</sup>Fermín, J. (2004). *Teclado sobre un PDA para personas con parálisis cerebral.* España: Grupo GIRO. pp. 40.

<sup>16</sup>https://msdn.microsoft.com/es-es/library/vstudio/2x7h1hfk%28v=vs.110%29.aspx, consultada en junio de 2015.

<sup>17</sup>Fermín, J. (2004). *Teclado sobre un PDA para personas con parálisis cerebral*. España: Grupo GIRO. pp. 42*.*

#### **IDE Visual Studio 2013**

Visual Studio 2013 es el IDE (figura 6) de programación de la plataforma .NET, satisface las necesidades específicas de desarrollo al construir con ayuda de múltiples herramientas un completo y complejo sistema de gestión para la programación de aplicaciones para sistemas operativos Windows.

Con el cambio de versiones y crecimiento de las mismas se ha convertido en una robusta herramienta que incorpora servidores de gestión de ciclo de vida, planes de pruebas, testeo, etc. Conformado por diversos aspectos relacionados para resolver diferentes escenarios sobre los que se desarrollan herramientas informáticas.

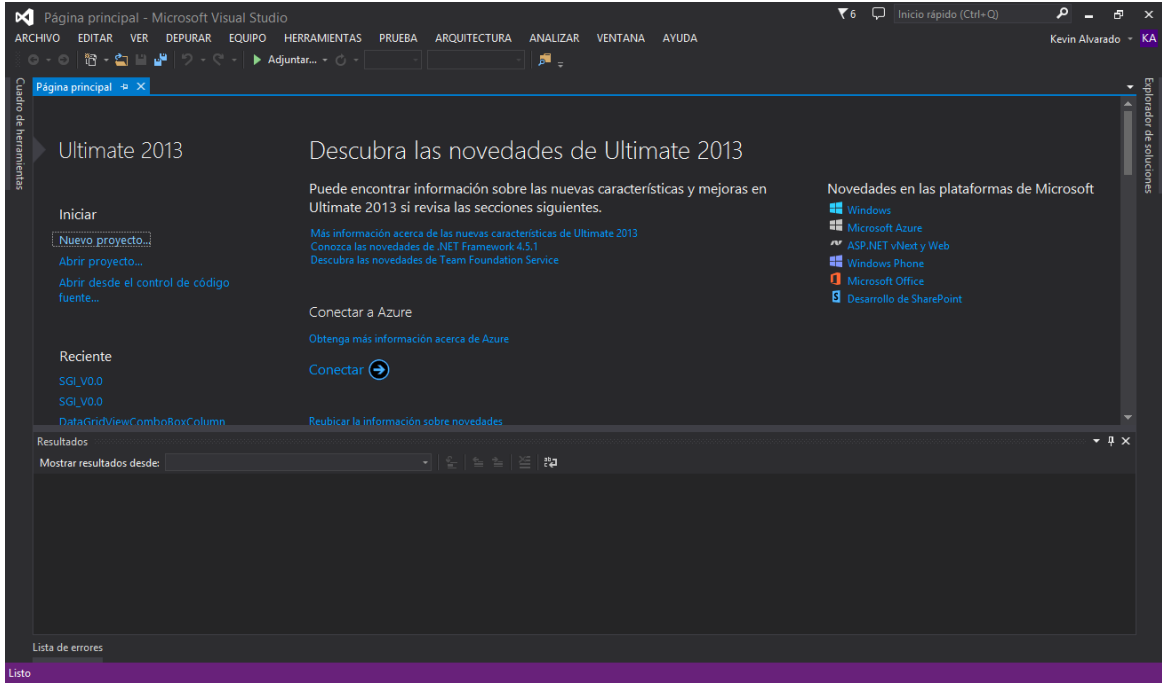

*Figura 6. IDE de Visual Studio 2013*

Para su versión 2013, Visual Studio permite trabajar con los siguientes Frameworks<sup>18</sup>:

- .NET Framework 2.0
- .NET Framework 3.0
- .NET Framework 3.5
- .NET Framework 4.0
- .NET Framework 4.5
- .NET Framework 4.5.1

l 18 https://msdn.microsoft.com/es-es/library/w0x726c2(v=vs.110).aspx, consultada en junio de 2015.

Algunas de las herramientas que la IDE proporciona para el desarrollo de aplicaciones para el ecosistema Microsoft son:

- Editor de código. Es la parte central del IDE de desarrollo, soporta varios lenguajes de programación (html5, JQuery, C++, Python, etc.) y proporciona múltiples herramientas de refactorización y aceleración de codificación
- Análisis de código. La incorporación de pruebas de rendimiento orientan al desarrollador hacia las mejores prácticas de codificación y técnicas avanzadas de programación
- Test de aplicaciones. Incluye un Framework de test unitario y de integración con planes de pruebas por medio del módulo *Test Manager*.
- Pruebas de carga y rendimiento. incluye un módulo para realizar el análisis en profundidad de los diagnósticos de prestaciones que cualquier tipo de aplicación desarrollada en .Net.
- Arquitectura. Este módulo está orientado a la documentación arquitectónica, permite modelos en UML de la estructura del proyecto.
- Construcción y depuración. Como la mayoría de IDE's modernos, permite construir las aplicaciones para diversos dispositivos, plataformas y sistemas operativos. También se pueden realizar decenas de operaciones y validaciones de depuración que permitan encontrar errores de manera fácil y sencilla
- Herramientas. Conectarse a una base de datos sql, comparar los esquemas, comparar los datos, son algunas de las funcionalidades que el IDE nos ofrece.<sup>19</sup>

El IDE es robusto y cuenta con herramientas que facilitan el desarrollo del proyecto, sólo se mencionan algunas de las más utilizadas con las que cuenta.

### <span id="page-21-0"></span>**2.1.3 Herramientas para el diseño de sistemas**

El diseño del sistema es en mayor proporción una de las actividades más importantes de un proyecto de software, ya que de ésta depende su éxito o fracaso. Mientras más detalle de los procesos a realizar se modelen en esta etapa, más probabilidad de satisfacer la lista de requerimientos se va a tener.

Para realizar el diseño del sistema podemos apoyarnos en herramientas de modelado, para con ellas establecer la comunicación interna del sistema, sus funciones, características y resultados esperados de cada elemento. Apoyados en estas herramientas se pueden modelar los diferentes procesos que se llevan a cabo en un sistema teniendo así un panorama más detallado y preciso para continuar con las siguientes etapas de desarrollo del proyecto.

El lenguaje unificado de modelado (UML), permite especificar, visualizar y documentar modelos de sistemas de software. Fue creado con el único fin de ayudar en las tareas de

l 19 http://www.genbetadev.com/herramientas/visual-studio-2013, consultada el 28 de julio de 2015.

análisis de sistemas de software y es el recurso mayor utilizado en la industria, respaldado por el Object Manage Group (OMG).<sup>20</sup>

UML ofrece una amplia gama de diagramas para la representación de modelos de software, los dividen en tres tipos: de estructura estática, de comportamiento y de modularización. El objetivo principal de UML es especificar y describir los métodos o procesos que sigue el sistema para ejecutar diferentes y diversas tareas, busca describir los requerimientos como patrones de flujo representados por varios tipos de diagramas. Algunos de ellos son:

Diagramas de casos de uso

El diagrama de casos de uso representa la forma en cómo un cliente (Actor) opera con el sistema en desarrollo, además de la forma, tipo y orden en cómo los elementos interactúan (operaciones o casos de uso).<sup>21</sup>

Diagramas de actividades

Un diagrama de actividades se usa para mostrar la secuencia de actividades que sigue el sistema, muestran el flujo de trabajo desde el punto de inicio hasta el punto final detallando muchas de las rutas de decisiones que existen en el progreso de eventos contenidos en la actividad.<sup>22</sup>

Diagramas de secuencia

Los diagramas de secuencias muestran la forma en que un grupo de objetos se comunican (interactúan) entre sí a lo largo del tiempo y se modela para cada caso de uso, consta de objetos, mensajes entres estos objetos y un línea de vida con el objeto representada por una línea vertical.<sup>23</sup>

Diagramas de clases

Los diagramas de clases muestran las diferentes relaciones entre las clases que componen un sistema. Entran en el tipo de diagramas de estructura estática, junto con sus métodos y atributos, también las relaciones estáticas entre ellas: qué clases conocen a qué otras clases o qué clases son parte de otras clases, pero no muestran los métodos mediante los que se invocan entre ellas.<sup>24</sup>

l <sup>20</sup> Palacio, J. (2006). *Compendio de Ingeniería de Software I*. España: Rev. 04., pp. 134.

<sup>21</sup> http://users.dcc.uchile.cl/~psalinas/uml/casosuso.html, consultada el 9 de junio 2015

<sup>22</sup> http://www.sparxsystems.com.ar/resources/tutorial/uml2\_activitydiagram.html, consultada el 9 de junio 2015

<sup>23</sup>http://www.codecompiling.net/files/slides/UML\_clase\_06\_UML\_secuencia.pdf, consultada el 9 de junio de 2015

<sup>24</sup> https://docs.kde.org/stable4/es/kdesdk/umbrello/uml-elements.html, consultada el 9 de junio de2015

Conjuntando herramientas, metodología y lenguaje de programación podemos realizar un producto de software que satisfaga las necesidades de un grupo de usuarios. Por lo tanto, debemos conocer el área donde estas necesidades surgen.

## <span id="page-23-0"></span>**2.2 Geotermia**

A continuación de define el área de aplicación del sistema, con el fin de contextualizar en la forma y características de los procesos que va a ejecutar. Esto también puede servir de apoyo para la ampliación de los alcances del producto.

## <span id="page-23-1"></span>**2.2.1 ¿Qué es?**

La geotermia es el conjunto de procesos industriales que intentan aprovechar las condiciones térmicas de la tierra para producir energía eléctrica y/o calor útil para el ser humano.<sup>25</sup>

Por otro lado, la energía geotérmica corresponde a la energía calórica contenida en el interior de la tierra, presente en lugares llamados yacimientos geotérmicos. Dicho calor se transmite por conducción térmica hacia la superficie y es un recurso parcialmente renovable y de alta disponibilidad. Hay dos tipos fundamentales de áreas térmicas:<sup>26</sup>

- Hidrotérmicas que contienen agua a presión y temperatura alta, almacenada bajo la corteza de la tierra en una roca permeable cercana a una fuente de calor.
- Sistemas de roca caliente formados por capas de roca impermeable que recubren un foco calorífico, para aprovechar la energía en este caso, se perfora hasta alcanzarlo, se inyecta agua fría, ésta se utiliza una vez calentada y transformada en vapor.

En la actualidad los reservorios hidrotérmicos son los más aprovechados para fines energéticos, en particular para la generación eléctrica. Los elementos esenciales que determinan su conformación son:

- Existencia de una fuente de calor no muy profunda y cercana al reservorio. Esta fuente de calor puede producirse por la actividad volcánica o por la interacción entre dos placas tectónicas.
- Presencia de formaciones geológicas permeables que contenga el reservorio.
- Presencia de estructuras geológicas sobre el yacimiento, que actúen como una capa sello, impermeable, favoreciendo la conservación del calor y la presión del reservorio.
- Existencia de un área de recarga hídrica del reservorio, que condiciona la característica renovable del recurso geotérmico.<sup>27</sup>

 $\overline{a}$ <sup>25</sup> http://www.evwind.com/2011/08/02/la-capacidad-de-energia-geotermica-mundial-llega-a-10-715-mw, consultada en junio de 2015 <sup>26</sup> Hiriart, G. (2011). *Evaluación de la Energía Geotérmica en México*. BID, 12, pp 9.

<sup>27</sup> http://www.cne.cl/component/content/article/39-otros-niveles-renovables-noconvencionales-tipos-energia/387-energia-geotermica, consultada en julio de 2015.

En la mayor parte de las áreas, este calor alcanza la superficie en un estado muy difuso, clasificándose estos recursos por rangos de temperatura:

- Temperatura baja (menos que 90°C o 194°F)
- Temperatura intermedias (90°C 150°C o 194 302°F)
- Temperatura alta (mayor que 150°C o 302°F)

La figura 7 nos muestra un panorama general de cómo es que se produce el calor en la corteza terrestre.

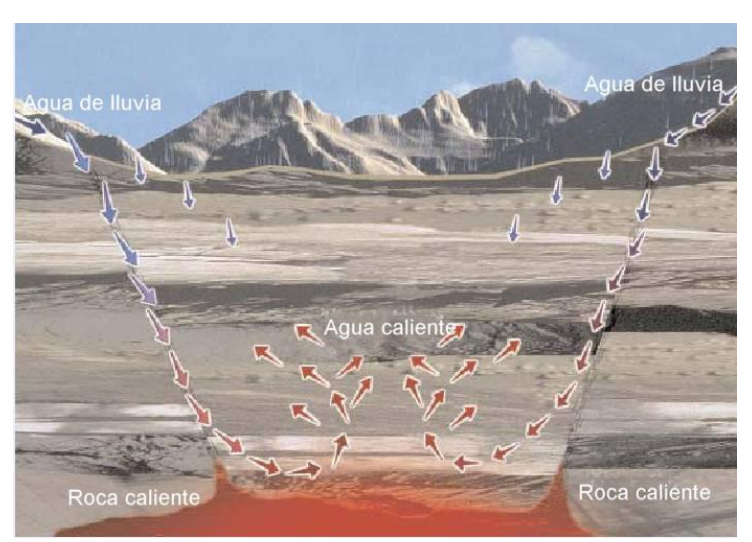

*Figura 7. Modelo conceptual de un campo geotérmico28.* 

Las principales aplicaciones de la energía geotérmica son las siguientes:

- Calefacción en viviendas, edificios, naves industriales, etc.
- Refrigeración
- Producción de agua caliente sanitaria
- Climatización de piscinas
- Acuicultura
- Ganadería
- Invernaderos

Para la generación de energía eléctrica a partir de la geotermia es necesario utilizar un fluido de transporte (agua en la mayoría de casos) que sea el encargado de llevar la energía calorífica del yacimiento geotérmico, hasta la superficie. En el esquema de la figura 8 se muestra el proceso que sigue el vapor desde el pozo productor hasta la planta de generación y la forma en la que se busca preservar el recurso con pozos inyectores.

l 28 http://www.neim.utfsm.cl/arch/20080808-05-Geotermia.pdf, consultada en julio de 2015*.*

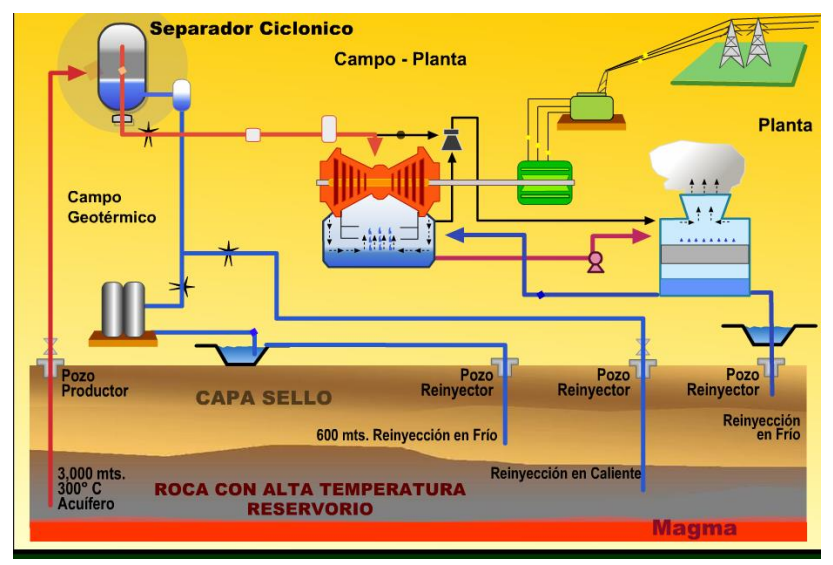

*Figura 8. Esquema de generación eléctrica con energía geotérmica.29.* 

#### <span id="page-25-0"></span>**2.2.2 Contexto global y nacional**

El uso de la energía geotérmica se mide en mega watt por hora (MWH), esto se refiere a la potencia eléctrica instalada en cada planta de generación geotérmica. En la figura 9 se presenta una gráfica con la capacidad geotermoeléctrica instalada en diferentes países:

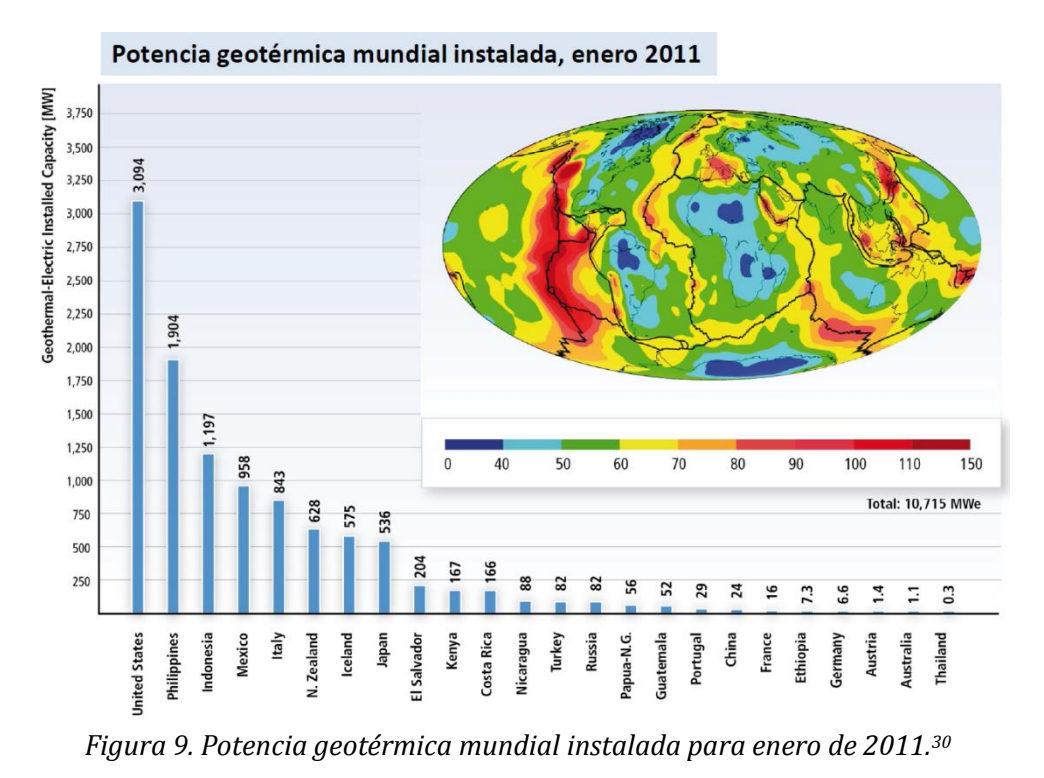

<sup>29</sup> Hiriart, G. (2011). *Evaluación de la Energía Geotérmica en México*. BID, 12, pp 16*.*

<sup>30</sup> *Ibídem pp* 5.

Para el caso de México se han hecho diversos estudios y evaluaciones para determinar el potencial estimado de diferentes campos geotérmicos. En la tabla 1 se muestran los autores encargados de realizar dichas evaluaciones, el año en el que se realizó la estimación, la capacidad instalada en el país para ese entonces, premisas y bases para la estimación y por último el total estimado del potencial geotérmico del país.

| Autor         | Año  | Capacidad en esa<br>fecha (MW) | Principales premisas y bases de la estimación          | <b>Total</b><br>(MW) |  |
|---------------|------|--------------------------------|--------------------------------------------------------|----------------------|--|
|               |      |                                | Se asumió un potencial de 500 MW en Cerro Prieto, 100  |                      |  |
| Alonso, H.    | 1975 | 75                             | MW en diversas zonas estudiadas y 75 MW en cada una    | 4000                 |  |
|               |      |                                | de las zonas descubiertas hasta esa fecha.             |                      |  |
| Mercado,      |      |                                | Método volumétrico con base en características         |                      |  |
| S.            | 1976 | 75                             | geoquímicas de las manifestaciones conocidas en esa    | 13110                |  |
|               |      |                                | fecha.                                                 |                      |  |
| Alonso, H.    | 1985 | 170                            | Estimación geológica. Estimó Reservas Probadas 1340    | 11940                |  |
|               |      |                                | MW, probables 4600 MW y posibles de 600 MW.            |                      |  |
| Mercado, y    |      |                                | Método volumétrico estimando recursos de               |                      |  |
| otros         | 1985 | 170                            | temperaturas intermedias en dos zonas del país: centro | 45815                |  |
|               |      |                                | y sur.                                                 |                      |  |
|               |      |                                | Estimación calor almacenado a 3 km método              |                      |  |
| Iglesias y    | 2009 | 958                            | volumétrico y Montecarlo para el 21% de las 1310       | 77-86 (EJ            |  |
| <b>Torres</b> |      |                                | manifestaciones reportadas (1993) de temperatura baja  | térmicos)            |  |
|               |      |                                | a intermedia en 20 estados.                            |                      |  |
|               |      |                                | Método volumétrico sobre 1300 localidades de baja a    |                      |  |
| Ordaz y       | 2011 | 958                            | alta temperatura. Reservas probadas: 186 MW,           | 9686                 |  |
| otros         |      |                                | probables: 2077 MW, posibles: 7423 MW.                 |                      |  |

*Tabla 1. Revisión de estudios y evaluaciones en el país hasta recientes fechas.<sup>31</sup>*

En la figura 10 se presenta la distribución geográfica de los cuatro campos geotérmicos explotados actualmente en México.

l <sup>31</sup> Hiriart, G. (2011). *Evaluación de la Energía Geotérmica en México*. BID, 12, pp 8.

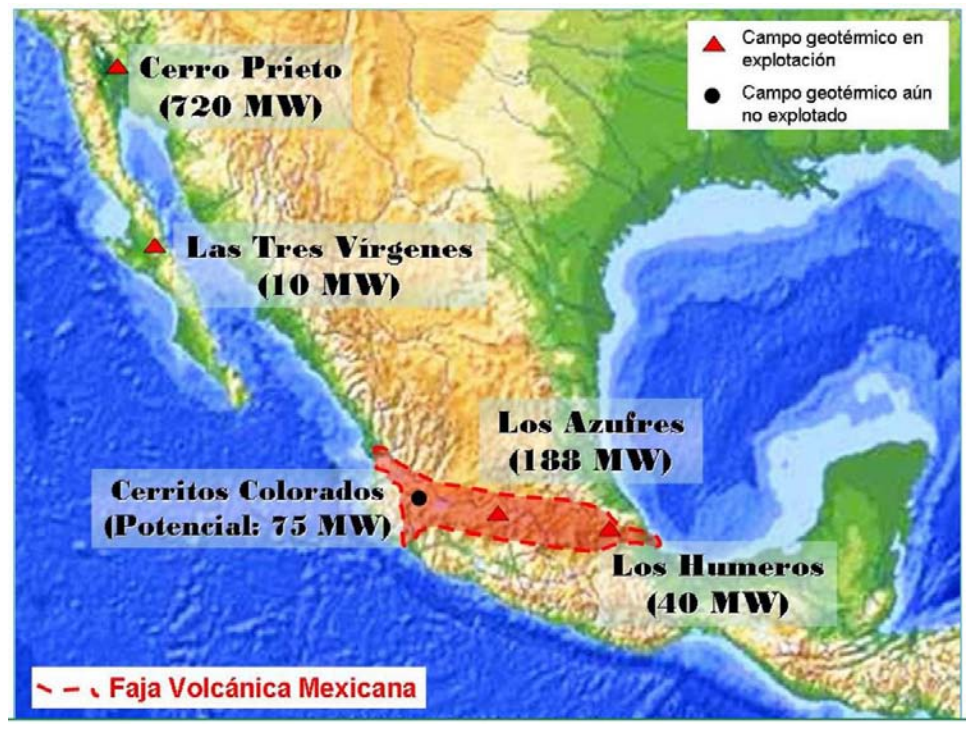

*Figura 10. Distribución geográfica de manifestaciones geotérmicas (Temperatura<200°C)<sup>32</sup>*

#### <span id="page-27-0"></span>**2.2.3 Etapas de un proyecto geotérmico**

 $\overline{a}$ 

Para la ejecución de un proyecto geotermoeléctrico es necesaria la identificación del recurso, para realizar un estudio sobre el yacimiento geotérmico, con el cual se determina el potencial energético y su longevidad, posteriormente se realiza la perforación de pozos que permitan la extracción del calor usando un fluido de transporte, después se realiza un análisis del sistema integral de producción de pozo. A partir de este punto se tiene una mezcla de agua y vapor (con otros químicos), gracias a las tablas de vapor se pueden conocer sus propiedades termodinámicas a diferentes temperaturas y presiones. Después se procede a realizar el anteproyecto, la ingeniería básica y a detalle, para el dimensionamiento de equipos y selección de accesorios, como son tanques de separación, secadores, silenciadores, bombas, válvulas, tuberías, etc., por último, se construyen dichos equipos y se instalan en las inmediaciones de los pozos productores.<sup>33</sup>

El desarrollo de proyectos geotérmicos para la generación de energía eléctrica se divide en dos conjuntos de actividades:

- En primer lugar está la etapa de inversión que abarca exploración, permisos, infraestructura de caminos, perforación exploratoria, estudios, perforación de

<sup>32</sup>Secretaría de Energía. (2012). *Prospectiva de Energías Renovables 2012-2026*. SENER, 01, pp 10.

<sup>33</sup> Espíndola, S. (2006). *Viabilidad económica de proyectos geotermoeléctricos, un enfoque integral*. México: FI - UNAM. pp 17.

producción, perforación de inyección, vapor ductos, líneas de inyección, central y líneas de transmisión del fluido.

- Y en segundo lugar la etapa de generación, tiene por actividades la operación y mantenimiento fijo y variable, reparación de pozos y reposición de pozos.

En cada uno de los conjuntos de actividades existe la necesidad de realizar cálculos que sustenten la toma de decisiones para la selección de materiales, la generación de documentos entregables y memorias de cálculo que sirven como referencia para la elaboración de planos constructivos de equipos.

#### <span id="page-28-0"></span>**2.2.4 Tipos de proyectos geotérmicos**

Una vez desarrollado todo el trabajo de exploración, identificación de yacimiento, perforación de pozo, es necesario realizar el diseño del equipo que se va a encontrar en la superficie y que será el encargado de producir energía eléctrica sometiendo el vapor a diferentes condiciones de trabajo.<sup>34</sup>

Existen diversas configuraciones de centrales geotermoeléctricas las cuales son definidas según sus elementos constitutivos, las principales son:

- Centrales a contrapresión
- Centrales de condensación
- Centrales de ciclo binario

Para el caso del proyecto se va a modelar una central a contrapresión*,* la cual está compuesta por los siguientes equipos:

- Separador de vapor geotérmico.
- Modelado de una turbina de acción, flujo simple y transónica.
- Silenciador de vapor geotérmico.

Para este tipo de plantas, la unidad generadora puede o no instalarse a boca de pozo. El vapor utilizado en la turbina se descarga directamente en la atmósfera, teniendo como consecuencia que su eficiencia de operación sea baja, resulta buena opción cuando los pozos exploratorios tienen producción elevada, su mantenimiento es sencillo y en algunos casos se tiene la facilidad de transportarlas a distintos pozos.

Este tipo de centrales con escape atmosférico son más simples y de menor costo, el vapor seco o la mezcla que pasa a través del separador es conducido directamente a la turbina. Para este tipo de unidades el consumo específico de vapor es considerablemente mayor (aproximadamente el doble) que una unidad a condensación.

l <sup>34</sup> Espíndola, S. (2006). *Viabilidad económica de proyectos geotermoeléctricos, un enfoque integral*. México: FI - UNAM. pp 17.

Una ventaja importante de este tipo de plantas es el tiempo de instalación, el cual es corto en comparación a los otros sistemas de generación<sup>35</sup>. En la figura 11 se muestra el esquema de trabajo de una planta a contrapresión.

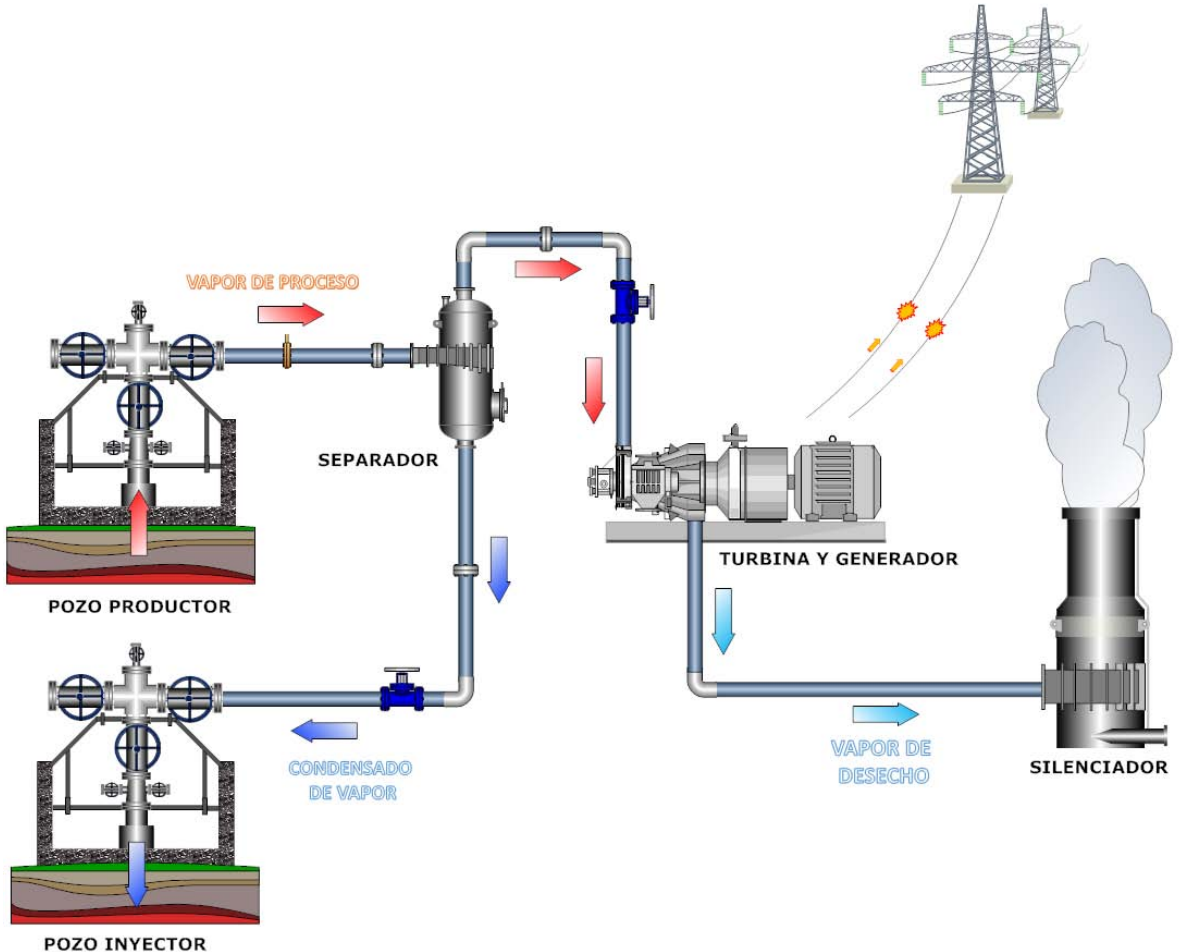

*Figura 11. Esquema de una planta a contrapresión y sus diferentes componentes.* 

## <span id="page-29-0"></span>**2.3 Software Geotérmico**

Actualmente la oferta de software para poder ejecutar las diferentes etapas que conforman un proyecto geotérmico es muy limitada, por lo que empresas e instituciones educativas que se dedican a desarrollar dichos proyectos se ven obligadas a usar diferentes herramientas informáticas de la industria petrolera, petroquímica, entre otras, para resolver los problemas que se les presentan.

A continuación se enlistan algunos recursos informáticos que son utilizados en la industria.

l <sup>35</sup> Espíndola, S. (2006). *Viabilidad económica de proyectos geotermoeléctricos, un enfoque integral*. México: FI - UNAM. pp 30.

**TEST** 

Es una plataforma web (por sus siglas en inglés *"The ExpertSystem for Thermodynamics")* para analizar problemas de termodinámica de fluidos, verificación de cálculos manuales, construcción de escenarios hipotéticos, visualización de sistemas térmicos, etc. Creada para estudiantes, educadores y profesionales de la termodinámica. Ofreciendo herramientas basadas en web para masa, energía interna, entropía, aplicaciones específicas como motores de combustión, etc. Es de distribución gratuita al contactar al autor.

Accediendo a la plataforma provee una serie de herramientas como se ve en la figura 12:

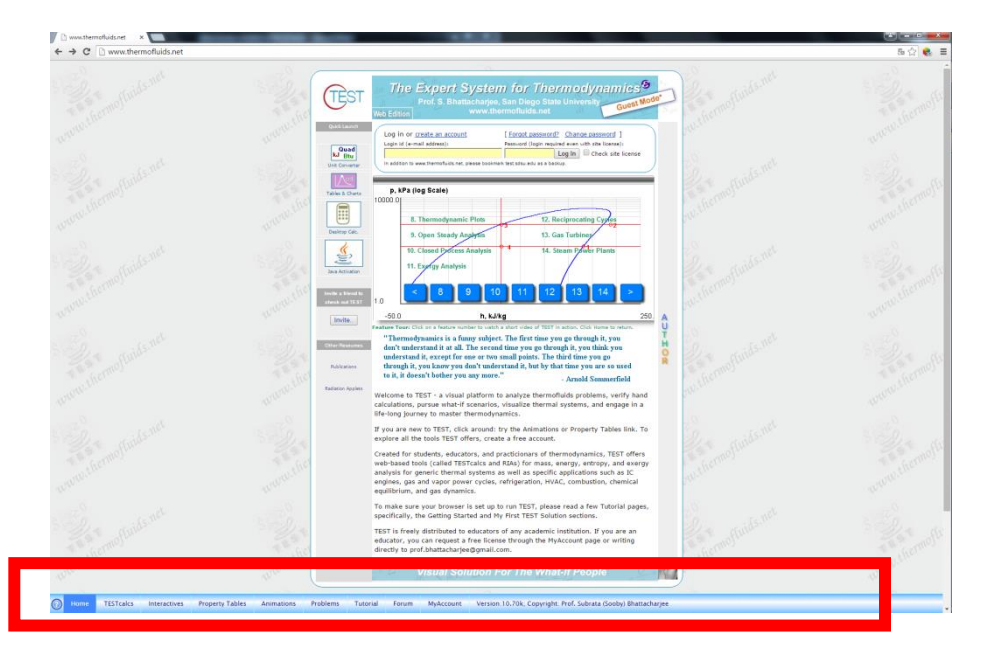

*Figura 12. Página web de TEST, con barra de menú para herramientas encerrado36.* 

Dentro de los *"módulos"* que ofrece Test se encuentran:

- TESTcalc
	- o Herramientas básicas
	- o Sistemas de análisis
	- o Estados
- Interactivas
- Tablas de propiedades
- Animaciones
- Problemas
- Tutoriales<sup>37</sup>

<sup>36</sup>http://www.thermofluids.net/, consultada en julio de 2015 37http://www.thermofluids.net/, consultada en julio de 2015*.*

#### **PropAgua y ProGases**

Propagua y Progases son dos programas informáticos desarrollados por el departamento de Química, Física y Termodinámica Aplicada de la Universidad de Córdoba, para Windows.

 PROPAGUA (figura 13) permite el cálculo de propiedades del vapor de agua siendo una herramienta muy potente, permitiendo incluso el análisis completo de una central térmica.

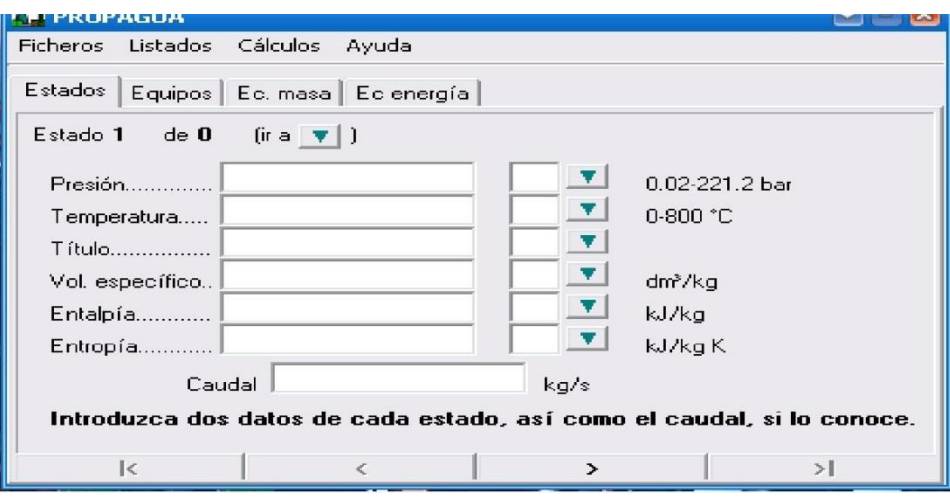

*Figura 13. Interfaz gráfica de PROPAGUA38.* 

 PROGASES (figura 14) permite el cálculo de propiedades de los gases más frecuentes, incluso gases de combustión, en estado de gas perfecto.<sup>39</sup>

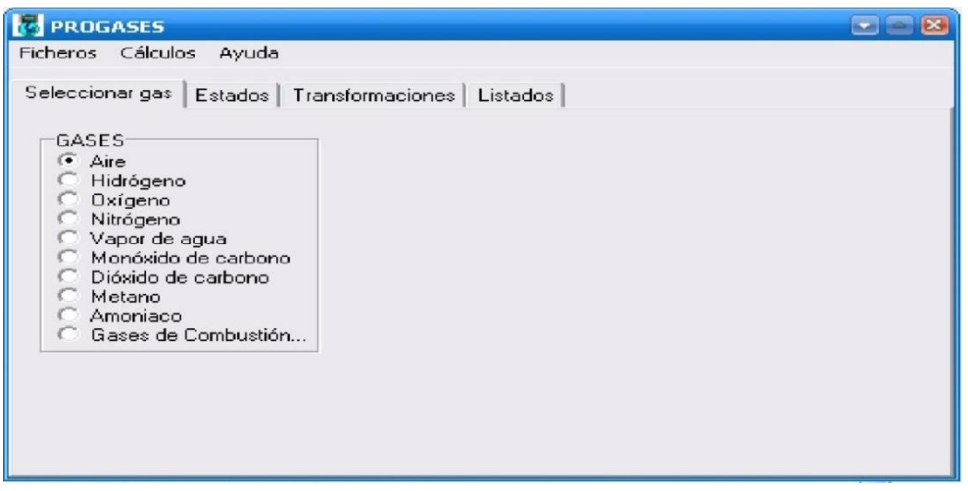

*Figura 14. Interfaz gráfica de PROPGASES<sup>40</sup>*

<sup>38</sup>*José A. Soriano.*

<sup>39</sup> http://www.uco.es/termodinamica/, consultada en julio de 2015.

<sup>40</sup>*José A. Soriano*

#### **TPX, Thermodynamic Properties for Excel**

Este programa es un Add-In de Excel que permite calcular las propiedades de varios fluidos de interés industrial (H2O, N2, O2, H2, CH4 y R134a).

También contiene la ecuación de estado generalizada de Lee-Kesler, con la que se pueden determinar las propiedades termodinámicas de las sustancias puras a partir de la temperatura crítica, la presión crítica y el factor acéntrico.<sup>41</sup>

En la figura 15 se muestra la interfaz de trabajo que maneja TPX en las hojas de cálculo de Excel en el que se pueden desplegar gráficas e insertar diagramas para realizar el análisis termodinámico que se lleva en ellos.

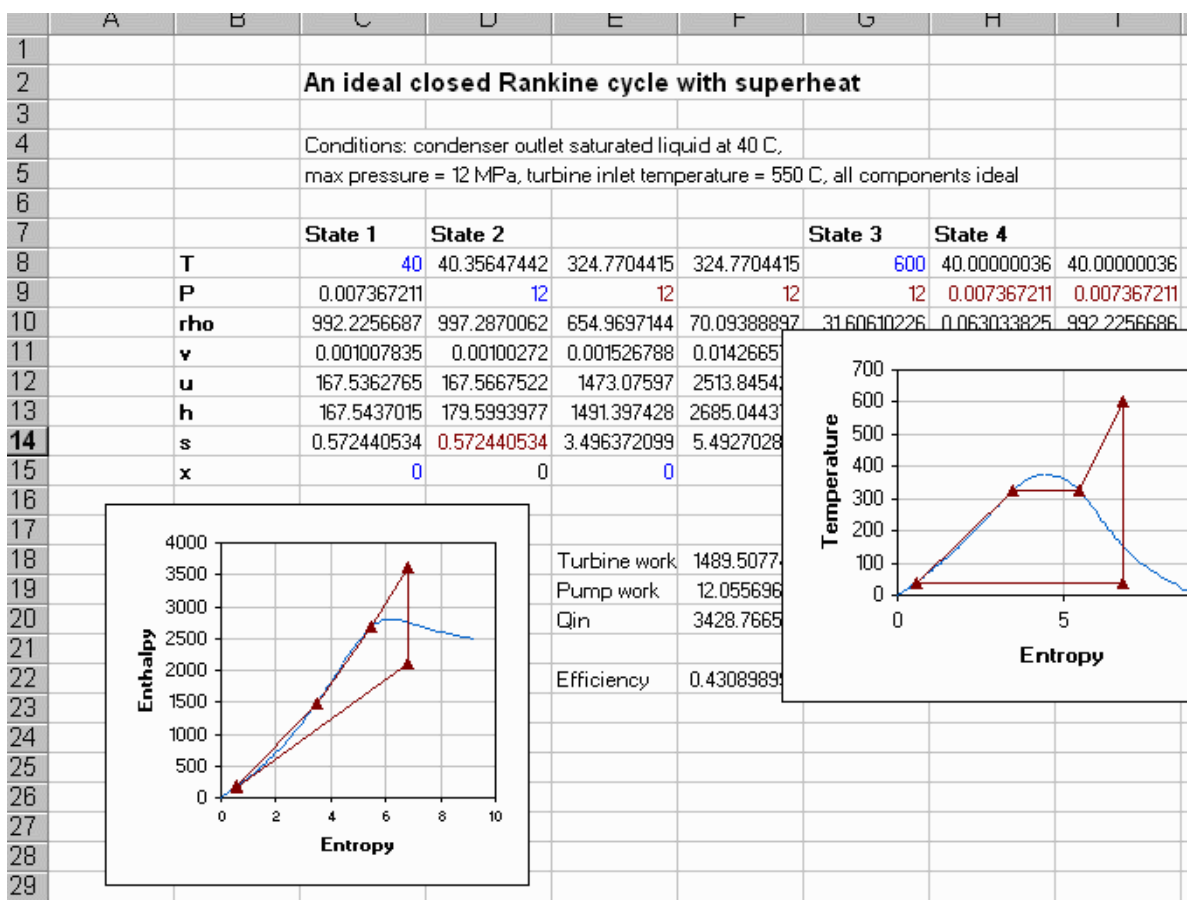

*Figura 15. TPX, Thermodynamic Properties for Excel42.* 

<sup>41</sup> http://ixil.izt.uam.mx/kiosco/?q=node/66, consultada en agosto de 2015.

<sup>42</sup> http://www4.tecnun.es/asignaturas/termo/SOFTWARE/TPX/screen.gif, consultada en agosto de 2015

#### **REFPROP**

Es un programa creado por el NIST (por sus siglas en inglés *"National Institute of Standards and Technology)* para calcular las propiedades termodinámicas de diferentes sustancias, refrigerantes y sus mezclas principalmente y tiene un costo de 250 dólares.<sup>43</sup>Se instala como un programa normal pero los cálculos se realizan con ayuda de Microsoft Excel, mediante el llamado de funciones dentro de las hojas de cálculo, al igual que TPX se puede manipular la información de los análisis realizados, en la figura 16 se muestra un ejemplo de esto:

| Page Layout<br>File<br>Home<br>Insert<br>Formulas<br>Dutu<br>Review<br>View<br>Developer<br>$\mathbf{A} \mathbf{A} \mathbf{$<br>壽<br>Calibri<br>General<br>40-<br>Paste<br>$B$ $I$ $U$ $\cdot$ $\cdot$ $\cdot$ $\cdot$ $\cdot$ $\cdot$ $A$ $\cdot$<br>$\frac{1}{2}$ .<br>$^{4+0.0}_{0.00}$<br>853 I S<br>$$ - \frac{9}{6}$<br>$\sqrt{2}$ and $\sqrt{2}$<br>Clipboard Ta<br>Allgnment<br>Font<br>Number<br>(位)<br>TS.<br>19<br>$-19 - 19 - 19$<br>$\mathbf{v}$ $\mathbf{X}$ $\mathbf{V}$ $f_{\mathbf{x}}$ =<br><b>SUM</b><br>$\overline{A}$<br>B<br>C<br>D<br>E<br>F<br>G<br>H<br>=Density("argon","TP","E",100,250)<br>The third input to the property functions defines the units. This input can be one of the following: "SI".<br>with C", "Molar SI", "E", "cgs", "mks", "M". If left blank, the default is SI. The "SI with C" input can be shor | Thermo <sub>2</sub><br>Conditional Format<br>Formatting * us Table * Styles *<br>Styles<br>$\mathbf{I}$ | He Insert<br>PM Delete<br>Cell<br>Format<br>Cells<br>ĸ | $\circ$ $\circ$<br>□ 品 8<br>Σ-<br>$\frac{1}{2}$<br>Sort & Find &<br>$Q_{\tau}$<br>Filter - Select +<br>Editing<br>M<br>N |
|----------------------------------------------------------------------------------------------------|----------------------------------------------------------------------------------------------------|--------------------------------------------------------|----------------------------------------------------------------------------------------------------|
|                                                                                                    |                                                                                                    |                                                        |                                                                                                    |
|                                                                                                    |                                                                                                    |                                                        |                                                                                                    |
|                                                                                                    |                                                                                                    |                                                        |                                                                                                    |
|                                                                                                    |                                                                                                    |                                                        |                                                                                                    |
|                                                                                                    |                                                                                                    |                                                        |                                                                                                    |
|                                                                                                    |                                                                                                    |                                                        |                                                                                                    |
|                                                                                                    |                                                                                                    |                                                        |                                                                                                    |
|                                                                                                    |                                                                                                    |                                                        |                                                                                                    |
|                                                                                                    |                                                                                                    |                                                        |                                                                                                    |
| to just "C". The units that correspond to these inputs are:                                                                                                    |                                                                                                    |                                                        |                                                                                                    |
|                                                                                                    |                                                                                                    |                                                        |                                                                                                    |
| SI: K, MPa, kg/m^3, kJ/kg, kJ/kg-K, m/s, uPa-s, mW/m-K, mN/m<br>SI with C: C, MPa, kg/m^3, kJ/kg, kJ/kg-K, m/s, uPa-s, mW/m-K, mN/m                                                                                                    |                                                                                                    |                                                        |                                                                                                    |
| Molar SI: K, MPa, mol/dm^3, J/mol, J/mol-K, m/s, uPa-s, mW/m-K, mN/m                                                                                                    |                                                                                                    |                                                        |                                                                                                    |
| mks: K, kPa, kg/m^3, kJ/kg, kJ/kg-K, m/s, uPa-s, W/m-K, mN/m                                                                                                    |                                                                                                    |                                                        |                                                                                                    |
| cgs: K, MPa, g/cm^3, J/g, J/g-K, cm/s, uPa-s, mW/m-K, dyn/cm                                                                                                    |                                                                                                    |                                                        |                                                                                                    |
| E: F, psia, Ibm/ft^3, Btu/Ibm, Btu/Ibm-R, ft/s, Ibm/ft-s, Btu/h-ft-F, Ibf/ft                                                                                                    |                                                                                                    |                                                        |                                                                                                    |
| M: K. psia, g/cm^3, J/g, J/g-K, m/s, uPa-s, mW/m-K, mN/m                                                                                                    |                                                                                                    |                                                        |                                                                                                    |
|                                                                                                    |                                                                                                    |                                                        |                                                                                                    |
| T, degF h, btu/lbn JT, degF/pJT, degF/(100psIa)<br>state<br>p, psla                                                                                                    |                                                                                                    |                                                        |                                                                                                    |
| 75 319,5216 0.02497<br>$\mathbf{1}$<br>2500<br>2.5                                                                                                    |                                                                                                    |                                                        |                                                                                                    |
| $\overline{2}$<br>72.4 319.5216<br>2400                                                                                                    |                                                                                                    |                                                        |                                                                                                    |
|                                                                                                    |                                                                                                    |                                                        |                                                                                                    |
| $\bigcirc$ =<br>DT                                                                                                    |                                                                                                    |                                                        |                                                                                                    |
| $ 4 +  1 $ Sheet1<br>Sheet2<br>Sheet3<br>作口                                                                                                    | $\Box$ 4                                                                                                | III.                                                   |                                                                                                    |
| F<br>Enter                                                                                                    |                                                                                                    | 田门凹 100%                                               |                                                                                                    |

*Figura 16. REFPROP para Windows44.* 

#### **CyclePad**

 $\overline{a}$ 

Es un laboratorio virtual que permite a estudiantes construir y analizar una amplia variedad de ciclos y procesos termodinámicos45. Está desarrollado para Windows por la Northwestern University. En la figura 17 se muestra la interfaz de CyclePad.

<sup>43</sup> http://www.nist.gov/srd/nist23.cfm, consultada en agosto de 2015.

<sup>44</sup> http://i.ytimg.com/vi/rY\_A5qL5O6k/maxresdefault.jpg, consultada en octubre de 2015.

<sup>45</sup> http://www.qrg.northwestern.edu/projects/NSF/cyclepad/cyclepad.htm, consultada en agosto de 2015.

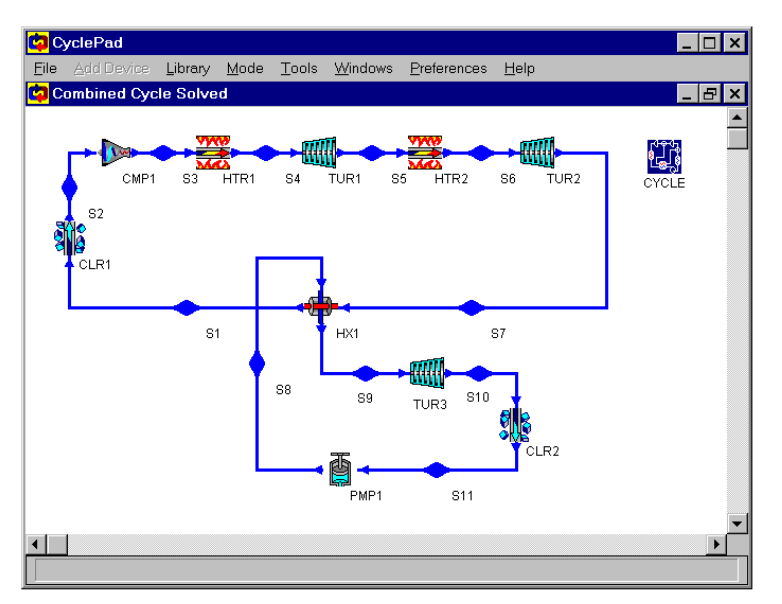

*Figura 17. CyclePad para Windows46.* 

## **International Steam Tables - IAPWS-IF97**

Las "*International Steam Tables - IAPWS-IF97*", es una aplicación desarrolla para ambientes iOS y dispositivos iPhone, iPad y iPod Touch, por miembros activos de la Asociación Internacional de las propiedades de agua y vapor (*IAPWS*) en Zittau, Alemania.<sup>47</sup>

En la figura 18 se muestra la interfaz de la aplicación para el cálculo de las propiedades termodinámicas del agua y vapor a diferentes temperaturas, entalpias y presiones.

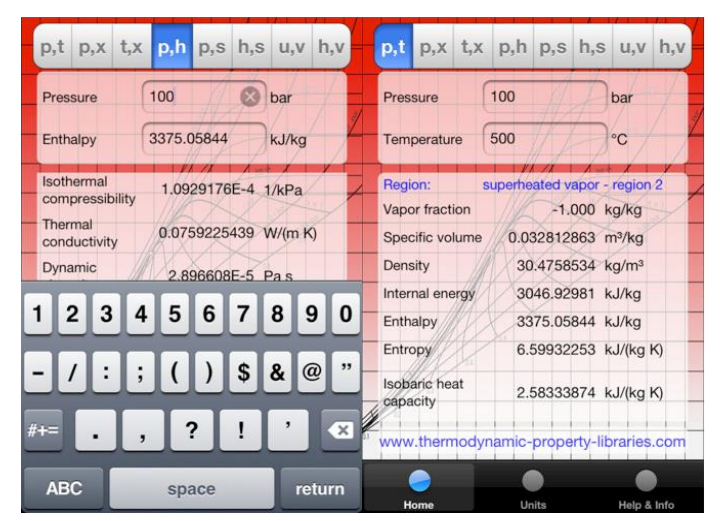

*Figura 18. International Steam Tables - IAPWS-IF97 para iOS48.*

 $\overline{a}$ <sup>46</sup> http://www.qrg.northwestern.edu/projects/NSF/cyclepad/cyclepad.htm, consultada en agosto de 2015.

<sup>47</sup> https://itunes.apple.com/us/app/international-steam-tables/id502937992?mt=8, consultada en agosto de 2015. <sup>48</sup> *Ibidem.* 

Como se puede observar el software que sirve como apoyo al personal que se dedica a desarrollar proyectos geotermoeléctricos es muy reducido y poco amigable en la interacción con el usuario.
# Capítulo 3 Comunicación, planeación, modelado, construcción y despliegue

En este capítulo se presenta el proceso de desarrollo de las actividades de comunicación, planeación, modelado, construcción y despliegue, que en conjunto tuvieron como resultado el sistema ya instalado y trabajando. Se utilizó la metodología en cascada para el desarrollo del proyecto.

# **3.1 Comunicación**

En este apartado se pretende orientar el trabajo inicial del desarrollo de un producto de software, dando las descripciones preliminares de la aplicación, considerando algunos detalles de las secciones claves que lo definen. Se divide en dos grupos de actividades a realizar, el primero es el inicio del proyecto y el segundo y más importante es la recabación de requerimientos.

La especificación de requerimientos concierne tanto al usuario (que determina si las especificaciones del producto se cumplen o no de acuerdo a los requerimientos buscados por él), al desarrollador (que de acuerdo a la especificación puede identificar mejor los casos de uso asociados y con base en esto realizar un desarrollo e implementación efectiva) y al usuario final (definiendo de la mejor manera todas y cada una de las funcionalidades con las que el sistema debe cumplir).

Para la definición de los requerimientos se planearon entrevistas con los usuarios involucrados en el uso del sistema, realizadas en diferentes reuniones con las que se definieron las siguientes necesidades que el sistema debe cumplir.

# **3.1.1 Requerimientos específicos**

A continuación, resultado de las entrevistas y reuniones con los integrantes del proyecto, se definen los requerimientos específicos, aquellos que el Sistema Informático Geotérmico Integral (SIGI) debe de efectuar para que cumpla con las necesidades del personal.

Se debe de tener especial cuidado ya que aquí se fundamentan los requerimientos, atributos vitales y necesarios del sistema, declaraciones que identifican factores en cuanto a características, capacidades o calidad, con el fin de que tenga valor y utilidad para el cliente o usuario final, convirtiéndose así en la clave del éxito (o fracaso) del proyecto técnico.

#### *3.1.1.1 Listado de requerimientos proporcionados por los usuarios.*

La aplicación será desarrollada para que trabaje en computadoras de escritorio y lap tops, todas con un sistema operativo (SO) de tipo Windows en versiones que van de la 7 a la 8.1. En cuestiones de hardware la mayoría de equipos cuenta con procesadores con ciclos de reloj superiores a 1.2 GHz y con varios Cores, así como memorias RAM superiores a los 2 GB y discos duros con más de 100 GB de espacio libre.

A petición de los usuarios, se va desarrollar en el lenguaje de programación Visual Basic .NET, para evitar cuestiones de incompatibilidad con el SO base que utilizan. El SGI deberá realizar las siguientes tareas:

- 1. Desarrollar la programación de las tablas de vapor, basadas en las ecuaciones de estado que describen el comportamiento y propiedades termodinámicas de una mezcla de líquido y vapor a diferentes temperaturas, presiones y entropías reportadas por "*The International Association for the Properties of Water and Steam49*" (IAPWS) en la formulación de 1997.
- 2. Las diferentes magnitudes físicas de las propiedades termodinámicas que serán introducidas por el usuario como calculadas por el sistema, serán representados en unidades del sistema internacional (SI) y sistema inglés.
- 3. El sistema realizará la simulación de una planta a contrapresión, en donde, ejecutará balances de masa y energía (ideal y real) y un análisis real del ciclo termodinámico que se lleva a cabo en ella.
- 4. Para el cálculo de las propiedades de un estado termodinámico (en la planta a contrapresión) se necesitará especificar un par de propiedades, presión-temperatura, presión-calidad y temperatura-calidad.
- 5. La información resultante del análisis y simulación del ciclo termodinámico de la planta, servirá para construir una tabla de estados termodinámicos, en la que se organizará por pasos la evolución en los valores de las propiedades termodinámicas a lo largo del ciclo. Dicha tabla se mostrará dentro de la aplicación y además se deberá exportar en formato de una hoja de cálculo (.xls, .xlsx).
- 6. Los valores representados en esta tabla serán la base para el dimensionamiento de equipos estando dentro del módulo de la planta a contrapresión, o si el usuario lo desea podrá seleccionar sólo la modalidad de diseño de equipamiento, especificando los parámetros de diseño faltantes al no utilizar la simulación para definir la mayoría de éstos.
- 7. Con los datos plasmados en la tabla de estados termodinámicos se van a generar tres gráficas. En la primera se va a graficar temperatura-entropía, en la segunda la presiónvolumen específico y para la última se graficarán la entalpia-entropía, para las tres gráficas se evaluarán todos los puntos del ciclo termodinámico.

 $\overline{\phantom{a}}$ <sup>49</sup> IAPWS. (Agosto 2007). *Revised Release on the IAPWS Industrial Formulation 1997 for the Thermodynamic Properties of Water and Steam*. The International Association for the Properties of Water and Steam.

- 8. El sistema realizará el dimensionamiento de tuberías de conducción de vapor geotérmico, por lo que deberá calcular el diámetro, seleccionar el espesor, cédula de la tubería y el cálculo de pérdidas por fricción, gravedad y total.
- 9. Realizará el modelado matemático para el dimensionamiento de un tanque separador. Con esquema de presentación y dimensiones acotadas.
- 10. Ejecutará el modelado matemático para el dimensionamiento de un tanque silenciador. Con esquema de presentación y dimensiones acotadas.
- 11. Efectuará el modelado matemático de una turbina de acción, de flujo simple, transónica y de número de Mach igual a uno, de los resultados a entregar tenemos la potencia, eficiencia, consumo específico, el número de etapas y alturas del primer y último alabe.
- 12. De cada uno de los equipos deberá imprimir un reporte en donde se especifiquen las condiciones, criterios de diseño y resultados obtenidos de la realización de los cálculos. También se van a generar archivos de hoja de cálculo (.xls, .xlsx).
- 13. Desarrollará el modelo de pozo acoplado a yacimiento, en el cual se van a establecer las condiciones de yacimiento para calcular una presión de inicio (presión de fondo) y con ayuda de una discretización de la profundidad, determinar la variación de las propiedades termodinámicas del fluido hasta la superficie.
- 14. Como resultado del requerimiento número 13 se realizará una estimación de potencial del pozo y se van a mostrar tres gráficas. En los tres casos se va a representar la profundidad, comparada con presión, temperatura y entalpía. Así como el modelo de pozo representando las secciones que lo conforman en función de su profundidad.

#### **3.1.2 Características del usuario**

Se realizó una clasificación de los usuarios que van a poder utilizar SIGI en función de sus capacidades y conocimientos técnicos en el área, teniendo:

#### **Usuario anónimo**

Son aquellas personas que no tienen experiencia en el área de la geotermia y hacen uso del software para conversiones de unidades, etc.

#### **Usuario intermedio**

Son personas que cuentan con conocimientos básicos de geotermia y termodinámica. Y pueden utilizar el SIGI para la elaboración de alguna tarea académica o profesional. Accediendo a calcular propiedades termodinámicas del agua y vapor, al ciclo termodinámico que se lleva a cabo en la planta a contrapresión, etc.

## **Usuario avanzado**

Personas que cuentan con un grado igual o mayor a licenciatura y con abundantes conocimientos en el área, se pueden apoyar de SGI para consulta, comprobación de cálculos y elaboración de memorias técnicas de equipos geotérmicos, que sirvan como base para la realización de planos constructivos.

Es importante esclarecer el nivel de estudio y habilidades con las que cuentan los usuarios que pueden acceder al software, ya que de esto depende la complejidad de los problemas que van a resolver y en base a ello permitir que el software proponga valores por defecto para su uso.

# **3.1.3 Restricciones y dependencias**

Las restricciones a considerar que SIGI va a tener son las siguientes:

- Debido a que los factores de conversión fueron deducidos por el desarrollador, en algunos casos no pueden ser exactos teniendo un porcentaje de error del 0.000001%.
- Se realizará el dimensionamiento de un separador de acuerdo a la metodología Svrcek<sup>50</sup>.
- Se efectuará el dimensionamiento de un silenciador conforme a la metodología Svrcek<sup>51</sup>.
- Para la parte de diseño de tuberías sólo se tomaron en cuenta los siguientes materiales<sup>52</sup>:
	- o A 53 Grado B
	- o A 106 Grado B
	- o A 515 Grado 60
	- o A 515 Grado 70
	- $\circ$  A 516 Grado 60
	- o A 516 Grado 70

Y los siguientes tipos de soldadura53:

- o Furnace Butt
- o Electric Resistance

 $\overline{\phantom{a}}$ 

<sup>50</sup> Svrcek, W. (Octubre 1993). *Design Two-Phase Separators Within the Right Limits*. Universidad de Calgary, Canada.

<sup>51</sup> *Ibídem.* 

<sup>52</sup> ASME. (2012). *B31.1-2012 Power Piping*. American Society of Mechanical Engineers.

<sup>53</sup> *Ibídem.*

- o Sin Soldadura
- o Cordón (Placa)

De la misma manera para el factor de fricción se toma por defecto como 0.012. Para tolerancia de fabricación de toma por defecto 10% aunque también se puede definir al momento de la captura de los parámetros de diseño.

- Se toman en cuenta para la selección de cédula diámetros que van de 1/8[in] a 144  $\lceil$ in]<sup>54</sup>.
- En la turbina, se realizan los cálculos para una turbina de acción, de flujo simple y transónica.
- Se planea realizar un análisis de rendimiento, corrección de errores y mejoras cada 2.5 meses.

Y algunas circunstancias que pueden llegar a afectar el sistema son:

- Modificación en la filosofía de trabajo del sistema.
- Modificaciones en la interfaz de usuario.
- Mejoramiento en el nivel de detalle para el dimensionamiento en los diferentes equipos manejados por el sistema
- Agregar funcionalidades a las ya mencionadas.
- Simplicidad para la realización de cálculos.
- Modificación en el lenguaje de programación del sistema.

#### **3.1.4 Factibilidad**

El análisis de factibilidad se realizó en cinco principales rubros:

- 1. **Factibilidad técnica.** Para el desarrollo del sistema de información nos apoyaremos en un lenguaje de programación orientado a objetos robusto y confiable, orientado a eventos que permitan una amigable interacción con el usuario. En el área de aplicación donde se va a utilizar la herramienta cuentan con computadoras con sistema operativo Windows en su totalidad, abarcando versiones de 7 a 10. En recursos de software y hardware no tenemos problemas para el desarrollo de la aplicación de escritorio.
- 2. **Factibilidad Operativa.** Las empresas dedicadas al desarrollo de proyectos geotérmicos constantemente recurren a distribuciones de software de otras áreas diferentes de la geotermia, como son la petrolera, petroquímica, entre otras.

La oferta de software para geotermia es muy reducida, en consecuencia se utilizan diferentes medios para la obtención de información, realización de cálculos y procesos de análisis e interpretación de resultados obtenidos de forma teórica. Los módulos

l <sup>54</sup> ASME. (2012). *B31.1-2012 Power Piping*. American Society of Mechanical Engineers.

abarcados por SIGI representan la base técnica para el equipamiento de una central geotermoeléctrica, son una pequeña parte de lo que se tiene que evaluar en éste tipo proyectos, por lo que se buscará impulsar el desarrollo de este sistema de información, para que sea una herramienta integral y con gran potencial de comercialización.

3. **Factibilidad económica.** En cuanto a la inversión necesaria para llevar a cabo el proyecto se proporcionó un equipo de cómputo con los recursos óptimos para el desarrollo de software, se contó con un apoyo económico mensual mientras se desarrollaba el proyecto, así como la infraestructura necesaria (oficina, mobiliario y servicios) para su realización.

Para beneficios económicos en empresas dedicadas a la geotermia se puede mencionar que la funcionalidad que el software va a proporcionar a sus usuarios se verá claramente sobresaltada en tiempos de cálculos de propiedades termodinámicas, dimensionamiento de equipos y tuberías, también en el análisis termodinámico realizado en una planta a contrapresión.

4. **Factibilidad legal.** Para el desarrollo del proyecto es necesario el uso de normativas y estándares que definan la forma en la que se diseñan los equipos y accesorios, las cuales se deben de adquirir ya que en la mayoría de los casos las instituciones que las publican son sin fines de lucro aunque en algunos otros no. Se necesita adquirir también la licencia para hacer uso del IDE de Visual Basic en su versión Ultimate.

Por último se debe registrar la patente del software como un modelo de uso con el fin de evitar el robo de la idea o de las metodologías de todos los cálculos realizados.

5. **Factibilidad de programa.** Para la realización del proyecto no existe ninguna limitante en cuanto a tecnologías existentes que impidan su ejecución, por el caso contrario en etapas posteriores del proyecto se pueden incorporar elementos de software para su uso.

El desarrollo tecnológico en la mayoría de los casos se limita a estudiarlo desde la forma en que impacta la economía de un país, aunque, el impulso que brinda para la capacitación de personal calificado en un área de conocimiento concreta, beneficia a empresas con activos humanos y fomenta el desarrollo de habilidades y conocimiento de manera continua y organizada.

Se pretende que sea la base para en un futuro realizar un simulador dinámico de plantas geotérmicas, que sea capaz de venderse y que se utilice no sólo en México sino en todos aquellos países que cuentan con potencial geotérmico, para así contribuir con el desarrollo y bienestar de la sociedad.

# **3.2 Planeación**

En este apartado en base a los requerimientos se establecen las actividades a realizar y los entregables que las mismas van a generar. Gracias a que ya se cuenta con un panorama general y detallado que es lo que se quiere es más sencillo esclarecer el alcance que debe de tener la metodología ya seleccionada.

# **3.2.1 Identificación de metodología**

El desarrollo de un sistema de software está enmarcado por los recursos, el tiempo y un conjunto de requerimientos. Para lograrlo debe existir una planeación y un seguimiento, conformados por actividades y recursos de tiempo y personal, llevados a cabo dentro de un proceso definido. Para el correcto desarrollo de la herramienta informática SIGI se ejecutó un ciclo de vida de tipo en cascada dado que contamos con requisitos bien definidos en primera instancia de que es lo que el sistema debe realizar.

Mencionado lo anterior se tomó como base el diagrama de actividades propuestas en la sección 2.1.1 en donde se tienen las siguientes fases del proyecto compuestas por los diferentes grupos de actividades:

- Comunicación
	- o Inicio del proyecto
	- o Recabación de requerimientos
- Planeación
	- o Estimación y programación de actividades
	- o Seguimiento y control
- Modelado
	- o Análisis
		- Recopilación de información
		- Análisis de información
		- Identificación de componentes del modelo
		- $\blacksquare$  Integración de componentes
	- o Diseño
- Construcción
	- o Codificación
	- o Pruebas
- Despliegue
	- o Entrega
	- o Asistencia
	- o Retroalimentación

El bloque con más carga de trabajo es el de modelado, ya que es ahí en donde se realizan y diseñan las metodologías para los cálculos que el sistema va a realizar tomando como base estándares y normas internacionales para su elaboración. Algunos factores de importancia elevada para el desarrollo del sistema son: las unidades de las propiedades termodinámicas con las que se realizan los cálculos, así como las dependencias entre ellas para que la realización de los mismos sean correctos y coherentes.

Seguido al modelado, en la parte de diseño del sistema se buscará tener una cohesión de resultados para que en la interconexión de los módulos no existan problemas de diseño, entre otros.

#### **3.2.2 Cronograma de actividades**

De acuerdo a las actividades definidas en la sección 3.2.1, en la tabla 2 se muestra el tiempo de realización de cada una de ellas, con lo que se define cuanto es el tiempo de ejecución total del proyecto.

| Fases y actividades                          | Días | Horas |
|----------------------------------------------|------|-------|
| Comunicación                                 | 20   | 80    |
| Inicio del proyecto                          | 5    | 20    |
| Recabación de los requerimientos             | 15   | 60    |
| Planeación                                   | 217  | 868   |
| Estimación y programación de las actividades | 15   | 60    |
| Seguimiento y control                        | 217  | 868   |
| Modelado                                     | 132  | 468   |
| Análisis                                     | 15   | 40    |
| Recopilación de información                  | 20   | 80    |
| Análisis de información                      | 45   | 180   |
| Identificación de componentes del modelo     | 10   | 40    |
| Integración de componentes                   | 12   | 48    |
| Diseño                                       | 30   | 120   |
| Construcción                                 | 35   | 100   |
| Codificación                                 | 20   | 80    |
| Pruebas                                      | 15   | 60    |
| <b>Despliegue</b>                            | 15   | 60    |
| Entrega                                      | 5    | 20    |
| Asistencia                                   | 5    | 20    |
| Retroalimentación                            | 5    | 20    |
|                                              |      |       |
| Tiempo estimado de ejecución del proyecto    | 217  | 868   |

*Tabla 2. Duración de fases y actividades del proyecto* 

Tiempo estimado de ejecución del proyecto (tabla 3) evaluando que se está desarrollando en un empleo de medio tiempo (4 horas al día):

| Actividad             | Cantidad | Unidad  |
|-----------------------|----------|---------|
| Duración del proyecto | 868      | horas   |
| Duración del proyecto | 217      | días    |
| Duración del proyecto | 31       | semanas |
| Duración del proyecto |          | meses   |

*Tabla 3. Duración del proyecto* 

En la figura 19 se muestra el cronograma de actividades a realizar, donde se definen las diferentes dependencias que entre ellas existe, fecha de inicio y fecha de conclusión. Este diagrama/cronograma será la guía principal de desarrollo del proyecto.

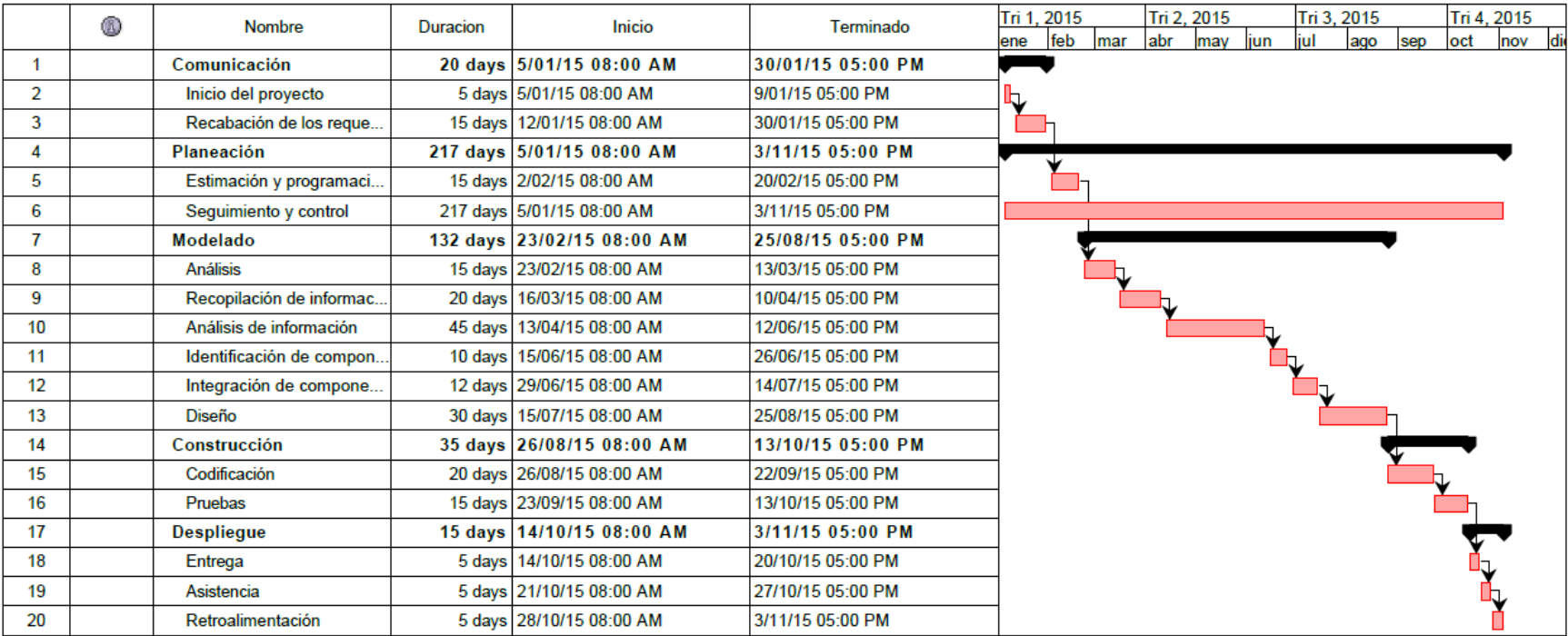

*Figura 19. Diagrama de Gantt de las actividades a ejecutar a lo largo del proyecto.* 

# **3.2.3 Asignación de recursos humanos y materiales**

Para el desarrollo de la aplicación se cuenta con recursos que se pueden clasificar en materiales y humanos. Los materiales son la infraestructura donde se va a desarrollar el proyecto que abarca edificios, espacios de trabajo, hardware y software, así como el mobiliario. Para el desarrollo del proyecto se asignó una laptop con las siguientes características:

- Procesador Intel Core i7-4700M CPU @ 2.40 GHz
- Memoria RAM de 8 GB
- Gráficos NVIDIA® GeForce® GT 750M 2GB
- Disco duro de 1 TB
- S.O. Windows 8.1

También se dispuso de una oficina con conexión a internet, impresora y mobiliario (escritorio y silla), esto en cuanto a recursos materiales.

En cuanto a recursos humanos, todas y cada una de las actividades se desarrollarón por el autor (KA), teniendo apoyo de personal calificado en el área de la geotermia en diferentes bloques del proceso de desarrollo.

Para el desarrollo del proyecto se contó con apoyo del siguiente personal:

- Ingeniero Mecánico 1 (**IM1**)
- Ingeniero Mecánico 2 (**IM2**)
- Ingeniero Mecánico 3 (**IM3**)
- Ingeniero Mecánico 4 (**IM4**)
- Personal diverso (**PE**)

En los bloques de actividades de comunicación (recabación de requerimientos), modelado (recopilación y análisis de información) y construcción (para la parte de pruebas) es donde se requirió en mayor medida el apoyo de personal del área.

En la tabla 4 se definen los actuadores de todas y cada una de las actividades del desarrollo del proyecto, definiendo quién la ejecuta, quién apoya a su realización y por último, quién aprueba su desarrollo.

| <b>Etapas y actividades</b>                  | Ejecuta | Apoya                | Aprueba         |
|----------------------------------------------|---------|----------------------|-----------------|
| Comunicación                                 |         |                      |                 |
| Inicio del proyecto                          | KA      | IM1                  | IM1             |
| Recabación de los requerimientos             | KA      | IM1                  | IM1             |
| Planeación                                   |         |                      |                 |
| Estimación y programación de las actividades | KA      | <b>IM1, IM2, IM3</b> | IM1             |
| Seguimiento y control                        | KA      |                      | IM1             |
| Modelado                                     |         |                      |                 |
| Análisis                                     | KA      | IM2                  | <b>IM1</b>      |
| Recopilación de información                  | KA      |                      | IM <sub>3</sub> |
| Análisis de información                      |         |                      |                 |
| Identificación de componentes del modelo     | KA      |                      | IM4             |
| Integración de componentes                   | KA      |                      | IM4             |
| Diseño                                       |         |                      |                 |
| Construcción                                 | KA      | <b>IM1</b>           | <b>IM1</b>      |
| Codificación                                 | KA      |                      | IM1             |
| Pruebas                                      |         |                      |                 |
| <b>Despliegue</b>                            | KA      | PE                   | IM1             |
| Entrega                                      |         |                      |                 |
| Asistencia                                   | KA      | PE                   | <b>IM1</b>      |
| Retroalimentación                            | KA      |                      | <b>IM1</b>      |

*Tabla 4. Asignación de recursos humanos desglosado por actividad* 

# **3.3 Modelado**

Para el modelado del SIGI se realizaron las siguientes actividades:

#### **3.3.1 Análisis de requerimientos**

Los requerimientos de separaron en funcionales y no funcionales. Y fueron organizados en módulos para su implementación. Para el correcto funcionamiento del sistema se definieron los siguientes módulos:

Tablas de vapor

Integrado por todas las ecuaciones de estado que definen los valores de las propiedades termodinámicas, funciones de comprobación de parámetros brindados por el usuario, métodos para su implementación y coeficientes utilizados por las ecuaciones para la obtención de resultados.

Planta a contrapresión

Esté modulo estará integrado por los métodos para la realización de los análisis y balances de energía, funciones de comprobación de parámetros brindados por el usuario, también para la ejecución del ciclo térmico que realiza la planta y obtención de propiedades termodinámicas. También contendrá los métodos y funciones para su interconexión con el módulo de tablas de vapor y dimensionamiento de equipos.

Dimensionamiento de equipos

Estará constituido por las ecuaciones de diseño de todos los equipos, funciones de comprobación de parámetros brindados por el usuario, tablas con valores de consulta para la parte de tuberías (cedula, espesor, peso por pie) y los métodos de interconexión con el módulo de tablas de vapor.

Modelo de pozo

Contendrá las ecuaciones para el cálculo de las propiedades termodinámicas a lo largo del pozo y estimación del potencial, funciones de comprobación de parámetros brindados por el usuario, funciones para la evaluación y representación de la geometría de pozo y los métodos para su interconexión con el módulo de tablas de vapor.

Funciones del sistema

Estará integrado por las funciones que el sistema debe realizar, como la generación de reportes y exportación de las tablas de valores a formatos de hojas de cálculo.

De cada uno de los requerimientos se específica lo siguiente: tipo de requerimiento, módulo, nombre, función, entrada, fuentes, salida, proceso, restricciones, precondiciones, poscondiciones, efectos colaterales y contactos.

Quedando como resultado de este análisis las siguientes tablas:

# *3.3.1.1 Requerimientos funcionales*

**Módulo:** Tablas de vapor

R 1. Desarrollar la programación de las tablas de vapor, basadas en las ecuaciones de estado que describen el comportamiento y propiedades termodinámicas de una mezcla de líquido y vapor a diferentes temperaturas, presiones y entropías reportadas por "*The International Association for the Properties of Water and Steam<sup>55</sup>* "(IAPWS) en la formulación de 1997.

| Función             | Definir los conjuntos de ecuaciones que el sistema va a utilizar para el<br>cálculo de las propiedades termodinámicas. |  |  |
|---------------------|----------------------------------------------------------------------------------------------------|--|--|
|                     |                                                                                                    |  |  |
| Entradas            | Presión-temperatura,<br>Pareja<br>de<br>datos.<br>presión-calidad,                                                     |  |  |
|                     | temperatura-calidad, presión-entalpia, presión-entropía.                                                               |  |  |
|                     | Unidades en sistema internacional o sistema inglés de<br>$\bullet$                                                     |  |  |
|                     | mediciones.                                                                                                    |  |  |
| Fuentes             | Usuario. Teclado (ingreso cantidad numérica), mouse (selección<br>$\bullet$                                            |  |  |
|                     | unidades)                                                                                                    |  |  |
|                     | Sistema.<br>Consulta de ecuaciones/funciones<br>módulo<br>en                                                           |  |  |
|                     | (Funciones.vb).                                                                                                    |  |  |
| Salida              | Resultados del proceso de cálculo en textbox.<br>$\bullet$                                                             |  |  |
|                     | Especificación de unidades en sistema internacional.                                                                   |  |  |
| Proceso             | El sistema desplegará el formulario para la captura de las entradas,                                                   |  |  |
|                     | informando qué pareja de datos se ingresó, el sistema comprueba que                                                    |  |  |
|                     | se capturen sólo caracteres numéricos, y evalúa en qué unidades están                                                  |  |  |
|                     | representadas dichas magnitudes. Guarda los valores capturados,                                                        |  |  |
|                     |                                                                                                    |  |  |
|                     | realiza conversiones necesarias y establece los límites para mandar a                                                  |  |  |
|                     | llamar funciones madre dentro de procesos para calcular las                                                            |  |  |
|                     | propiedades termodinámicas. Obtenidos los resultados se deben                                                          |  |  |
|                     | desplegar en los textbox, junto con las unidades en que están                                                          |  |  |
|                     | representados.                                                                                                    |  |  |
|                     |                                                                                                    |  |  |
|                     | Se pueden cambiar las unidades en las que se quiere visualizar los                                                     |  |  |
|                     | resultados seleccionándolas en el combobox, se realiza la conversión de                                                |  |  |
|                     | forma automática después de seleccionar las unidades deseadas.                                                         |  |  |
| Restricciones       | Valores sólo numéricos.<br>$\bullet$                                                                                   |  |  |
|                     | Rangos de trabajo establecidos para las propiedades de entrada.                                                        |  |  |
|                     | Relación en las unidades de entrada.<br>$\bullet$                                                                      |  |  |
| Precondiciones      |                                                                                                    |  |  |
| Poscondiciones      | Se puede copiar y usar los valores obtenidos.<br>٠                                                                     |  |  |
|                     | Si así lo requiere, el usuario puede limpiar los valores y todo el<br>$\bullet$                                        |  |  |
|                     | formulario dando clic en "Limpiar".                                                                                    |  |  |
| Efectos colaterales |                                                                                                    |  |  |
| Contactos           |                                                                                                    |  |  |

 $\overline{\phantom{a}}$ <sup>55</sup> IAPWS. (Agosto 2007). *Revised Release on the IAPWS Industrial Formulation 1997 for the Thermodynamic Properties of Water and Steam*. The International Association for the Properties of Water and Steam.

#### **Módulo:** Funciones del sistema

R 2. Las diferentes magnitudes físicas de las propiedades termodinámicas que serán introducidas por el usuario como calculadas por el sistema, serán representados en unidades del sistema internacional (SI) y sistema inglés.

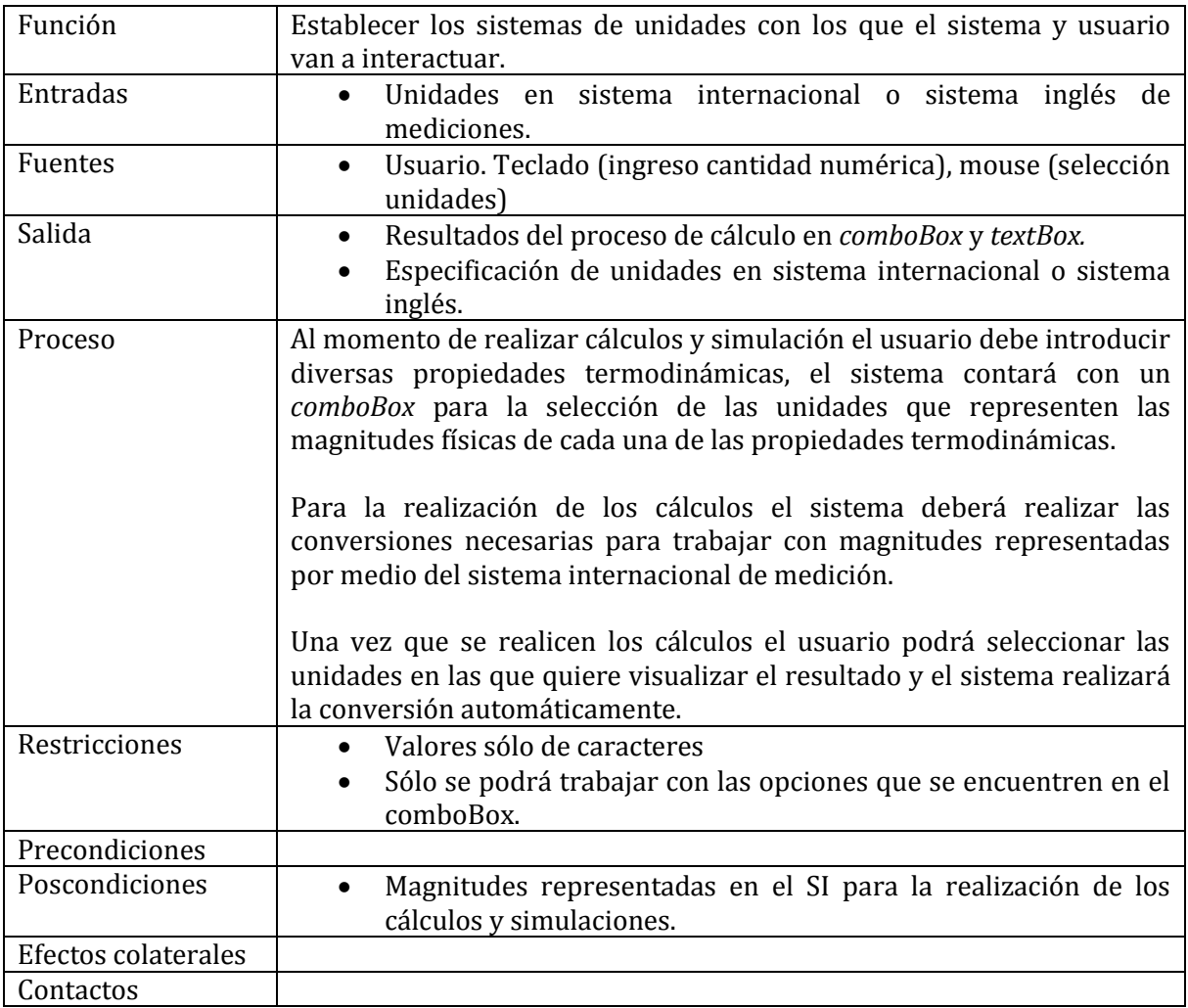

# **Módulo:** Funciones del sistema

R 3. El sistema realizará la simulación de una planta a contrapresión, en donde, ejecutará balances de masa y energía (ideal y real) y un análisis real del ciclo termodinámico que se lleva a cabo en ella.

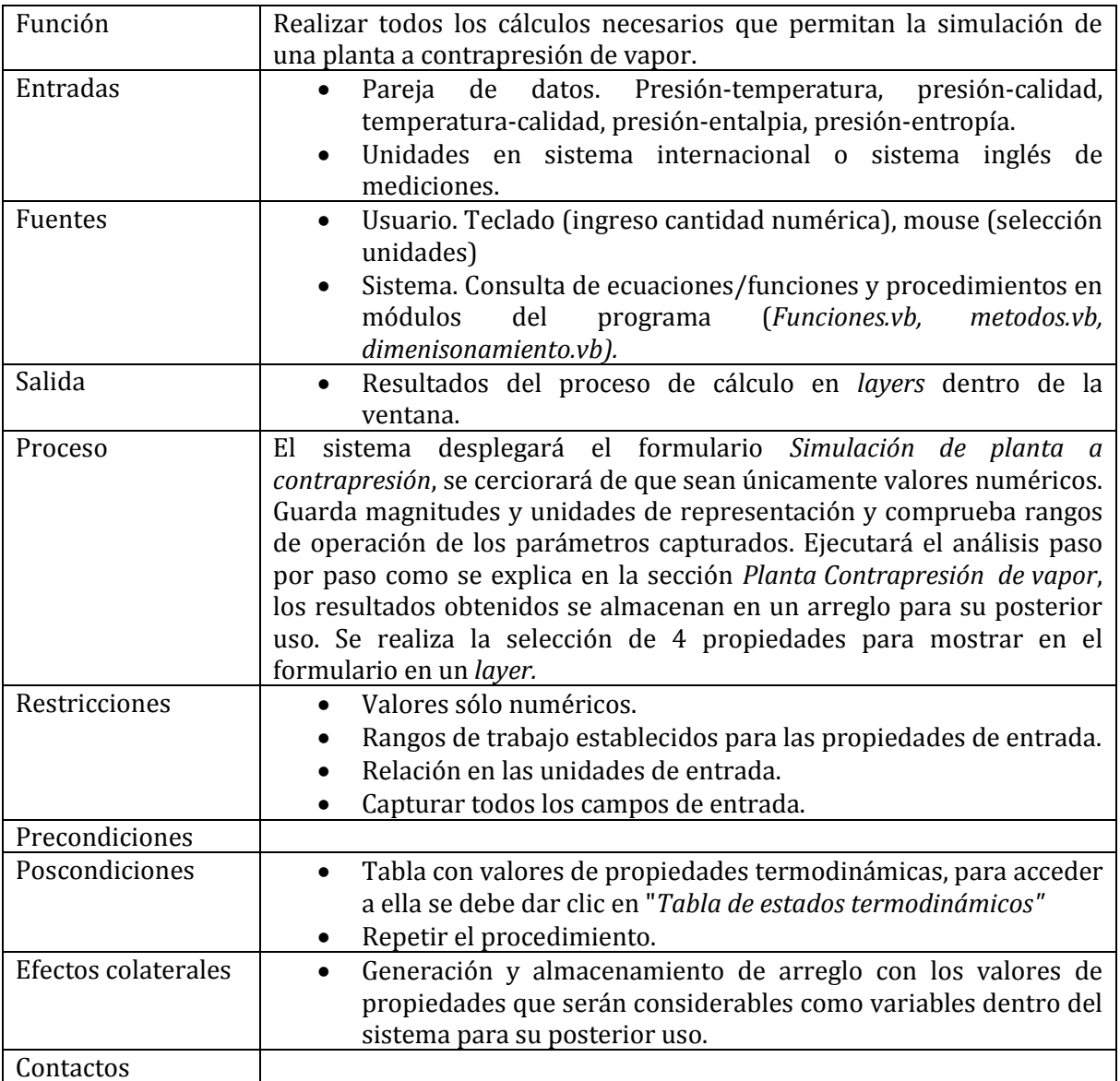

# **Módulo:** Funciones del sistema

R 4. Para el cálculo de las propiedades de un estado termodinámico (en la planta a contrapresión) se necesitará especificar un par de propiedades, presión-temperatura, presión-calidad y temperatura-calidad.

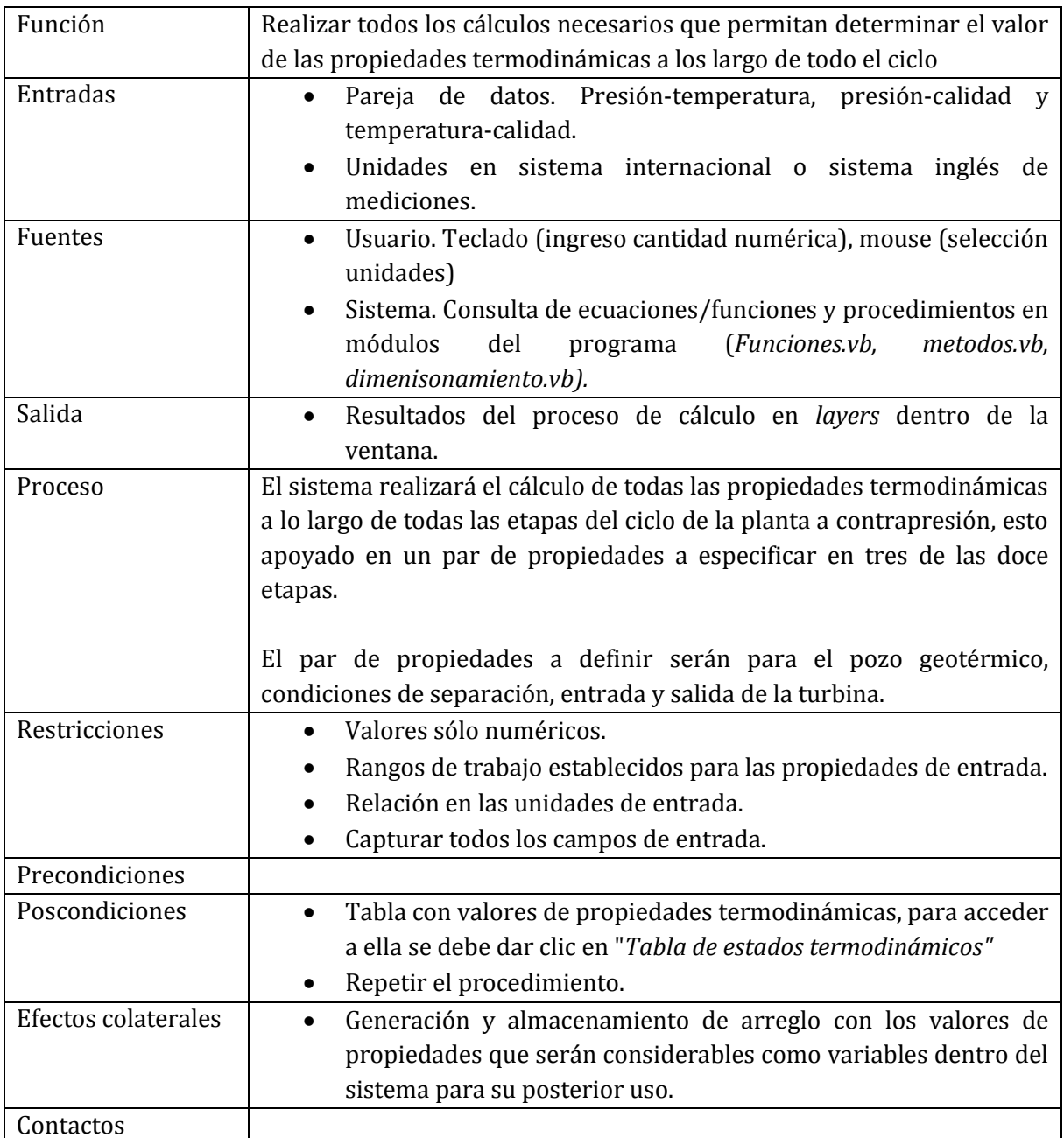

**Módulo:** Simulador de Planta a Contrapresión

R 5. La información resultante del análisis y simulación del ciclo termodinámico de la planta, servirá para construir una tabla de estados termodinámicos, en la que se organizará por pasos la evolución en los valores de las propiedades termodinámicas a lo largo del ciclo. Dicha tabla se mostrará dentro de la aplicación y además se deberá exportar en formato de una hoja de cálculo (.xls, .xlsx).

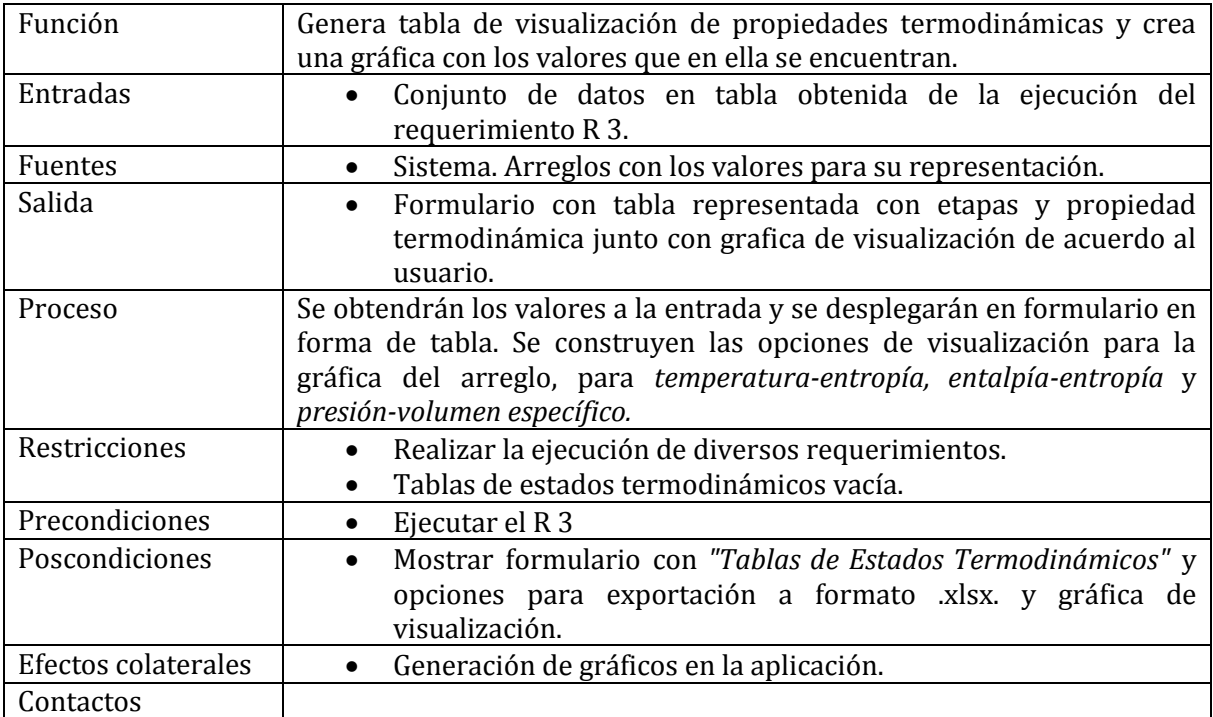

R 6. Los valores representados en esta tabla serán la base para el dimensionamiento de equipos estando dentro del módulo de la planta a contrapresión, o si el usuario lo desea podrá seleccionar sólo la modalidad de diseño de equipamiento, especificando los parámetros de diseño faltantes al no utilizar la simulación para definir la mayoría de éstos.

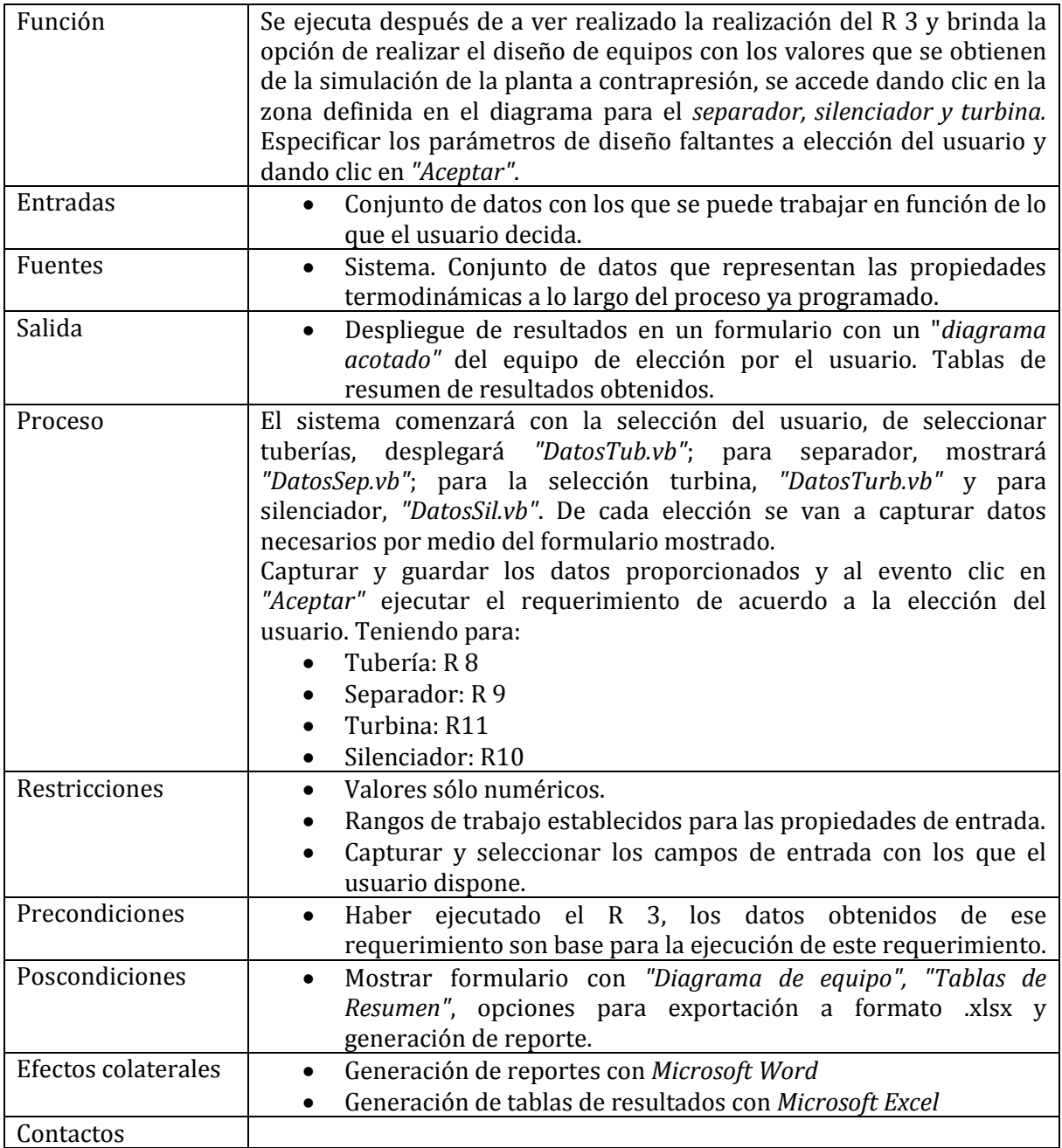

**Módulo:** Simulador de Planta a Contrapresión

R 7. Con los datos plasmados en la tabla de estados termodinámicos se van a generar tres gráficas. En la primera se va a graficar temperatura-entropía, en la segunda la presiónvolumen específico y para la última se graficarán la entalpia-entropía, para las tres gráficas se evaluarán todos los puntos del ciclo termodinámico.

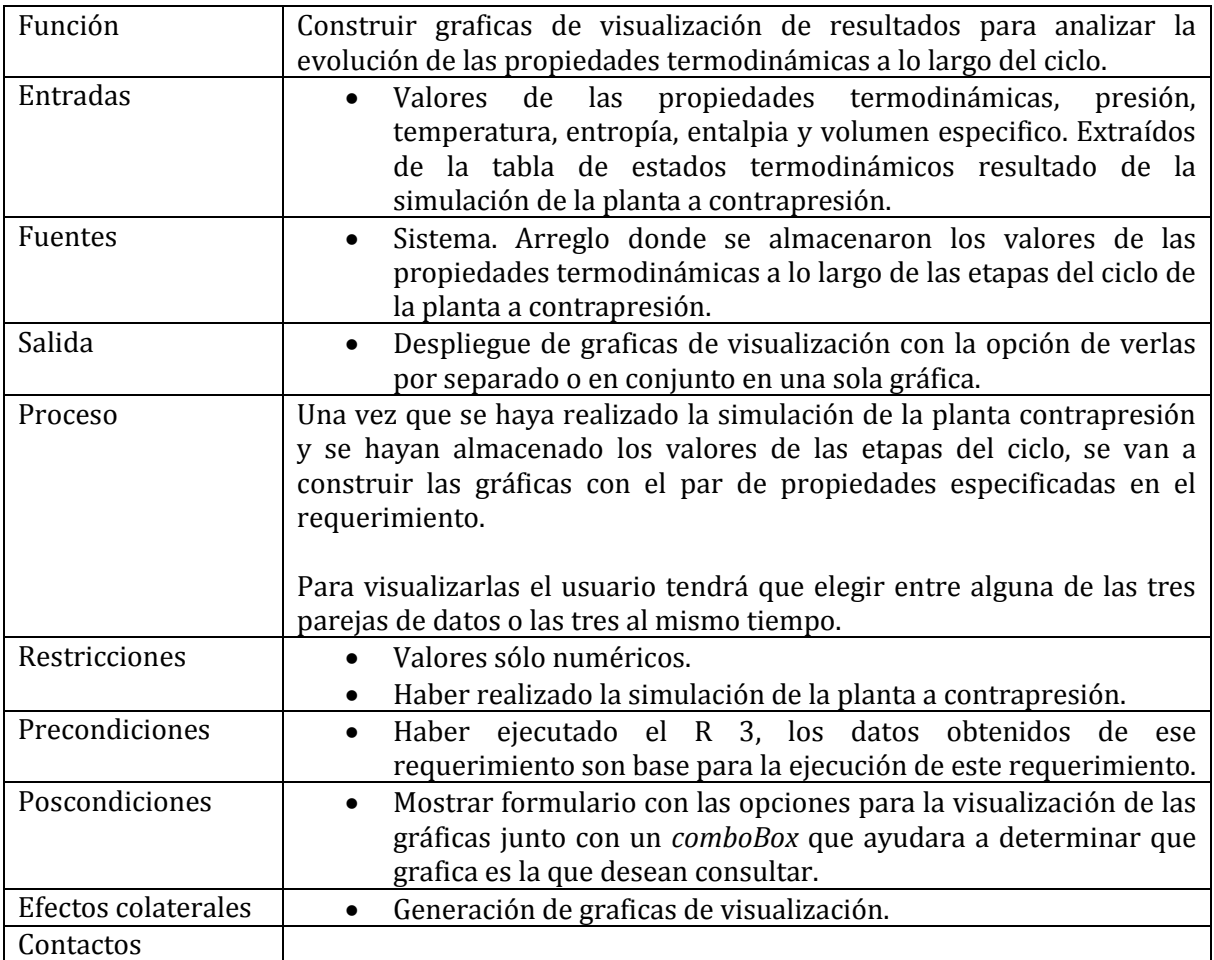

R 8. El sistema realizará el dimensionamiento de tuberías de conducción de vapor geotérmico, por lo que deberá calcular el diámetro, seleccionar el espesor, cédula de la tubería y el cálculo de pérdidas por fricción, gravedad y total.

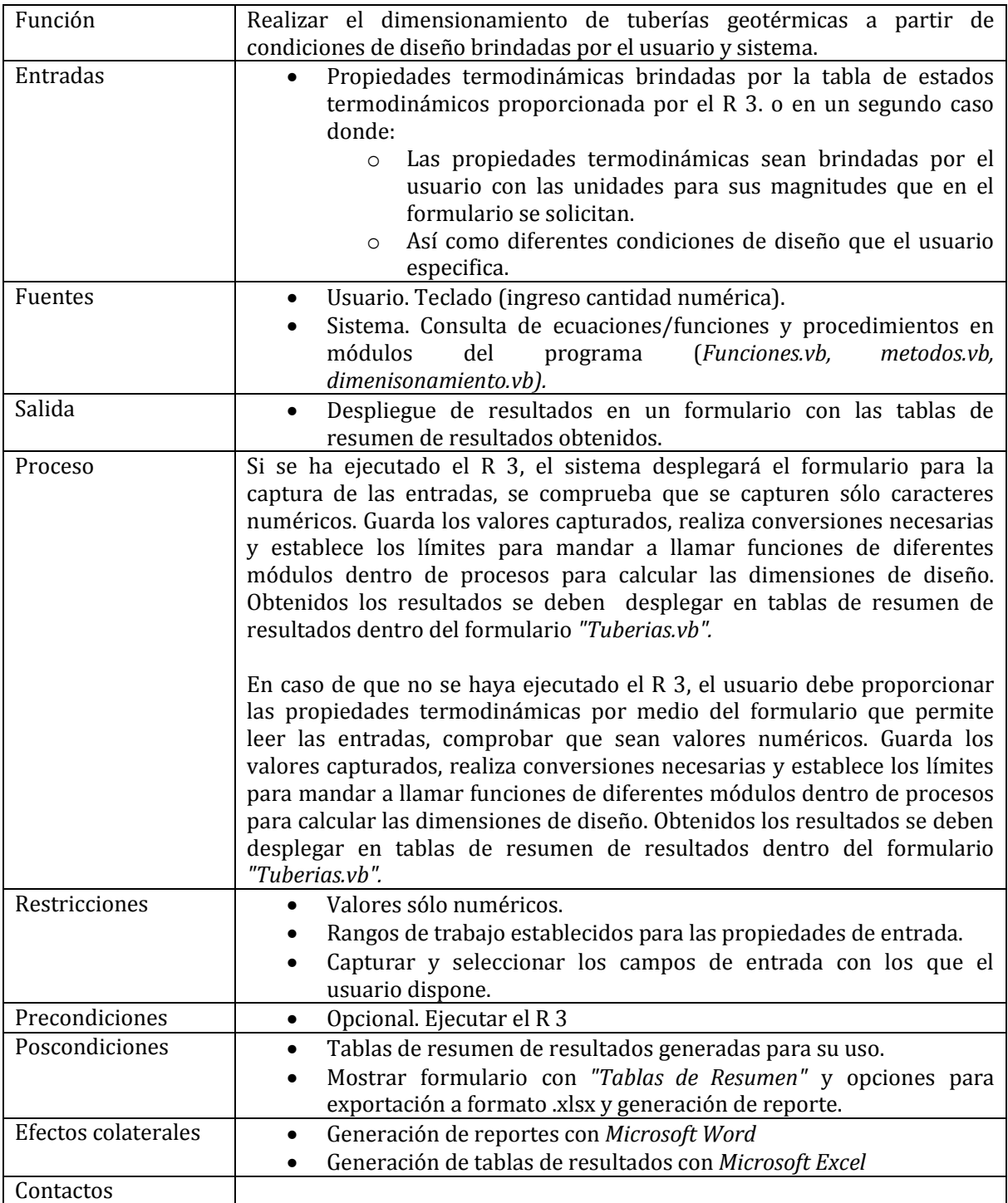

R 9. Realizará el modelado matemático para el dimensionamiento de un tanque separador. Con esquema de presentación y dimensiones acotadas.

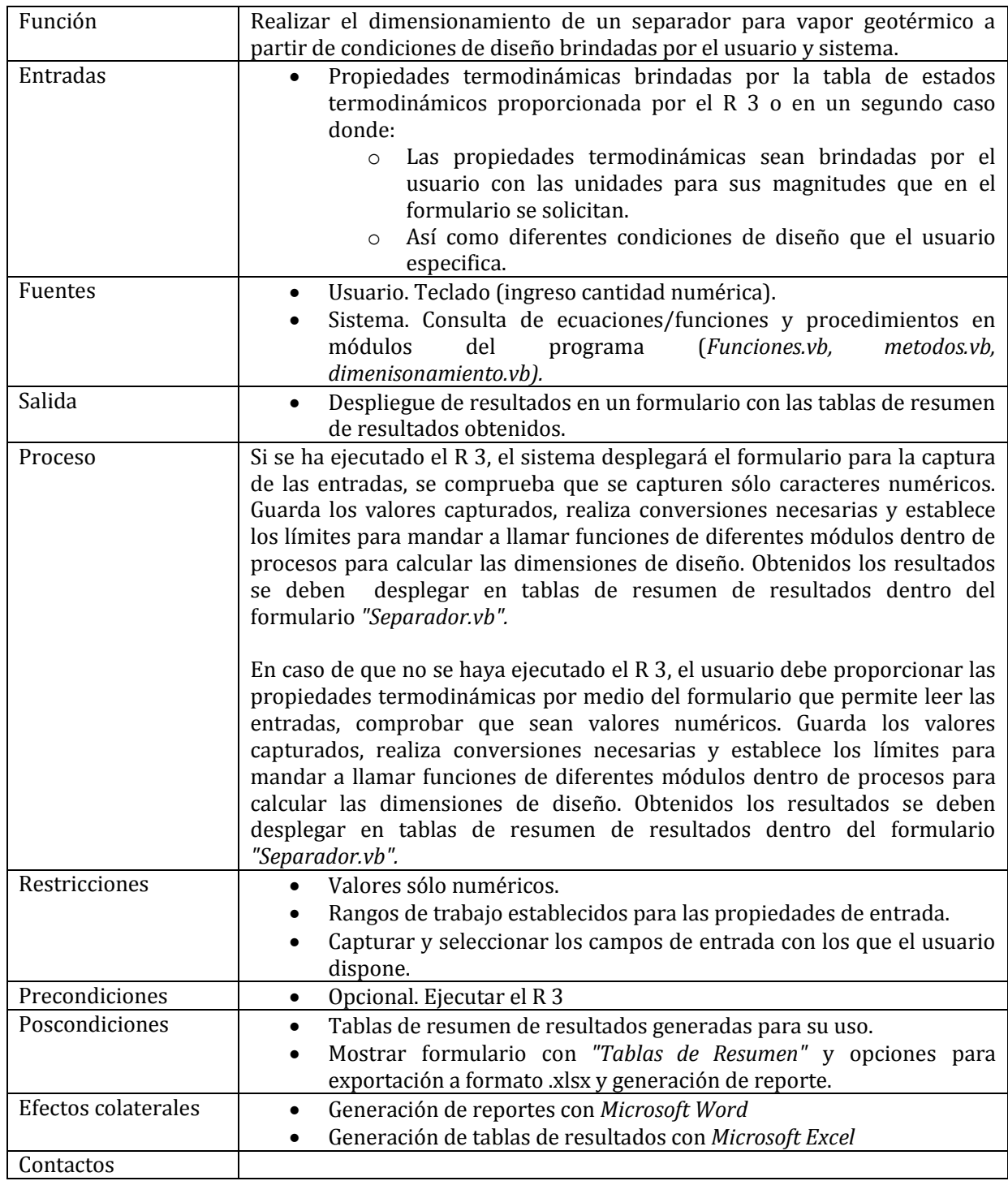

R 10. Ejecutará el modelado matemático para el dimensionamiento de un tanque silenciador. Con esquema de presentación y dimensiones acotadas

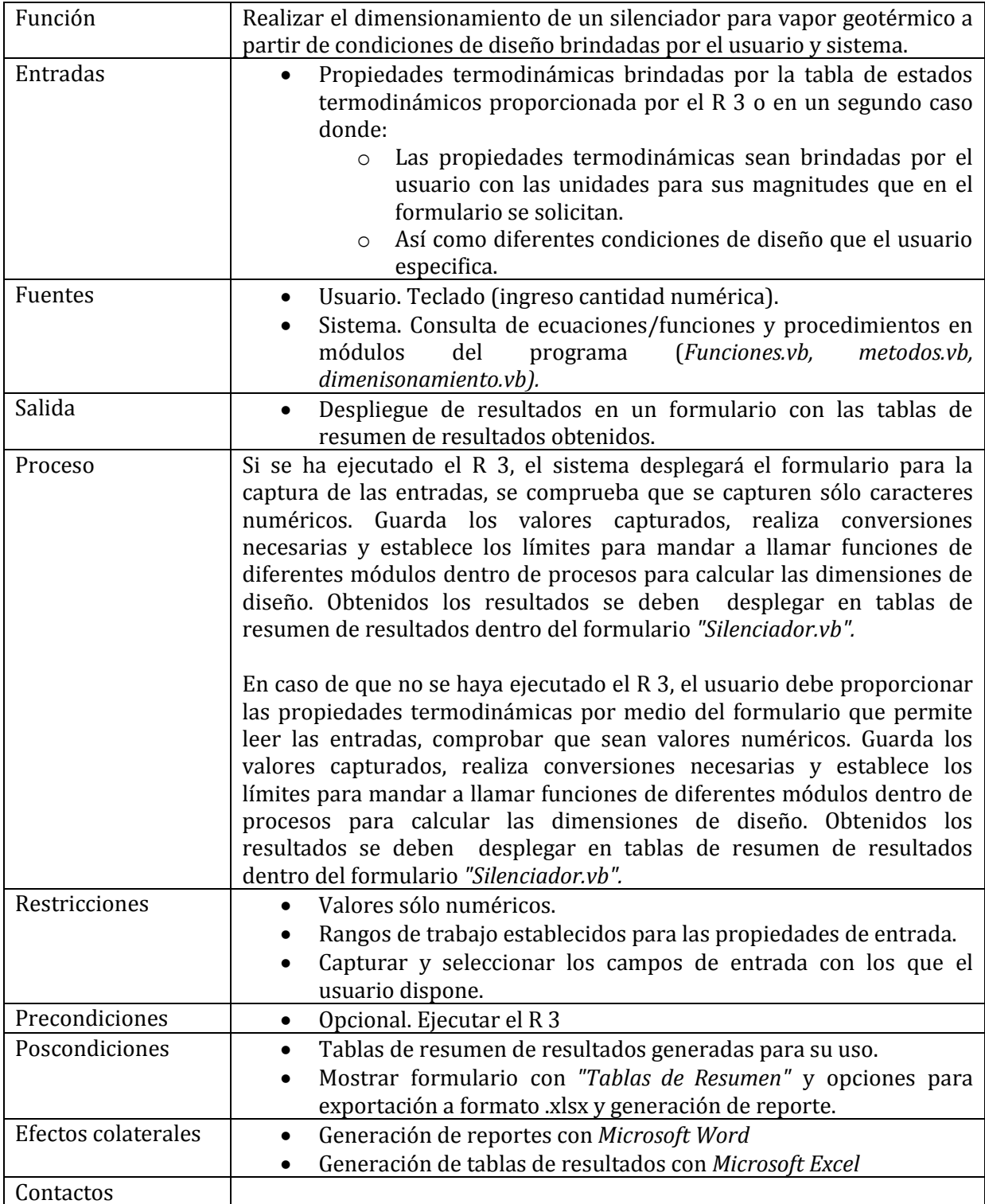

R 11. Efectuará el modelado matemático de una turbina de acción, de flujo simple, transónica y de número de Mach igual a uno, de los resultados a entregar tenemos la potencia, eficiencia, consumo específico, el número de etapas y alturas del primer y último alabe.

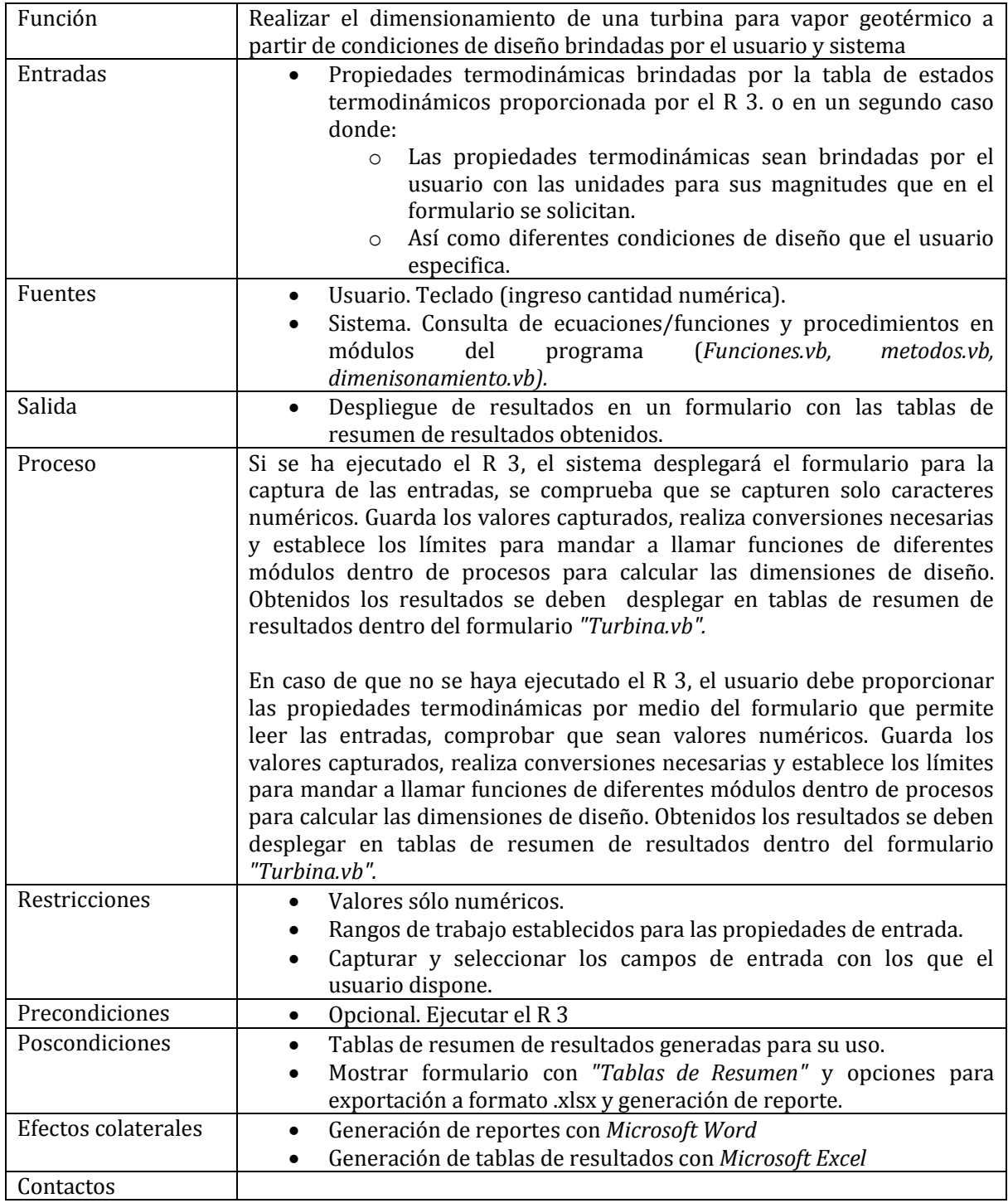

#### **Módulo:** Sistema

R 12. De cada uno de los equipos deberá imprimir un reporte en donde se especifiquen las condiciones, criterios de diseño y resultados obtenidos de la realización de los cálculos. También se van a generar archivos de hoja de cálculo (.xls, .xlsx).

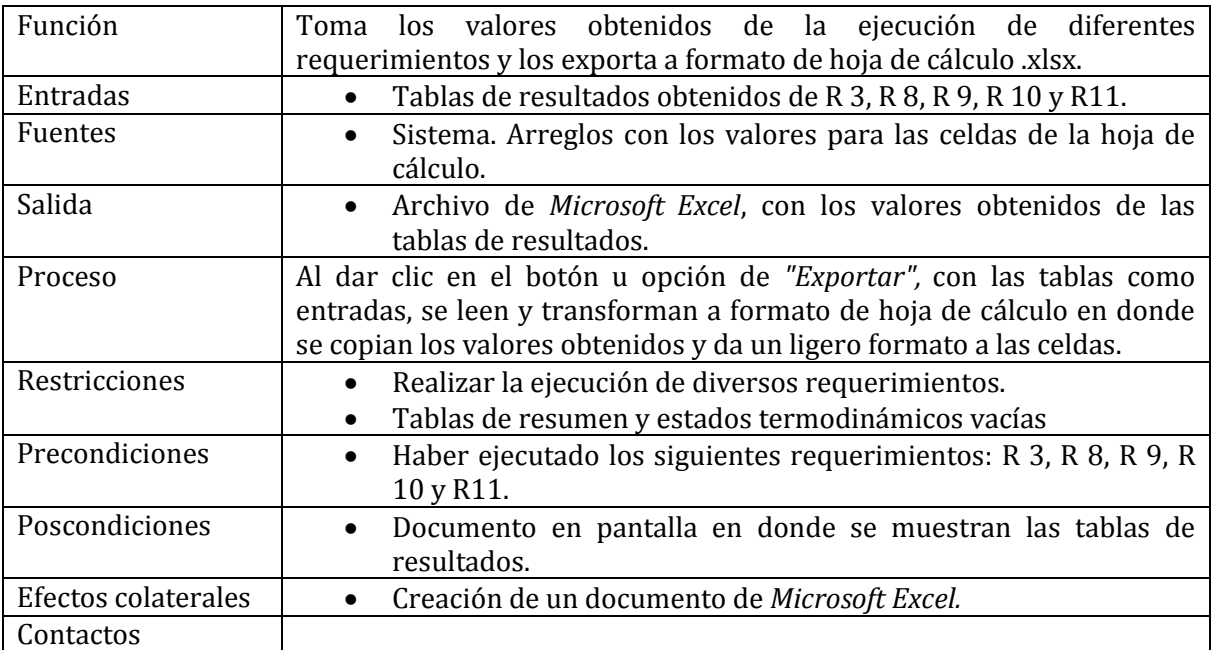

#### **Módulo:** Sistema

R 12. De cada uno de los equipos deberá imprimir un reporte en donde se especifiquen las condiciones, criterios de diseño y resultados obtenidos de la realización de los cálculos. También se van a generar archivos de hoja de cálculo (.xls, .xlsx).

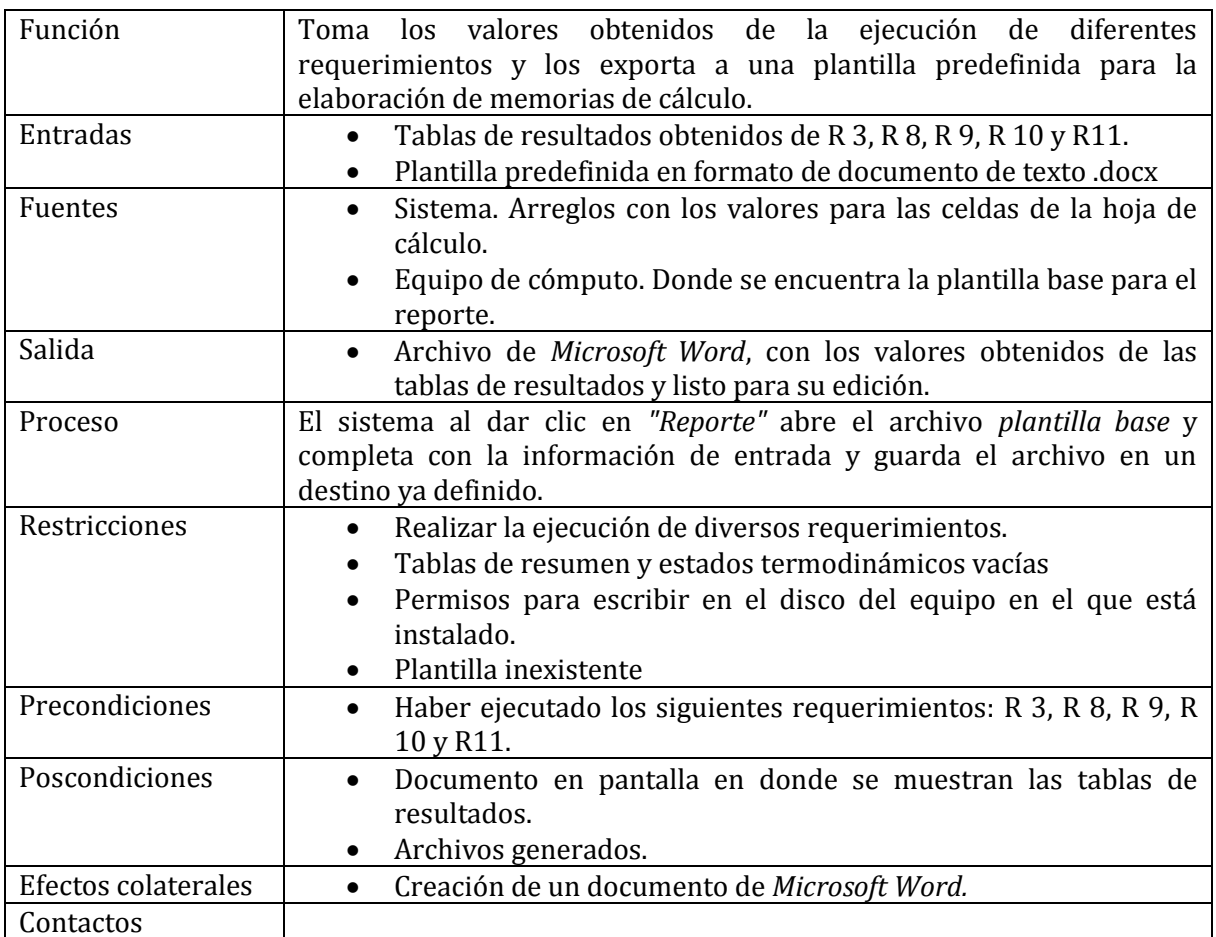

#### **Módulo:** Modelo de pozo

R 13. Desarrollará el modelo de pozo acoplado a yacimiento, en el cual se van a establecer las condiciones de yacimiento para calcular una presión de inicio (presión de fondo) y con ayuda de una discretización de la profundidad, determinar la variación de las propiedades termodinámicas del fluido hasta la superficie.

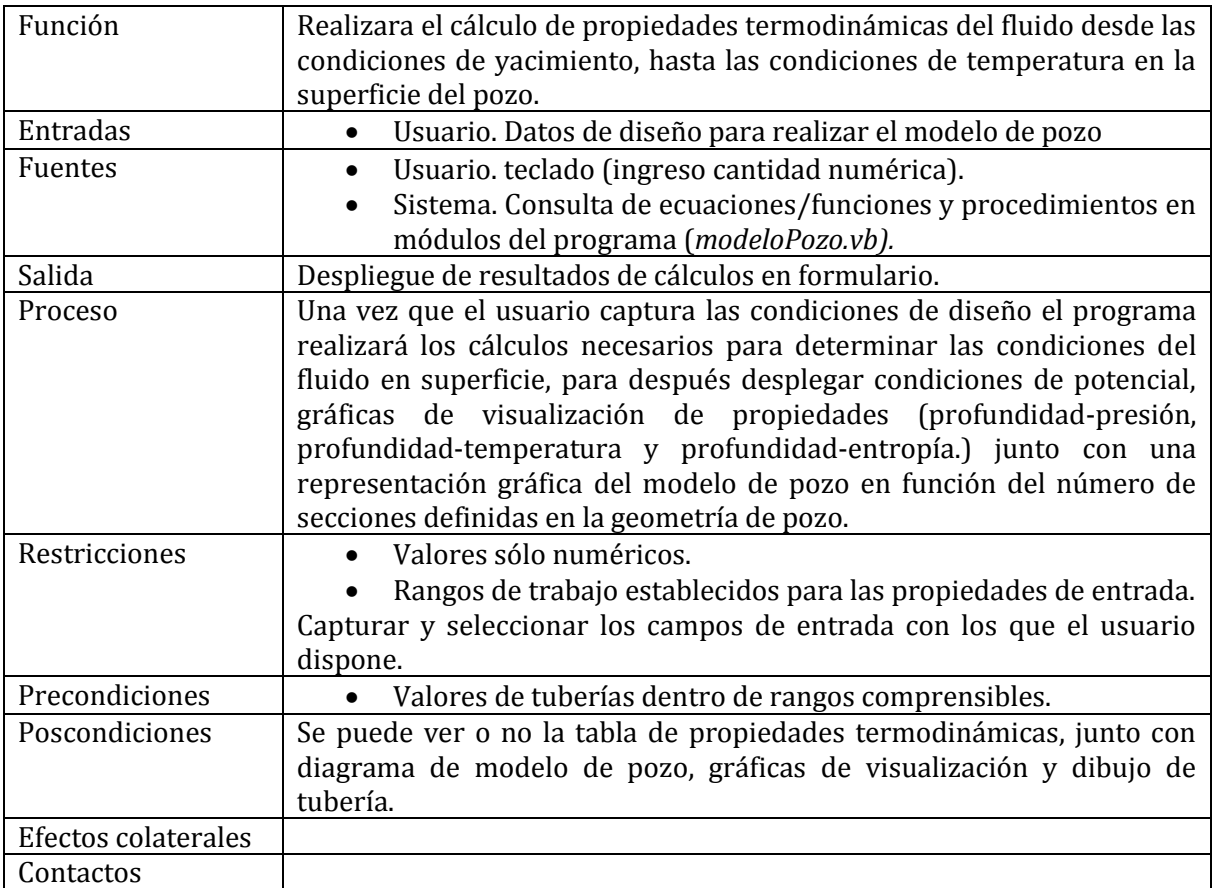

#### **Módulo:** Modelo de pozo

R 14 Como resultado del requerimiento número 13 realizará una estimación de potencial del pozo y se van a mostrar tres gráficas. En los tres casos se va a representar la profundidad, comparada con presión, temperatura y entalpía. Así como el modelo de pozo representando las secciones que lo conforman en función de su profundidad.

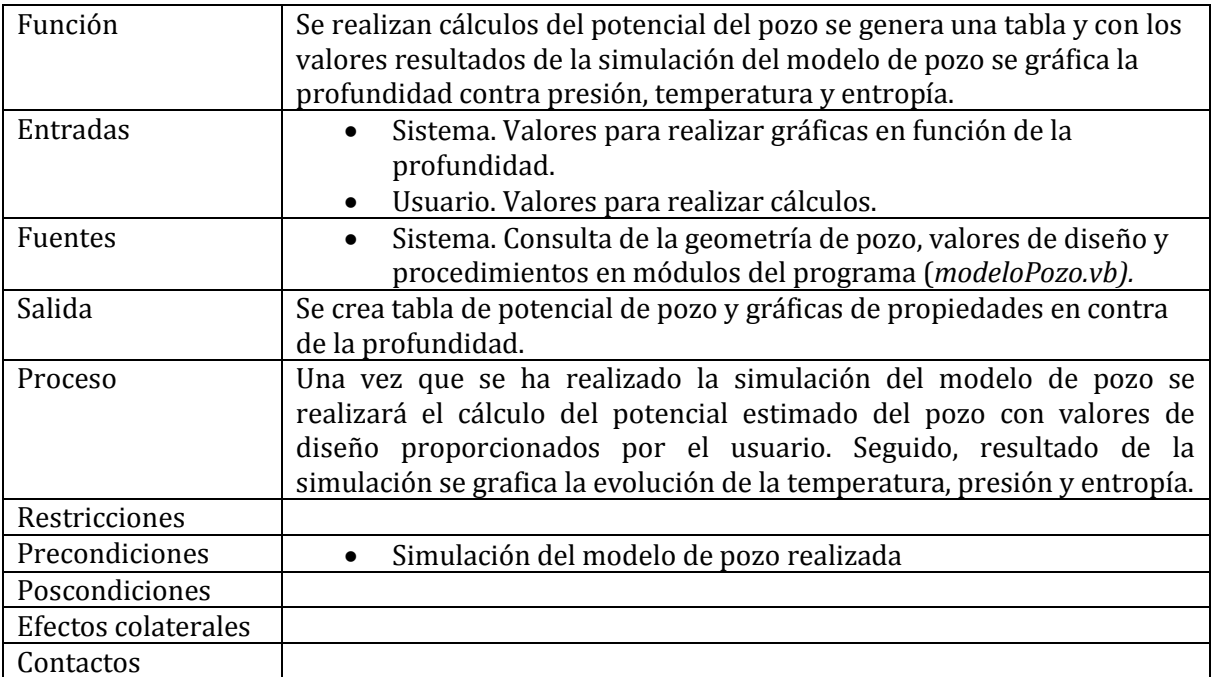

#### **Módulo:** Modelo de pozo

R 14 Como resultado del requerimiento número 13 realizará una estimación de potencial del pozo y se van a mostrar tres gráficas. En los tres casos se va a representar la profundidad, comparada con presión, temperatura y entalpía. Así como el modelo de pozo representando las secciones que lo conforman en función de su profundidad.

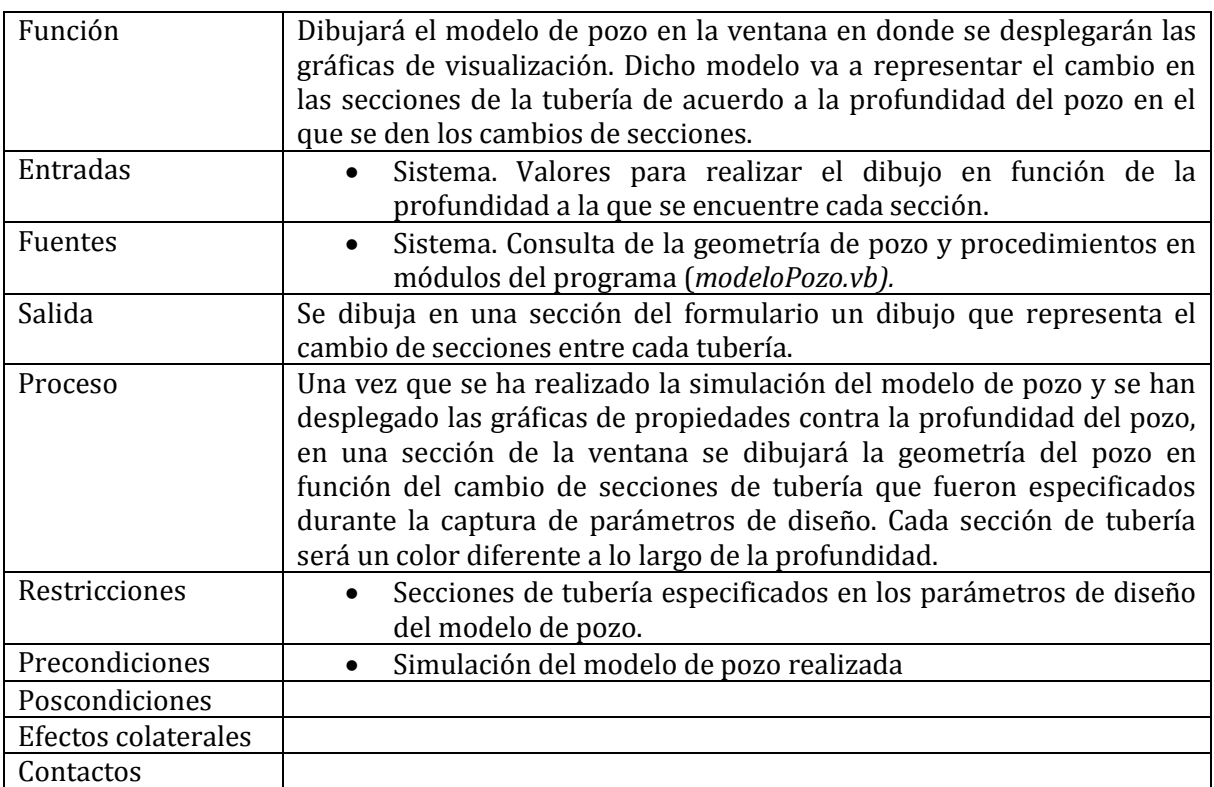

#### *3.3.1.2 Requerimientos no funcionales*

#### **Módulo:** Tablas de vapor

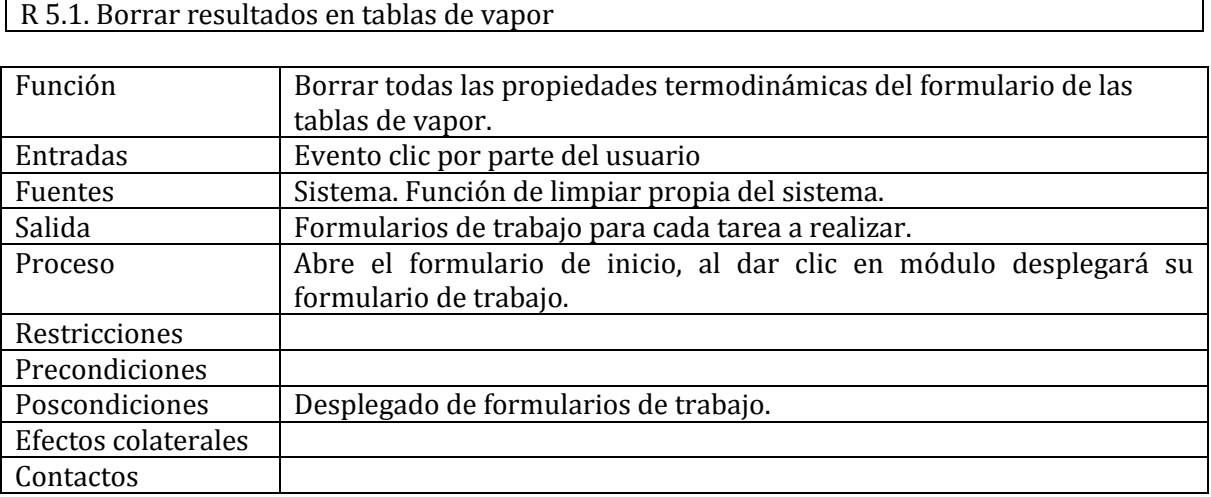

Seguido al análisis de requerimientos se comenzó con la recopilación de todas las fuentes bibliográficas (normas, estándares, casos de estudio y memorias de cálculo) necesarias para poder realizar los procesos definidos por cada requerimiento. Teniendo como resultado las metodologías encargadas de realizar los cálculos del sistema.

#### **3.3.2 Metodologías para cálculos del sistema**

A continuación se define los resultados de la síntesis de información disponible en normas, memorias de cálculo y documentación variada, que definen todos los cálculos que realiza el sistema.

#### *3.3.2.1 Tablas de vapor*<sup>56</sup>

 $\overline{\phantom{a}}$ 

Para este caso de estudio se utiliza como fluido de transporte el  $H_2O$ , por lo que se debe definir la forma en la que se comporta este fluido a diferentes temperaturas, presiones y entalpías.

Las ecuaciones de estado y el estudio de las mismas que describen dicho comportamiento se encuentran en una norma de acceso público llamada *"Revised Release on the IAPWS Industrial Formulation 1997 for the Thermodynamic Properties of Water and Steam".*

<sup>56</sup> IAPWS. (Agosto 2007). *Revised Release on the IAPWS Industrial Formulation 1997 for the Thermodynamic Properties of Water and Steam*. The International Association for the Properties of Water and Steam.

*El proceso no se reporta por motivos de confidencialidad con la empresa para la que se realizó el sistema.* 

# *3.3.2.2 Análisis termodinámico de una planta a contrapresión<sup>5758</sup>*

El proceso de cálculo, análisis y balance de energía se basó en las ecuaciones reportadas en los estudios con referencia a pie de página de este apartado.

*El proceso no se reporta por motivos de confidencialidad con la empresa para la que se realizó el sistema.* 

# *3.3.2.3 Dimensionamiento de equipos*

A continuación se definen las metodologías y normas utilizadas en la industria geotérmica para la construcción de equipos y accesorios. Se debe de prestar especial atención en el manejo de unidades, ya que los resultados pueden ser erróneos si no se respeta lo especificado en las metodologías.

# **3.3.2.3.1 Tuberías**<sup>59</sup>

El proceso para diseño de tuberías, cálculo de diámetros, espesor y selección de cedula, se basó en la norma ASME B31.1-2012.

*El proceso no se reporta por motivos de confidencialidad con la empresa para la que se realizó el sistema.* 

#### **3.3.2.3.2 Separador**<sup>60</sup>

l

El proceso para el dimensionamiento de un separador vertical, tomo como referencia la metodología Svrcek para el diseño de separadores [Svrcek, 1993] y las recomendaciones de Lazalde-Crabtree referentes al diseño de separadores para aplicaciones geotérmicas [Lazalde-Crabtree, 1984].

Los parámetros de dimensionamiento a calcular son:

- *Dsep*: Diámetro del separador
- *Lsep*: Longitud del separador de tapa a tapa
- AB.m: Altura de la base del separador al nivel mínimo de salmuera

<sup>57</sup>Radmehr, B. (2005). *Preliminary design of a proposed geothermal power plant in NW-Sabalan area, Azerbaijan-Iran*. Geothermal Training Programme, 15.

<sup>58</sup>Taghaddosi, M. (2003). *Conceptual Modelling of a power plant for the Sabalan Geothermal area, Iran*. Geothermal Training Programme, 20.

<sup>59</sup> ASME. (2012). *B31.1-2012 Power Piping*. American Society of Mechanical Engineers.

<sup>60</sup> Svrcek, W. (Octubre 1993). *Design Two-Phase Separators Within the Right Limits*. Universidad de Calgary, Canada.

- *Am-N*: Altura del nivel mínimo de salmuera al nivel normal
- *AN-M*: Altura del nivel normal al nivel máximo de salmuera
- *AM-em*: Altura del nivel máximo de salmuera a la entrada de mezcla
- *Aem-T*: Altura de la entrada de mezcla hasta la tapa superior.
- vem: Velocidad en la entrada en espiral
- *va*: Velocidad de ascenso
- *Dem*: Diámetro de entrada de mezcla
- **Dss**: Diámetro de salida de salmuera
- *Dsv*: Diámetro de salida de vapor
- *Aem-o*: Área de entrada de mezcla sección circular
- −*cu*: Área de entrada de mezcla sección cuadrada

*El proceso no se reporta por motivos de confidencialidad con la empresa para la que se realizó el sistema.* 

#### **3.3.2.3.3 Silenciador**<sup>61</sup>

Para el dimensionamiento del silenciador se utilizó la metodología Svrcek para el diseño de silenciadores [Svrcek, 1993] y las recomendaciones de Lazalde-Crabtree referentes al diseño de silenciadores para aplicaciones geotérmicas [Lazalde-Crabtree, 1984].

Los parámetros de dimensionamiento a calcular son:

- *Dsil*: Diámetro del silenciador
- *L***sil**: Longitud del silenciador de tapa a tapa
- *Aem-T*: Altura de la entrada de mezcla hasta la tapa superior.
- vem: Velocidad en la entrada en espiral
- *Dem*: Diámetro de entrada de mezcla
- *Dss*: Diámetro de salida de salmuera
- *Dsv*: Diámetro de salida de vapor
- **Amax-sal**: Altura máxima de salmuera

*El proceso no se reporta por motivos de confidencialidad con la empresa para la que se realizó el sistema.* 

l 61Svrcek, W. (Octubre 1993). *Design Two-Phase Separators Within the Right Limits*. Universidad de Calgary, Canada.

#### **3.3.2.3.4 Turbina**<sup>62</sup>

Modelado de una turbina de acción, flujo simple y transónica. La metodología se encuentra en la referencia a pie de página de este apartado.

Los parámetros a evaluar para la turbina que se va a utilizar en la planta a contrapresión son:

- Potencia
- **Eficiencia**
- Consumo específico
- Número de etapas
- Altura del primer y último alabe

*El proceso no se reporta por motivos de confidencialidad con la empresa para la que se realizó el sistema.* 

#### *3.3.2.4 Descripción del modelo de pozo<sup>63</sup>*

El modelado de un sistema geotérmico requiere la simulación del comportamiento de un yacimiento y el flujo en pozos productores. Un sistema integral de producción es un conjunto de elementos que transporta los fluidos del yacimiento hacia la superficie.

El proceso de cálculo se encuentra en la referencia a pie de página de este apartado.

*El proceso no se reporta por motivos de confidencialidad con la empresa para la que se realizó el sistema.* 

#### **3.3.3 Diagramas de modelado**

Una vez que se establecieron los procesos de cálculo de todos y cada uno de los módulos, se procedió a definir la relación que guardaban entre ellos y la forma en la que van a comunicar, esto apoyado en diagramas de modelado UML.

#### *3.3.3.1 Diagramas de casos de uso*

 $\overline{\phantom{a}}$ 

Como primera aproximación identificamos a los actores que interactúan con el sistema en la figura 20.

<sup>62</sup> Grupo ENAL. (2012). *Memoria de cálculo de una turbina de 2.5 MW*. Ingeniería Térmica, 01.

<sup>63</sup> Grupo ENAL. (2012). *Descripción del modelo de Pozo.* Ingeniería Térmica, 01.

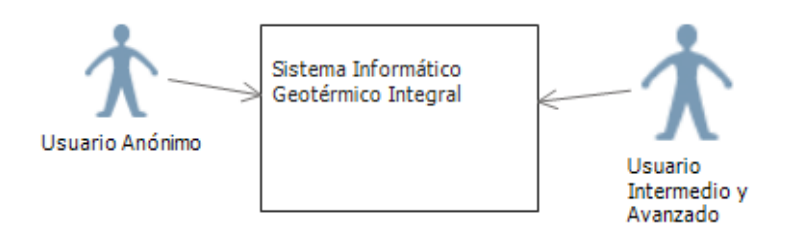

*Figura 20. Actores que interactúan con el SIGI.* 

Seguido, se diseñó un diagrama de casos de uso para cada uno de los módulos. En la figura 21 se muestra el diagrama de caso de usos para el módulo de tablas de vapor.

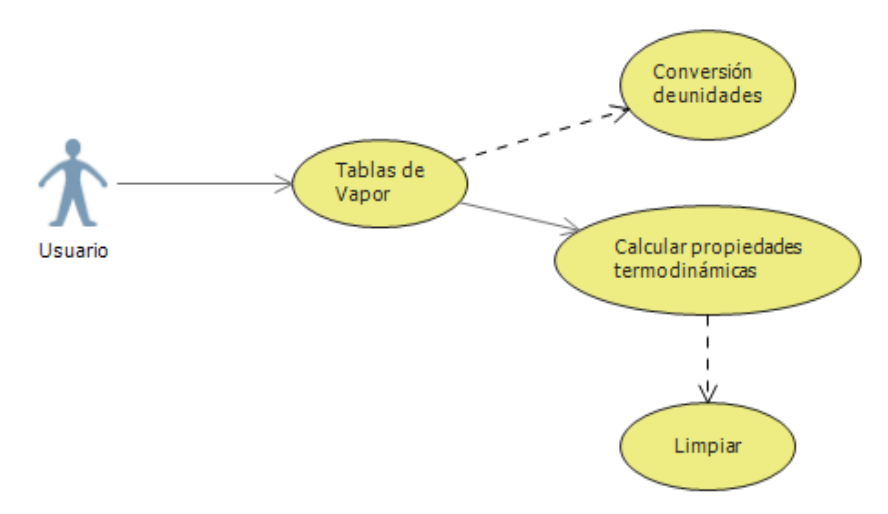

*Figura 21. Diagrama de caso de uso para el módulo de tablas de vapor.* 

En la figura 22 se define el diagrama de casos de uso para el módulo de la planta a contrapresión.

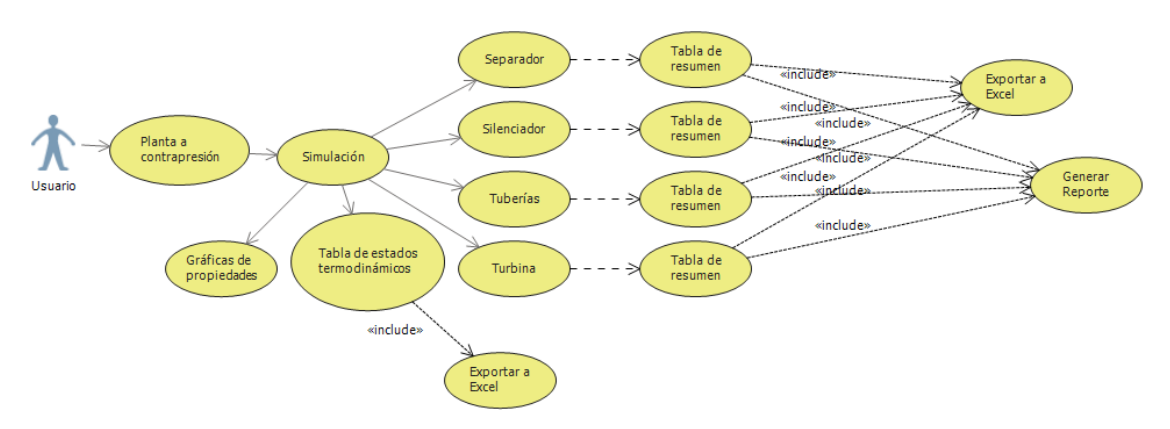

*Figura 22. Diagrama de casos de uso para el módulo de la planta a contrapresión.* 

De este diagrama se resalta la conexión que tiene el módulo de la planta a contrapresión con el de dimensionamiento de equipos. Ya que con los valores generados por la simulación que realiza el sistema, algunas propiedades sirven como parámetros de diseño para los equipos con los cuenta la planta.

En la figura 23 se define el diagrama de casos de uso para el módulo de dimensionamiento de equipos.

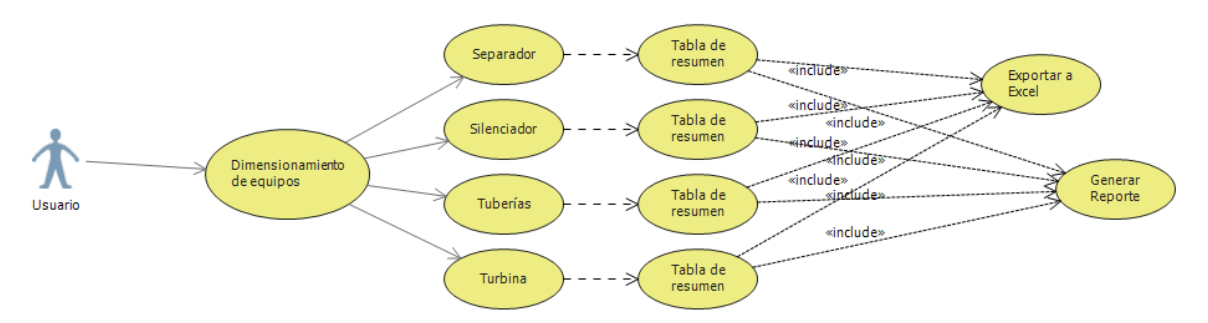

*Figura 23. Diagrama de casos de uso para el módulo de dimensionamiento de equipos.* 

Por último, en la figura 24 se define el diagrama de casos de uso para el módulo del modelo de pozo.

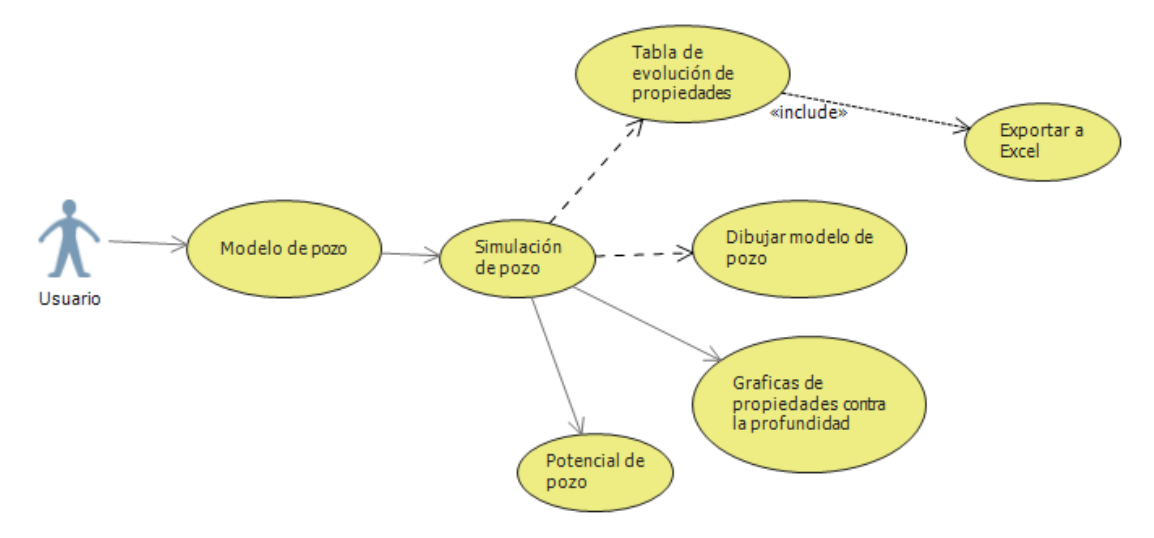

*Figura 24. Diagrama de casos de uso para el módulo de modelo de pozo.* 

# *3.3.3.2 Diagramas de actividades*

En el diagrama de actividades se muestra la forma en la que reacciona el sistema ante una actividad determinada, en la que se puede mantener o continuar con la ejecución del programa, o en casos determinados salir del mimo.
Se representa con el inicio del sistema, seguido a esto, se toma como una actividad la selección del módulo al que se quiere acceder, así como todas las actividades que en cada uno se realizan, culminando con la generación de un reporte, hoja de cálculo o con la salida del sistema. En la figura 25 se muestra el diagrama de actividades del SIGI:

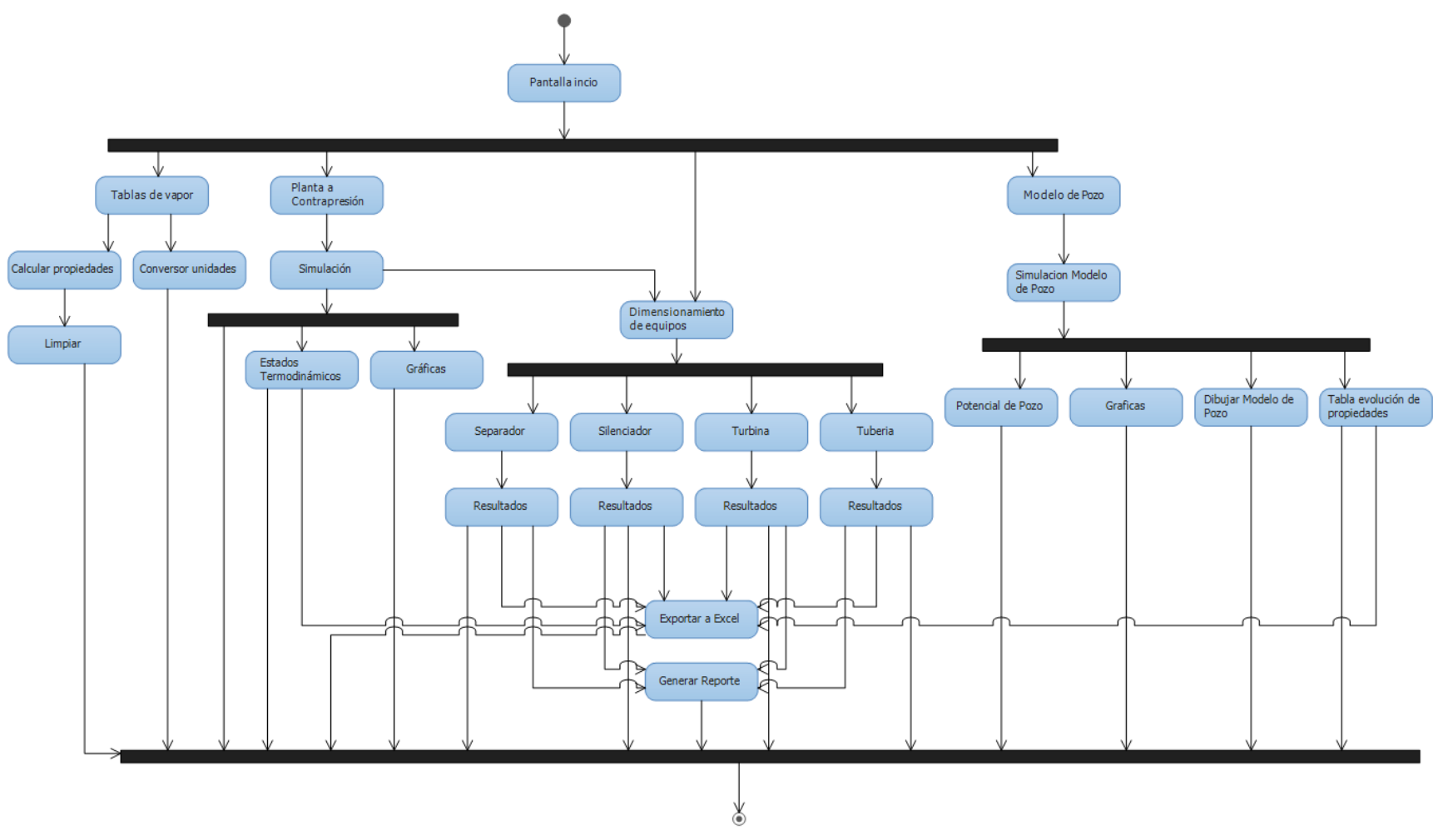

*Figura 25. Diagrama de actividades del SIGI.*

## *3.3.3.3 Diagramas de secuencia*

Los diagramas de secuencia tienen la finalidad de seguir el comportamiento del sistema en un intervalo de tiempo determinado en el que se representan las acciones que realiza el usuario y las consecuencias que se tienen en el comportamiento del sistema. Al ser un diagrama en el que las interacciones con el usuario se ven representadas en una línea de tiempo se dividió el diagrama de secuencia general en pequeños diagramas por cada uno de los módulos que SIGI tiene.

En la figura 26 se representa el diagrama de secuencia para el módulo de las tablas de vapor.

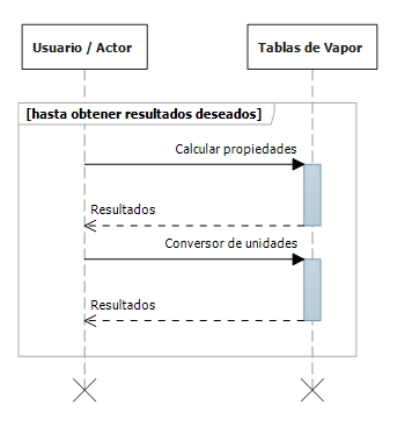

*Figura 26. Diagrama de secuencia para el uso de las tablas de vapor.* 

Para el caso de la planta a contrapresión, en la figura 27 se muestra el diagrama de secuencias que sigue este módulo.

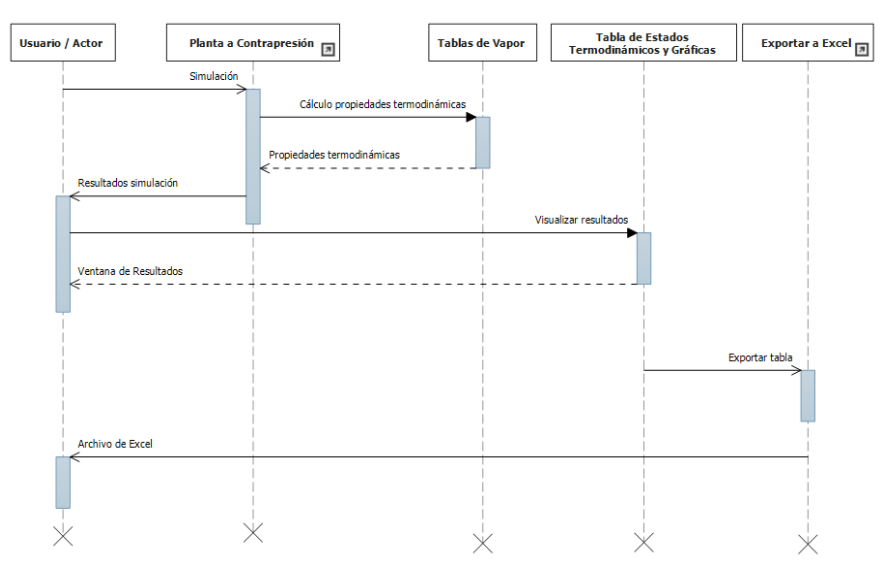

*Figura 27. Diagrama de secuencia para la simulación de la planta a contrapresión.* 

En la figura 28 se muestra el diagrama de secuencia para el módulo de dimensionamiento de equipos.

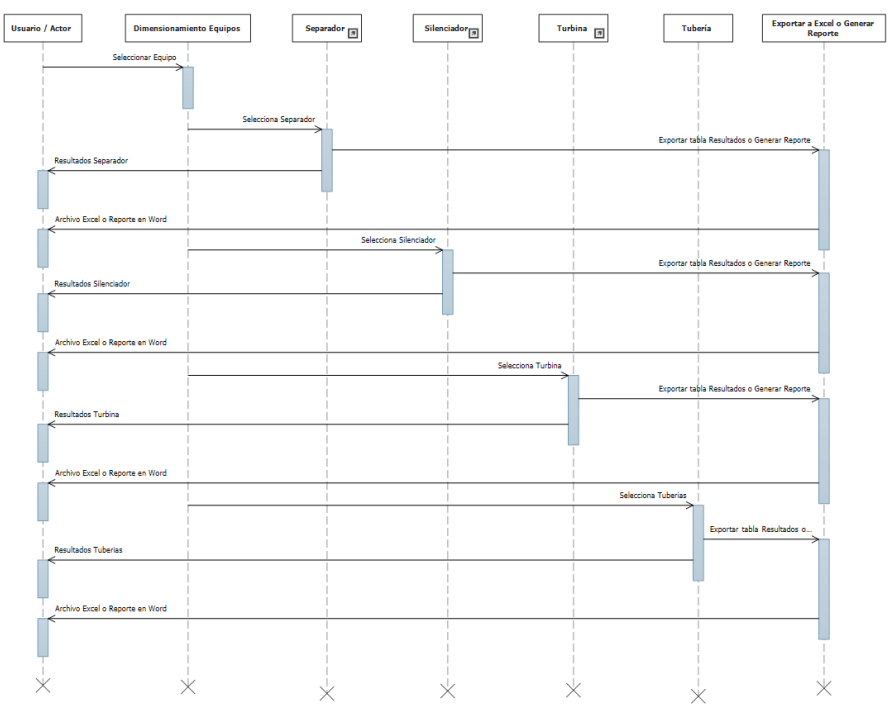

*Figura 28. Diagrama de secuencia para la simulación del dimensionamiento de equipos.* 

Por último en la figura 29 se expone el diagrama de secuencias para el módulo del modelo de pozo.

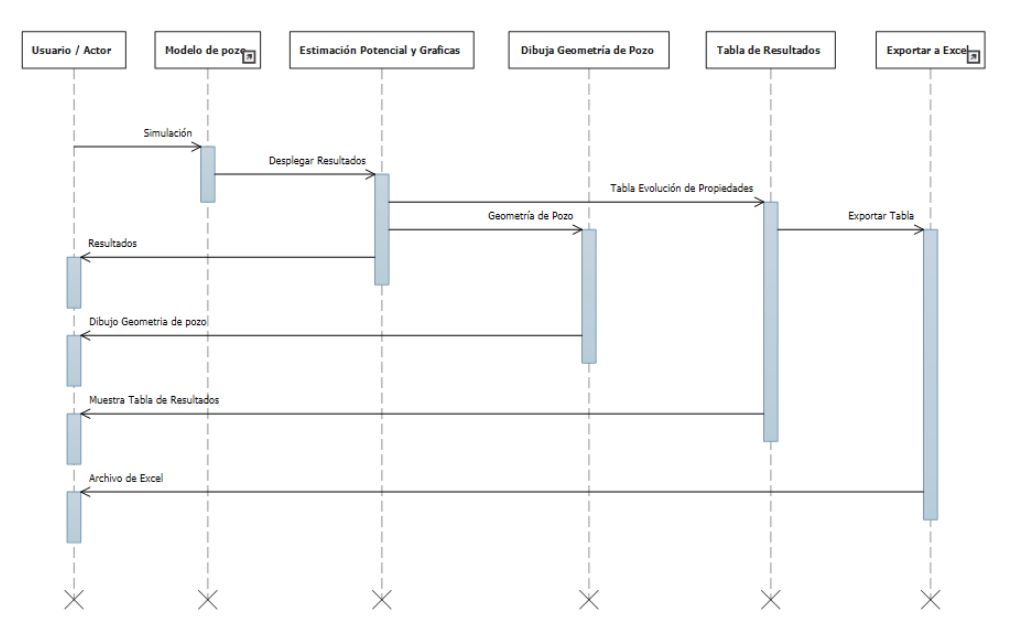

*Figura 29. Diagrama de secuencia para el modelo de pozo acoplado a yacimiento.* 

### *3.3.3.4 Diagramas de clases*

En el caso del diagrama de clases, se representan cada una de las clases que interactúan en el sistema, tomando como clase cada uno de las pantallas o ventanas que el sistema va a utilizar como medio de comunicación con el usuario, siendo la ventana de selección de modulo la que comience con el llamado de clases. En la figura 30 se muestra el diagrama de clases del SIGI.

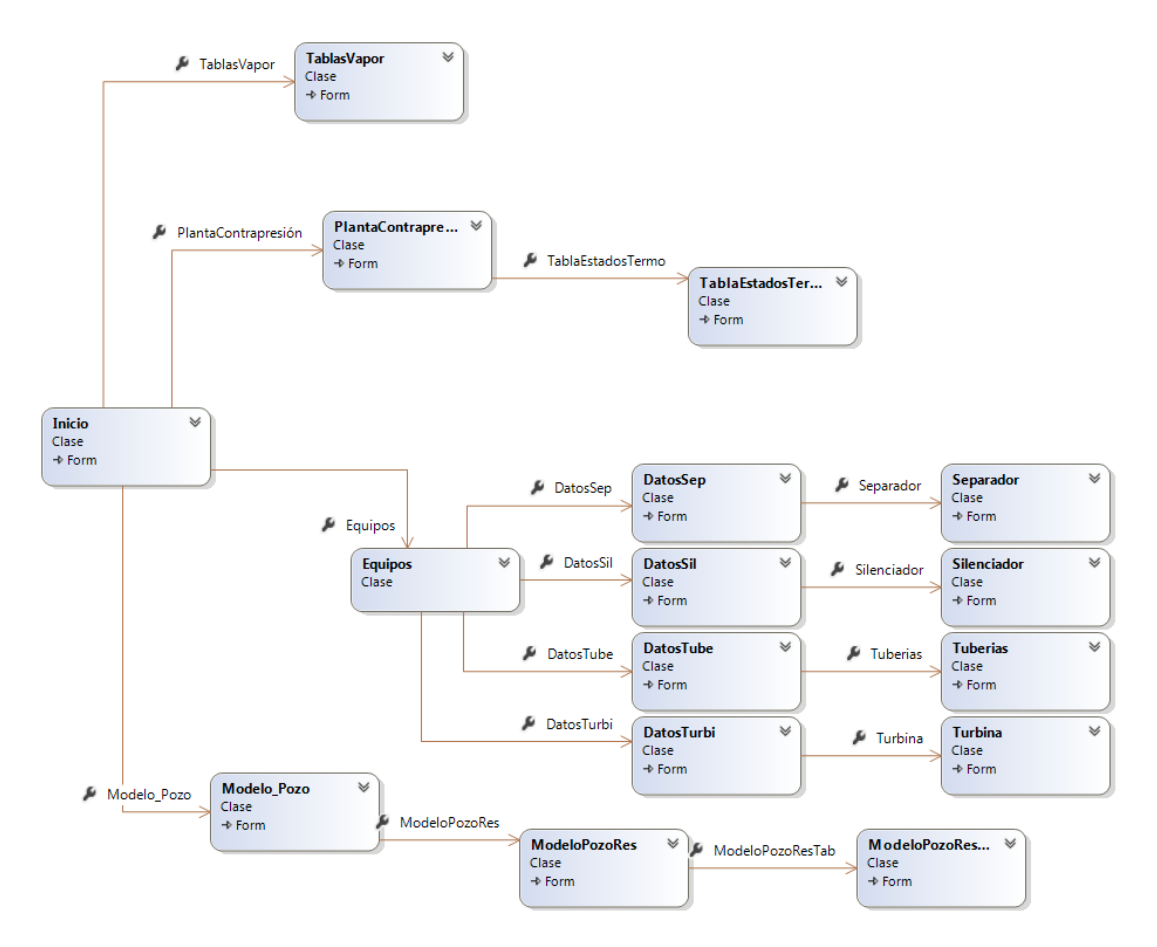

*Figura 30. Diagrama de clases del SIGI.* 

## **3.3.4 Diseño del sistema**

Concluido el procesos de análisis del SIGI en donde se definieron el número de ventanas y las principales tareas que cada una de ellas va a realizar, se prosiguió con el diseño de la arquitectura y funcionalidad del sistema basados en que será un sistema orientado a eventos, es decir, en el que el usuario va capturar datos y al dar clic en un botón, va realizar tareas de validación y verificación de datos, si esta etapa concluye de manera correcta, continuará con la realización de cálculos y despliegue de resultados.

## *3.3.4.1 Especificación de la arquitectura del sistema*

El sistema va a trabajar con módulos integrados por grupos de ecuaciones que definen los cálculos que va a realizar, el usuario va poder hacer uso de ellos gracias a las interfaces de formularios o ventanas que se diseñaron en las cuales van a poder brindar o recibir información. En la figura 31 se muestra el diagrama de la arquitectura del SIGI.

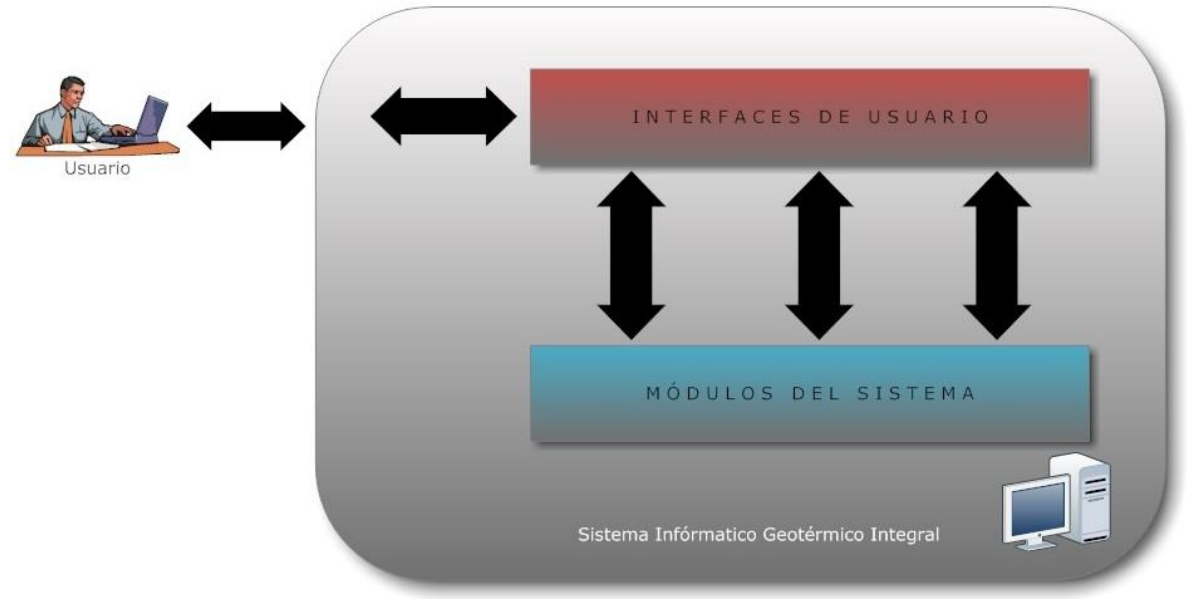

*Figura 31. Diagrama arquitectónico del SIGI.* 

## *3.3.4.2 Organización de la funcionalidad y estructura del sistema*

Dado que es un sistema de ingeniería como ya se mencionó anteriormente, se utilizan demasiadas ecuaciones en las que el resultado de algunas pueden ser los parámetros de cálculos para otras, es por eso que se optó por realizar un módulo por cada grupo de tareas que el SIGI va a realizar.

Los formularios para la entrada y salida de información quedaron organizados de la siguiente manera:

- Tablas de vapor
	- o Tablas de vapor
	- Planta a contrapresión
		- o Simulador de planta a contrapresión
		- o Tabla de estados termodinámicos
- Dimensionamiento de equipos
	- o Selección de equipo
	- o Datos Separador
- o Datos Silenciador
- o Datos Turbina
- o Datos Tuberías
- o Resultados Separador
- o Resultados Silenciador
- o Resultados Turbina
- o Resultados Tubería
- Modelo de pozo
	- o Simulador de modelo de pozo
	- o Resultados simulación
	- o Tabla de evolución de las propiedades termodinámicas

Y la organización de los módulos para los cálculos se muestra en la tabla 5:

| <b>Tarea</b>                | Módulo              |
|-----------------------------|---------------------|
| Tablas de vapor             | funciones.vb        |
| Planta a contrapresión      | metodos.vb          |
| Dimensionamiento de equipos | dimensionamiento.vb |
| Modelo de Pozo              | modeloPozo.vb       |
| Funciones de sistema        | exportar.vb         |

*Tabla 5. Tareas e interrelaciones con los módulos del SIGI.* 

En los diagramas de casos de uso se muestran las interrelaciones y forma en que los módulos interactúan entre sí.

### *3.3.4.3 Detalle procedimental*

El detalle procedimental es el pseudocódigo que define qué y cómo es que se van a realizar las actividades, por lo que se realizó una por cada módulo con el que cuenta SIGI.

### **Tablas de vapor**

En esta actividad se calculan las propiedades termodinámicas del agua y vapor a diferentes temperaturas y presiones. El detalle procedimental queda de la siguiente manera:

- Inicio
- Especificar si se encuentra en región saturada
- Validar valores de propiedades y unidades de las mismas
- Leer valores de temperatura, presión o calidad
- Leer unidades en las que se encuentran los valores anteriores
- Asignar en que región de trabajo se encuentran los valores dados
- Calcular propiedades termodinámicas
- Desplegar valores de propiedades
- Desplegar unidades de propiedades
- Si limpiar
- Limpiar valores y propiedades de todos las campos del formulario
- $\bullet$  Fin si
- Fin

### **Planta a contrapresión**

Aquí se va a realizar la simulación de una planta a contrapresión, teniendo el detalle procedimental definido de la siguiente manera:

- $\bullet$  Inicio
- Validar datos capturados por el usuario (presión de pozo, presión de separación, presión de entrada y salida de turbina)
- Validar unidades de captura para los parámetros de simulación
- Leer datos capturados por el usuario
- Realizar la simulación del ciclo representado en la planta a contrapresión
- Desplegar resultados en casillas de los puntos identificados en el diagrama de la aplicación.
- Si se da clic en el botón de "Tabla de estados termodinámicos"
	- o Desplegar pantalla con tabla de estados termodinámicos
	- o Si se da clic en el botón "Exportar a Excel"
		- Exportar tabla a un archivo en Excel
	- o Fin si
- Fin si
- Si se da clic en el "Separador" del diagrama en la ventana
	- o Desplegar Formulario de parámetros de diseño para el separador
	- o Validar parámetros de diseño
	- o Validar unidades de los parámetros de diseño
	- o Desplegar ventana con resultados del dimensionamiento
	- o Si da clic en "Exportar"
		- Exportar tablas de condiciones de diseño y resumen de resultados a un archivo de Excel
	- o Fin si
	- o Si da clic en "Reporte"
		- Generar reporte en Word con esquemático y condiciones de diseño y resumen de resultados
	- o Fin si
	- o Si da clic en "¿?"
		- Desplegar ventana con nomenclatura de esquemático
	- o Fin si
- $\bullet$  Fin si
- Si se da clic en el "Silenciador" del diagrama en la ventana
	- o Desplegar Formulario de parámetros de diseño para el silenciador
	- o Validar parámetros de diseño
	- o Validar unidades de los parámetros de diseño
	- o Desplegar ventana con resultados del dimensionamiento
	- o Si da clic en "Exportar"
		- Exportar tablas de condiciones de diseño y resumen de resultados a un archivo de Excel
	- o Fin si
	- o Si da clic en "Reporte"
		- Generar reporte en Word con esquemático y condiciones de diseño y resumen de resultados
	- o Fin si
	- o Si da clic en "¿?"
		- Desplegar ventana con nomenclatura de esquemático
	- o Fin si
- Fin si
- Si se da clic en el "Turbina" del diagrama en la ventana
	- o Desplegar Formulario de parámetros de diseño para la turbina
	- o Validar parámetros de diseño
	- o Validar unidades de los parámetros de diseño
	- o Desplegar ventana con resultados del dimensionamiento
	- o Si da clic en "Exportar"
		- Exportar tablas de condiciones de diseño y resumen de resultados a un archivo de Excel
	- o Fin si
	- o Si da clic en "Reporte"
		- Generar reporte en Word con esquemático y condiciones de diseño y resumen de resultados
	- o Fin si
	- o Si da clic en "¿?"
		- Desplegar ventana con nomenclatura de esquemático
	- o Fin si
- Fin si
- Fin.

### **Dimensionamiento de equipos**

Para dimensionamiento de equipos, el detalle procedimental queda de la siguiente manera:

Inicio

- Seleccionar equipo a dimensionar
- Si se da clic en el "Separador"
	- o Desplegar Formulario de parámetros de diseño para el separador
	- o Validar parámetros de diseño
	- o Validar unidades de los parámetros de diseño
	- o Desplegar ventana con resultados del dimensionamiento
	- o Si da clic en "Exportar"
		- Exportar tablas de condiciones de diseño y resumen de resultados a un archivo de Excel
	- o Fin si
	- o Si da clic en "Reporte"
		- Generar reporte en Word con esquemático y condiciones de diseño y resumen de resultados
	- o Fin si
	- o Si da clic en "¿?"
		- Desplegar ventana con nomenclatura de esquemático
	- o Fin si
- Fin si
- Si se da clic en el "silenciador"
	- o Desplegar Formulario de parámetros de diseño para el silenciador
	- o Validar parámetros de diseño
	- o Validar unidades de los parámetros de diseño
	- o Desplegar ventana con resultados del dimensionamiento
	- o Si da clic en "Exportar"
		- Exportar tablas de condiciones de diseño y resumen de resultados a un archivo de Excel
	- o Fin si
	- o Si da clic en "Reporte"
		- Generar reporte en Word con esquemático y condiciones de diseño y resumen de resultados
	- o Fin si
	- o Si da clic en "¿?"
		- Desplegar ventana con nomenclatura de esquemático
	- o Fin si
- Fin si
- Si se da clic en el "Turbina"
	- o Desplegar Formulario de parámetros de diseño para la turbina
	- o Validar parámetros de diseño
	- o Validar unidades de los parámetros de diseño
	- o Desplegar ventana con resultados del dimensionamiento
	- o Si da clic en "Exportar"
- Exportar tablas de condiciones de diseño y resumen de resultados a un archivo de Excel
- o Fin si
- o Si da clic en "Reporte"
	- Generar reporte en Word con esquemático y condiciones de diseño y resumen de resultados
- o Fin si
- o Si da clic en "¿?"
	- Desplegar ventana con nomenclatura de esquemático
- o Fin si
- Fin si
- Si se da clic en el "Tubería"
	- o Desplegar Formulario de parámetros de diseño para la tubería
	- o Validar parámetros de diseño
	- o Validar unidades de los parámetros de diseño
	- o Desplegar ventana con resultados del dimensionamiento
	- o Si da clic en "Exportar"
		- Exportar tablas de condiciones de diseño y resumen de resultados a un archivo de Excel
	- o Fin si
	- o Si da clic en "Reporte"
		- Generar reporte en Word con esquemático y condiciones de diseño y resumen de resultados
	- o Fin si
	- o Si da clic en "¿?"
		- Desplegar ventana con nomenclatura de esquemático
	- $\circ$  Fin si
- Fin si
- Fin.

### **Modelo de pozo**

Por último, el modelo de pozo se encarga de calcular la evolución de las propiedades termodinámicas a lo largo del pozo desde el yacimiento geotérmico hasta la superficie, siguiendo el siguiente detalle procedimental:

- $\bullet$  Inicio
- Validar parámetros de simulación proporcionados por el usuario
- Validar unidades de parámetros
- Validar geometría del pozo
- Leer y guardar todos los parámetros proporcionados por usuario (parámetros de diseño y geometría de pozo)
- Definir el número de intervalos
- Hacer desde i = intervalos hasta 0
	- $\circ$  Si i =intervalos
		- Calcular propiedades termodinámicas del fondo de pozo y perdidas por fricción y gravedad
		- Almacenar cálculos
	- o Si no
		- Si profundidad presente es igual a cambio de tubería
			- Actualizar valores de factor de fricción y diámetro interno
		- $\blacksquare$  Fin si
		- Calcular propiedades termodinámicas, perdidas por fricción y gravedad a la profundidad actual
		- Almacenar cálculos
	- o Actualizar registro de profundidad y altura presente
	- o Fin si
- Calcular potencial de pozo
- Almacenar datos
- Desplegar ventana de resultados con tabla de potencial, gráficas y dibujo de geometría de pozo
- Si da clic en "Tabla de propiedades"
	- o Abrir ventana con tabla de resultados de la evolución de las propiedades termodinámicas a lo largo del pozo.
	- o Si da clic en "Exportar"
		- Exportar tabla a un archivo de Excel
	- o Fin si
- Fin si
- Si da clic en "Exportar Excel"
	- o Exportar tabla de potencial de pozo a un archivo de Excel
- Fin si
- Si selecciona grafica
	- o Cambiar graficas de visualización en función de la opción seleccionada por el usuario
- Fin si
- Si da clic en "Dibujar"
	- o Dibujar geometría de pozo en función de la información brindada por el usuario.
- Fin si
- Fin.

### *3.3.4.4 Interfaces*

El uso de interfaces tiene dos principales componentes, primero, es un lenguaje de presentación (define la parte humana de la interacción) y en segundo lugar es un lenguaje de acción (se refiere a la parte humana-computadora de la interacción).

Para el caso de SGI se utilizaron los siguientes tipos de interfaces.

#### **Interfaces gráficas o de usuario**

*Interfaces de menús*, donde se seleccionará la tarea a realizar por escoger entre las tablas de vapor, planta a contrapresión, dimensionamiento de equipos y modelos de pozo.

*Interfaces formulario*, ya que gracias a este tipo de interfaz será posible enviar y recibir información al sistema, enviar para realizar cálculos y recibir para visualizar los cálculos realizados. En la figura 32 se muestra un ejemplo de SIGI para esta interfaz.

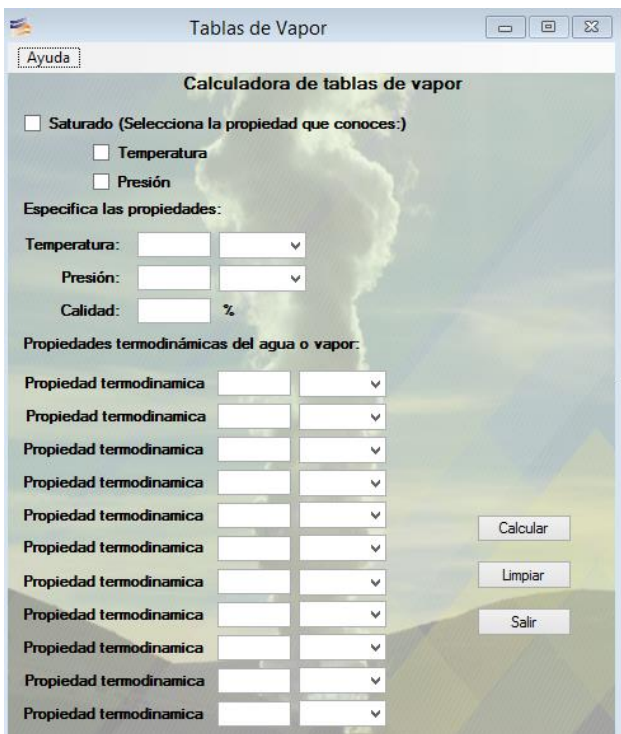

*Figura 32. Interfaz para captura de datos* 

*Interfaces gráficas de usuario*, ya que de la información recibida se podrán visualizar tablas, gráficas y representaciones esquemáticas de los cálculos realizados. En la figura 33 se muestra un ejemplo de SIGI para esta interfaz.

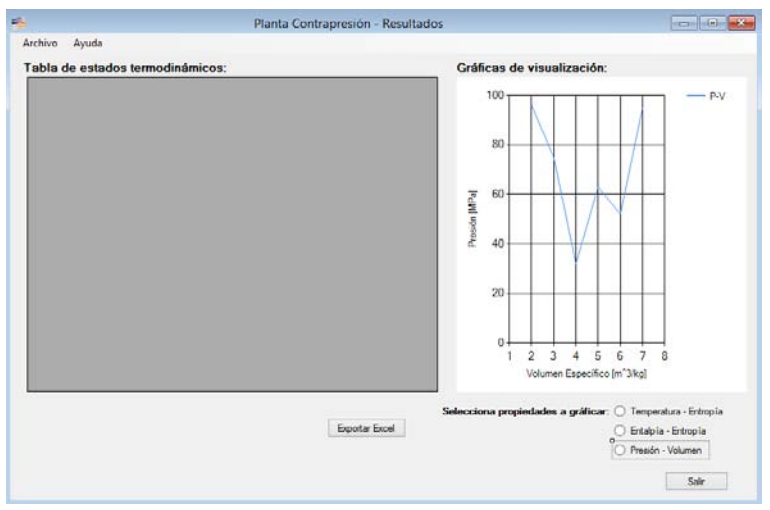

*Figura 33. Interfaz para la entrega de resultados.* 

### **Interfaces internas**

Definen qué debería de hacer una clase sin especificar el cómo.

Estas interfaces son las que se utilizarán al momento de realizar los análisis de balance y energía en la planta a contrapresión y al realizar el dimensionamiento de equipos, por motivos de confidencialidad no se pueden reportar las líneas de código que hacen alusión a estas interfaces.

## **3.4 Construcción**

Concluida la parte de análisis y diseño del sistema, se procede a la creación de la aplicación mediante la programación de los algoritmos que se definieron de la sección 3.1 a la 3.3, esta actividades se separado en dos grupos, el primero fue para la codificación y el segundo para las pruebas a realizar de los segmentos de código ya implementados.

## **3.4.1 Codificación**

Se realizó la parte de codificación en forma clara y detallada enlistando los puntos importantes que afectaron el desarrollo de esta actividad:

- Se realizaron las ventanas para captura de parámetros y presentación de resultados.
- Una vez concluidas y aceptadas se procedió a codificar todas y cada una de las ecuaciones de los diversos módulos y tareas importantes. Siguiendo el siguiente orden:
	- o Validación de parámetros capturados por usuarios
	- o Tablas de vapor
	- o Planta a contrapresión
- o Dimensionamiento de equipos
- o Modelo de pozo
- Se tuvo un ligero retraso con los tiempos de entrega, ya que se realizaba la codificación de un módulo y se realizaban pruebas de funcionamiento que en la mayoría de casos no concordaban con los sustentos teóricos en los que se basaron los cálculos, por lo que se debía encontrar y solucionar los errores.
- Después se realizaron las funciones para exportar a Excel, realizar el reporte en Word, limpiar formularios y demás funcionalidades que SIGI tiene.

En la tabla 6 se muestra el avance y organización que se llevó a cabo para la codificación, donde:

- Ítem. Se refiere al número de identificación de la actividad a codificar.
- Módulo. Nombre del módulo que se programó
- Referencia. Es la referencia teórica en la que se basó la programación del modulo
- Fecha inicio. Es la fecha en la que se inició con la programación del modulo
- Fecha terminación. Es la fecha de terminación del modulo
- Ejecutó. Es quien realizo la prueba

| Ítem                             | Módulo                         | Referencia      | <b>Fecha</b> inicio | Fecha terminación | Ejecutó |
|----------------------------------|--------------------------------|-----------------|---------------------|-------------------|---------|
| $\Omega$                         | Diseño de pantallas de usuario | <b>Usuarios</b> | 26/08/2015          | 31/08/2015        | KA      |
| 1                                | Tablas de vapor                | Ref. 60         | 01/09/2015          | 07/09/2015        | KA      |
| 2                                | Planta contrapresión           | Ref. 61 y 62    | 08/09/2015          | 14/09/2015        | KA      |
| 3<br>Dimensionamiento de equipos |                                |                 | 15/09/2015          | 24/09/2015        | KA      |
| 3.1                              | Silenciador                    | Ref.65          | 15/09/2015          | 17/09/2015        | KA      |
| 3.2                              | Separador                      | Ref. 64         | 18/09/2015          | 19/09/2015        | KA      |
| 3.3                              | Turbina                        | Ref. 66         | 20/09/2015          | 21/09/2015        | KA      |
| 3.4                              | Tuberías                       | Ref. 63         | 22/09/2015          | 24/09/2015        | KA      |
| 4                                | Modelo de pozo                 | Ref. 67         | 25/09/2015          | 07/10/2015        | KA      |
| $5^{\circ}$                      | Funciones del sistema          |                 | 08/10/2015          | 13/10/2015        | KA      |

*Tabla 6. Calendarización de la codificación de SIGI* 

## **3.4.2 Diseño y ejecución de pruebas**

La parte de realización de pruebas fue llevada en paralelo con la codificación, esto es, por cada módulo del que se concluía la codificación se realizaban pruebas de su funcionamiento, teniendo como resultado si aceptación o la corrección de errores.

En la tabla 7 se muestra el control de las pruebas ejecutadas en cada uno de los módulos, donde:

- Ítem. Se refiere al número de identificación de la actividad a codificar.
- Modulo. Nombre del módulo que se probó
- Versión de prueba. Es la versión de la prueba ejecutada
- Fecha de prueba. Es la fecha en la que se ejecutó las pruebas
- Ejecutó. Es quien realizo la prueba
- Aprobó. Es el especialista de ingeniería térmica que aprobó la prueba

| Ítem           | Módulo                            | Referencia      | Versión de<br>prueba | Fecha de<br>Prueba | Ejecutó  | Aprobó                        |
|----------------|-----------------------------------|-----------------|----------------------|--------------------|----------|-------------------------------|
| $\mathbf{0}$   | Diseño de pantallas de<br>usuario | <b>Usuarios</b> | Rev 01               | 31/08/2015         | KA       | IM1, IM2, I<br>M <sub>3</sub> |
| $\mathbf{1}$   | Tablas de vapor                   | Ref. 60         | Rev 01               | 04/09/215          | KA       | IM1                           |
| 1.01           | Tablas de vapor                   | Ref. 60         | Rev 02               | 05/09/2015         | KA       | IM1                           |
| 1.02           | Tablas de vapor                   | Ref. 60         | Rev 03               | 07/09/2015         | KA       | IM1                           |
| $\overline{2}$ | Planta contrapresión              | Ref. 61 y 62    | Rev 01               | 10/09/2015         | KA       | IM <sub>2</sub>               |
| 2.01           | Planta contrapresión              | Ref. 61 y 62    | Rev 02               | 10/09/2015         | $\rm KA$ | IM <sub>3</sub>               |
| 2.02           | Planta contrapresión              | Ref. 61 y 62    | Rev 03               | 11/09/2015         | KA       | IM <sub>2</sub>               |
| 2.03           | Planta contrapresión              | Ref. 61 y 62    | Rev 04               | 14/09/2015         | KA       | IM <sub>2</sub>               |
| 2.04           | Planta contrapresión              | Ref. 61 y 62    | Rev <sub>05</sub>    | 14/09/2015         | KA       | IM1                           |
| 3              | Dimensionamiento de<br>equipos    | $---$           | ---                  | $\overline{a}$     | KA       | IM1                           |
| 3.1            | Silenciador                       | Ref.65          | Rev 01               | 16/09/2015         | KA       | IM <sub>2</sub>               |
| 3.1.01         | Silenciador                       | Ref.65          | Rev 02               | 17/09/2015         | KA       | IM <sub>2</sub>               |
| 3.1.02         | Silenciador                       | Ref.65          | Rev 03               | 17/09/2015         | KA       | IM <sub>2</sub>               |
| 3.2            | Separador                         | Ref. 64         | Rev 01               | 19/09/2015         | KA       | IM <sub>2</sub>               |
| 3.3            | Turbina                           | Ref. 66         | Rev 01               | 21/09/2015         | KA       | IM <sub>3</sub>               |
| 3.3.01         | Turbina                           | Ref. 66         | Rev 02               | 21/09/2015         | KA       | IM <sub>3</sub>               |
| 3.4            | Tuberías                          | Ref. 63         | Rev 01               | 23/09/2015         | KA       | IM1                           |
| 3.4.01         | Tuberías                          | Ref. 63         | Rev 02               | 23/09/2018         | KA       | IM1                           |
| 3.4.02         | Tuberías                          | Ref. 63         | Rev <sub>03</sub>    | 24/09/2015         | KA       | IM1                           |
| 3.4.03         | Tuberías                          | Ref. 63         | Rev <sub>04</sub>    | 24/09/2015         | KA       | IM1                           |
| $\overline{4}$ | Modelo de pozo                    | Ref. 67         | Rev 01               | 01/10/2015         | KA       | IM1                           |
| 4.01           | Modelo de pozo                    | Ref. 67         | Rev 02               | 02/10/2015         | KA       | IM <sub>2</sub>               |
| 4.02           | Modelo de pozo                    | Ref. 67         | Rev <sub>03</sub>    | 05/10/2015         | KA       | IM <sub>3</sub>               |
| 4.03           | Modelo de pozo                    | Ref. 67         | Rev 04               | 05/10/2015         | KA       | IM4                           |
| 4.04           | Modelo de pozo                    | Ref. 67         | Rev 05               | 06/10/2015         | $\rm KA$ | IM <sub>5</sub>               |
| 4.05           | Modelo de pozo                    | Ref. 67         | Rev <sub>06</sub>    | 07/10/2015         | KA       | IM <sub>6</sub>               |
| 5              | Funciones del sistema             | $---$           | Rev 01               | 13/10/2015         | KA       | IM1                           |

*Tabla 7. Calendarización de pruebas para el SGI* 

Por motivos de confidencialidad sólo se pueden presentar las pruebas realizadas al módulo de Tablas de vapor, por ser una norma de dominio público, en la tabla 8 se muestran los resultados obtenidos de realización de pruebas.

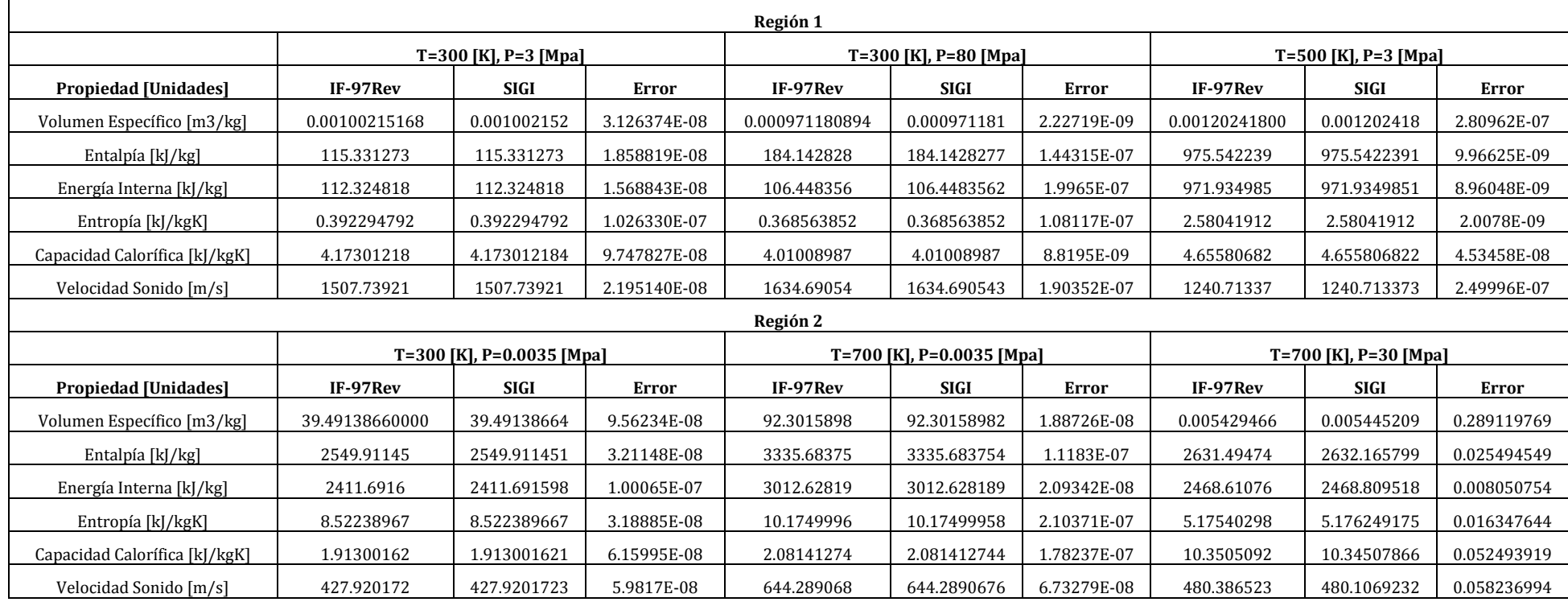

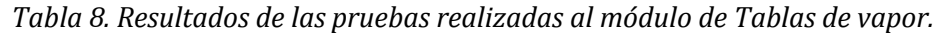

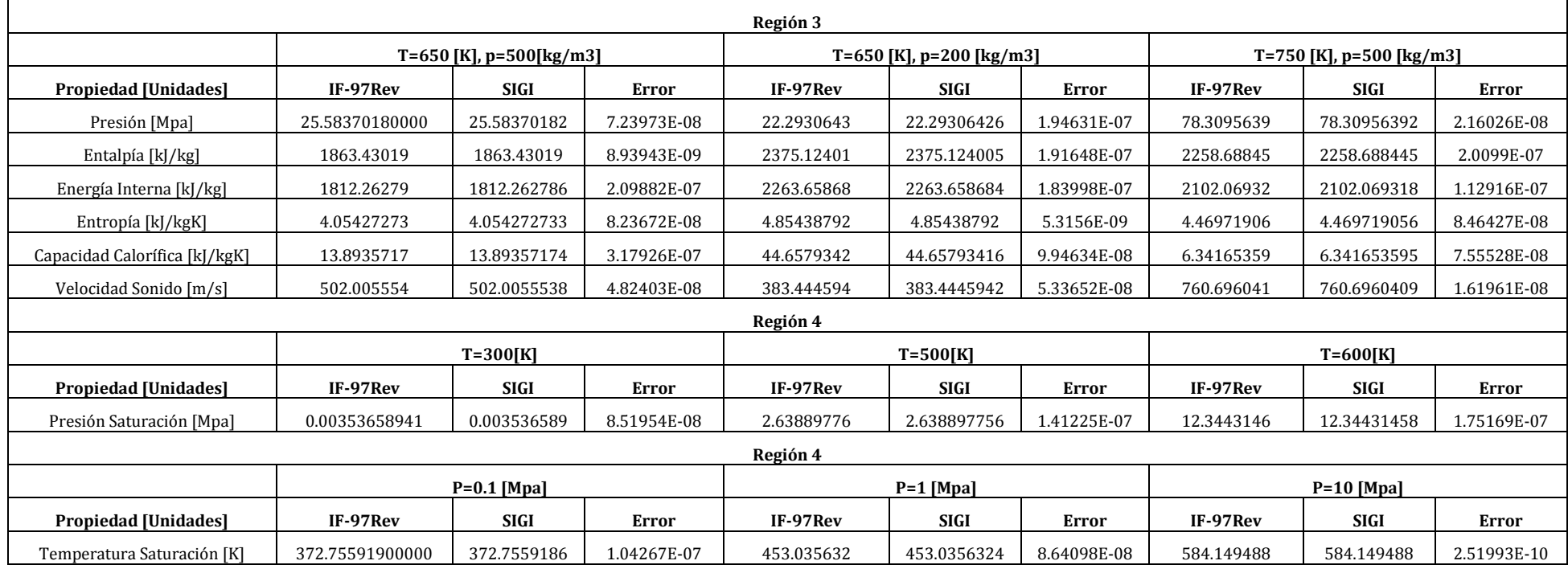

*Tabla 8. Continuación tabla 8.* 

# **3.5 Despliegue**

Concluida la fase pruebas se comenzó con las actividades de despliegue, las cuales hacen referencia a la instalación en las áreas de trabajo, capacitaciones y la generación de documentación. A continuación se explica la forma en la que se llevó a cabo este apartado.

## **3.5.1 Documentación**

Concluida las pruebas se realizó una recabación de puntos importantes para la generación de documentación, dejando en claro que se necesitaban los siguientes manuales:

- Manual de instalación
- Manual de tablas de vapor
- Manual de simulación de la planta a contrapresión
- Manual del dimensionamiento de equipos
- Manual del modelo de pozo

Para los manuales del programa se incorporó apartados con las definiciones de cada uno de los parámetros de diseño que el SIGI pide para realzar los cálculos, así mismo de las unidades con las que éstos deben ser capturados y por último la secuencia a seguir para la ejecución de las operaciones apoyados por capturas de pantalla en cada paso.

También se incluyó un apartado en cada uno de los errores comunes que se pueden presentar al hacer uso del sistema.

Por motivos de confidencialidad no se pueden adjuntar los manuales de usuario.

## **3.5.2 Entrega e instalación**

Para la entrega e instalación se planeó realizar a entrega del paquete de instalación que contiene:

- Manuales de usuario
- Archivo ejecutable para la instalación
- Archivos adjuntos necesarios para la generación de reportes
- Y la opción de descargar el Microsoft .NET Framework 4.0

Una vez que se realizó este paquete, se programaron los días de entrega, instalación y capacitación del personal que va a hacer uso del sistema.

El lugar en donde se va a instalar cuenta con 5 niveles, en el primero se encuentra el departamento de ingeniería térmica, en el segundo el departamento de operaciones, en el tercero el área de exploración, en el cuarto el área administrativa y en el quinto la dirección. Por lo que la instalación sólo se va a llevar a cabo en el primero, segundo, tercer y quinto piso. Quedando organizado como se muestra en la tabla 9, donde:

- Piso. Es el número del piso en el que se va a instalar
- Fecha. Es la fecha de instalación
- Responsable. Es quien realiza la instalación y capacitación del personal
- Aprobado. Es quien aprueba que la instalación y capacitación se realizó de forma satisfactoria.

| Piso | Fecha      | Responsable   Aprobado |                 |
|------|------------|------------------------|-----------------|
|      | 19/10/2015 | KА                     | IM <sub>1</sub> |
|      | 20/10/2015 | KА                     | IM <sub>2</sub> |
| 3    | 21/10/2015 | KА                     | IM <sub>3</sub> |
|      | 22/10/2015 | KА                     | IM <sub>1</sub> |

*Tabla 9. Organización de la etapa de despliegue.* 

## **3.5.3 Recolección de mejoras**

Para la parte de recolección de mejoras durante la capacitación e instalación del sistema, a todos los participantes se les pidió de manera obligatoria realizar una retroalimentación del sistema haciendo especial énfasis en responder las siguientes preguntas:

- ¿Qué mejoras pueden realizarle al sistema?
- ¿Qué interfaz desean que sea más amigable?
- Comentarios en general sobre presentación, accesibilidad, robustez, etc.

Los comentarios han sido recibidos y se incorporarán en etapas futuras del proyecto.

Todas las actividades desarrolladas a lo largo de este capítulo fueron de vital importancia en el desarrollo del proyecto, también para satisfacer las necesidades que los usuarios plantearon en la lista de requerimientos y finalmente para establecer la métrica y directrices de trabajo. En el capítulo siguiente se hace un recuento de los resultados obtenidos durante el desarrollo del proyecto, el impacto que se generó con su creación junto con las conclusiones.

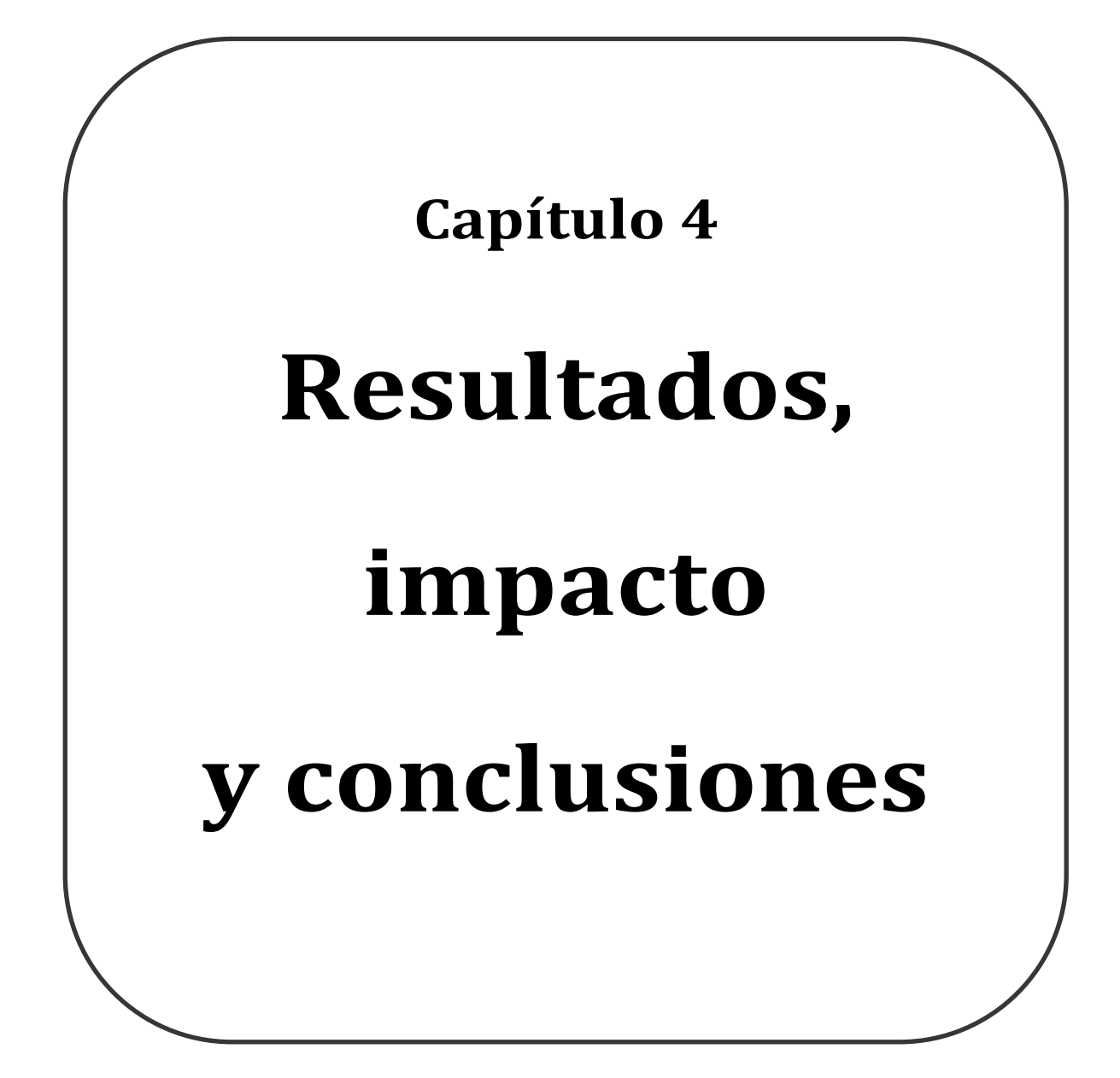

Concluido el desarrollo del proyecto, en el presente capítulo se hace un recuento de los resultados obtenidos, el impacto que tuvieron dentro del entorno de trabajo y las conclusiones que se generaron durante el desarrollo del mismo.

# **4.1 Resultados**

Se presentan los resultados basados en los requerimientos planteados en el apartado 3.1.1, se plantea el requerimiento y se expone el resultado obtenido.

*1. Desarrollar la programación de las tablas de vapor, basadas en las ecuaciones de estado que describen el comportamiento y propiedades termodinámicas de una mezcla de líquido y vapor a diferentes temperaturas, presiones y entropías reportadas por "The International Association for the Properties of Water and Steam" (IAPWS) en la formulación de 1997.* 

Las tablas de vapor son parte medular del sistema, ya que son éstas las que definen los valores de las propiedades termodinámicas en diferentes condiciones de operación, dichos valores son en ocasiones reportados directamente al usuario y en otros, el mismo sistema los utiliza para realizar más cálculos.

Todo el módulo de tablas de vapor y el uso de las mismas durante el desarrollo de cálculos en los módulos de planta a contrapresión, dimensionamiento de equipo y modelos de pozo, se realizó con éxito.

En la figura 34 se muestra la interfaz de usuario resultado para este requerimiento.

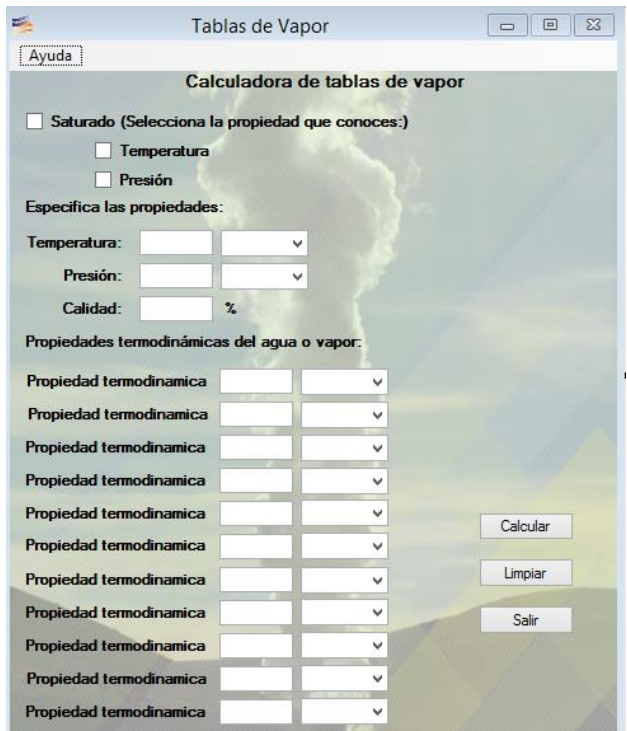

*Figura 34. Manejo de unidades en el módulo de tablas de vapor.* 

En la tabla 10 se muestra el porcentaje de error que tiene el SGI al implementar las ecuaciones de estado reportadas por el IAPWS.

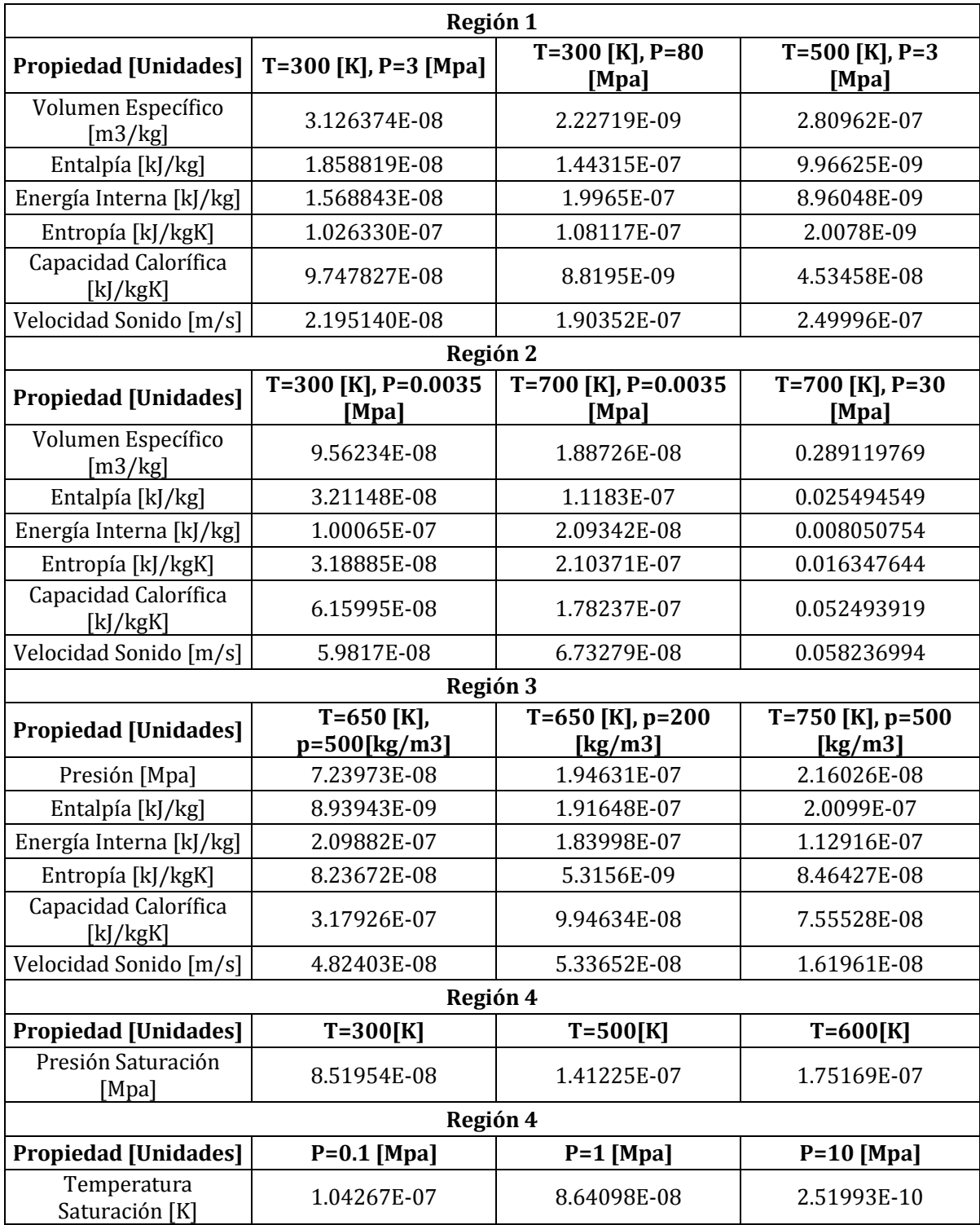

*Tabla 10. Porcentaje de error del SIGI en las tablas de vapor.* 

## *2. Las diferentes magnitudes físicas de las propiedades termodinámicas que serán introducidas por el usuario como calculadas por el sistema, serán representados en unidades del sistema internacional (SI) y sistema inglés.*

En cada uno de los formularios de entrada y salida de datos se habilita la opción que el requerimiento enlista. Esto se logró utilizando la herramienta para formularios comboBox para cada una de las propiedades que se debe especificar. Teniendo las siguientes unidades dependiendo de la propiedad termodinámica con la que se esté trabajando:

- Temperatura:  $[K]$ ,  $[F]$ ,  $[^{\circ}C]$
- $\bullet$  Presión: [bar], [MPa], [psi]
- Volumen específico:  $\left[\frac{\text{m}^3}{\text{kg}}\right]$ ,  $\left[\frac{\text{f}}{\text{R}}\right]$  $\left[\frac{\text{ft}^3}{\text{lb}_\text{m}}\right], \left[\frac{\text{dm}^3}{\text{mol}}\right], \left[\frac{\text{c}}{\text{m}}\right]$  $\frac{1}{g}$
- Densidad:  $\left[\frac{k}{m}\right]$  $\frac{\text{kg}}{\text{m}^3}$ ,  $\left[\frac{\text{1}}{\text{f}}\right]$  $\left[\frac{\text{lb}}{\text{ft}^3}\right]$ ,  $\left[\frac{\text{g}}{\text{cm}}\right]$  $\left[\frac{\text{g}}{\text{cm}^3}\right]$ ,  $\left[\frac{\text{m}}{\text{dr}}\right]$  $\frac{11101}{\text{dm}^3}$
- Energía interna:
- Entropía:  $\left[\frac{KJ}{kgK}\right], \left[\frac{J}{mol\,K}\right], \left[\frac{B}{lb}\right]$  $\left[\frac{\text{Btu}}{\text{lb}_\text{m}\text{R}}\right], \left[\frac{\text{J}}{\text{gK}}\right]$
- Entalpía:  $\left[\frac{KJ}{kg}\right]$ ,  $\left[\frac{B}{lk}\right]$  $\left[\frac{\text{Btu}}{\text{lb}_{\text{m}}}\right], \left[\frac{\text{J}}{\text{mol}}\right], \left[\frac{\text{J}}{\text{g}}\right]$  $\frac{1}{g}$
- Capacidad calorífica:  $\left[\frac{KJ}{kgK}\right]$ ,  $\left[\frac{B}{lb}\right]$  $\left[\frac{Btu}{lb_mR}\right], \left[\frac{J}{molR}\right], \left[\frac{J}{gK}\right]$
- Velocidad del sonido:  $\left[\frac{m}{2}\right]$  $\left[\frac{m}{s}\right], \left[\frac{f}{s}\right]$  $\left[\frac{{\rm ft}}{{\rm s}}\right]$  ,  $\left[\frac{{\rm c}}{{\rm}}\right]$  $\frac{m}{s}$
- Flujo másico:  $\left[\frac{k}{2}\right]$  $\frac{sg}{s}$ ,  $\left[\frac{1}{s}\right]$  $\frac{10}{s}$
- Flujo volumétrico:  $\left[\frac{\text{m}}{\text{s}}\right]$  $\left[\frac{n^3}{s}\right], \left[\frac{f}{s}\right]$  $\frac{1}{s}$

## Dónde:

K= grados Kelvin F= grados Fahrenheit °C= Grados Celsius bar= bares MPa= mega Pascales psi= libra por pulgada cuadrada m= metro kg= kilogramo ft= pie  $lb<sub>m</sub>$  = libra masa lb = libra dm= decímetro mol= moles cm= centímetro g= gramo KJ= kilo joule

J= joule Btu= Unidad térmica Británica R= grados radianes

## *3. El sistema realizará la simulación de una planta a contrapresión, en donde, ejecutará balances de masa y energía (ideal y real) y un análisis real del ciclo termodinámico que se lleva a cabo en ella.*

El sistema realiza la simulación tomando como datos de entrada los valores de presión, temperatura y flujo másico del pozo; la presión de separación y por último la presión de entrada y salida de la turbina. En la figura 35 se muestra el formulario donde se resaltan de color verde los campos en donde el usuario tiene que capturar los parámetros para la simulación.

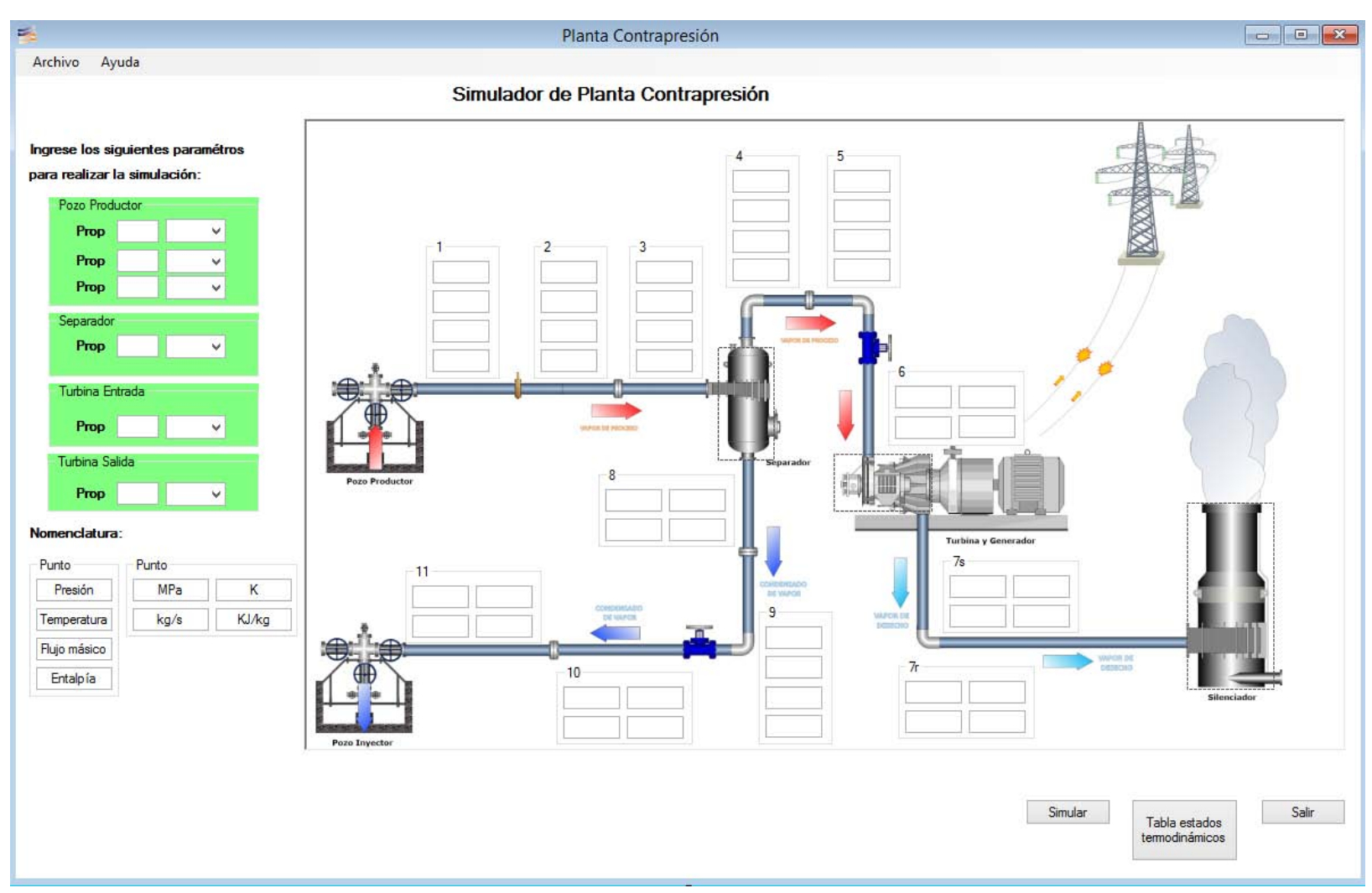

*Figura 35. Módulo de la planta a contrapresión.* 

*4. Para el cálculo de las propiedades de un estado termodinámico se necesitará especificar un par de propiedades ya sean presión-temperatura, presión-calidad y temperatura-calidad.* 

Este requisito se ejecutó quedando exhibido en el análisis y balance de energía que el sistema realiza en la planta a contrapresión ya que en la mayoría de los estados que definen el ciclo termodinámico solo se conoce un par de propiedades termodinámicas siendo las que enlista el requerimiento a partir de las cuales se calculan el resto de propiedades y valores de la simulación.

*5. La información resultante del análisis y simulación del ciclo termodinámico de la planta, servirá para construir una tabla de estados termodinámicos, en la que se organizará por pasos la evolución en los valores de las propiedades termodinámicas a lo largo del ciclo. Dicha tabla se mostrará dentro de la aplicación y además se deberá exportar en formato de una hoja de cálculo (.xls, .xlsx).* 

Al dar clic en el botón de tabla de estados termodinámicos se abre un segundo formulario de este módulo en el que se enlista dentro una tabla la evolución de las propiedades termodinámicas a lo largo del ciclo que se lleva a cabo en la planta a contrapresión.

En la tabla 11 se visualizan los resultados obtenidos en la simulación de la planta, donde se resaltan los valores que el usuario captura para la simulación:

| Propiedad                                                                  | <b>Punto</b> | Punto<br>2 | <b>Punto</b><br>3 | <b>Punto</b><br>4 | <b>Punto</b><br>5 | <b>Punto</b><br>6 | <b>Punto</b><br>7s | <b>Punto</b><br>7r | Punto<br>8   | <b>Punto</b><br>9 | <b>Punto</b><br>10 | <b>Punto</b><br>11 |
|----------------------------------------------------------------------------|--------------|------------|-------------------|-------------------|-------------------|-------------------|--------------------|--------------------|--------------|-------------------|--------------------|--------------------|
| Temperatura [K]                                                            | 507.01       | 457.22     | 457.22            | 457.22            | 457.22            | 449               | 368.91             | 368.91             | 457.22       | 457.22            | 368.91             | 368.91             |
| Presión [MPa]                                                              | 3            | 1.1        | 1.1               | 1.1               | 1.1               | 0.9               | 0.087              | 0.087              | 1.1          | 1.1               | 0.087              | 0.087              |
| Calidad <sup>[1]</sup>                                                     | 50           | 56         | 56                | 100               | 100               | 100               | 87                 | 90                 | $\mathbf{0}$ | $\mathbf{0}$      | 17                 | 17                 |
| Volumen Específico<br>$\left[\text{m}^{\text{A}}\text{3}/\text{kg}\right]$ | 0.034        | 0.1        | 0.1               | 0.177             | 0.18              | 0.215             | 1.679              | 1.737              | 0.001        | 0.001             | 0.329              | 0.329              |
| Densidad [kg/m^3]                                                          | 29.4         | 10         | 10                | 5.65              | 5.56              | 4.65              | 0.6                | 0.58               | 1000         | 1000              | 3.04               | 3.04               |
| Entalpía [KJ/kg]                                                           | 1905.82      | 1905.82    | 1905.82           | 2780.67           | 2780.67           | 2780.67           | 2374.04            | 2435.03            | 781.2        | 781.2             | 781.2              | 781.2              |
| Energía Interna [KJ/kg]                                                    | 1804         | 1791.05    | 1791.05           | 2585.49           | 2585.49           | 2580.67           | 2227.97            | 2290.97            | 779.95       | 779.95            | 758.1              | 758.1              |
| Entropía [KJ/kgK]                                                          | 4.42         | 4.63       | 4.63              | 6.55              | 6.55              | 6.62              | 6.62               | 6.79               | 2.18         | 2.18              | 2.3                | 2.3                |
| Cp [KJ/kgK]                                                                | 4.16         | 3.5        | 3.5               | 2.77              | 2.77              | 2.65              | 2.34               | 2.28               | 4.42         | 4.42              | 3.85               | 3.85               |
| $Cv$ [KJ/kgK]                                                              | 2.76         | 2.58       | 2.58              | 1.96              | 1.96              | 1.89              | 1.84               | 1.77               | 3.38         | 3.38              | 3.41               | 3.41               |
| Vel. Sonido Liquido [m/s]                                                  | 1212.7       | 1379.78    | 1379.78           | 1379.78           | 1379.78           | 1402.71           | 1548.71            | 1548.71            | 1379.78      | 1379.78           | 1548.71            | 1548.71            |
| Vel. Sonido Gas [m/s]                                                      | 504.07       | 501.66     | 501.66            | 501.66            | 501.66            | 500.44            | 470.06             | 470.06             | 501.66       | 501.66            | 470.06             | 470.06             |
| Flujo Másico [kg/s]                                                        | 110          | 110        | 110               | 61.6              | 61.6              | 61.6              | 61.6               | 61.6               | 48.4         | 48.4              | 48.4               | 48.4               |
| Flujo Volumétrico [m^3/s]                                                  | 3.74         | 11         | 11                | 10.9              | 11.08             | 13.25             | 102.67             | 106.21             | 0.05         | 0.05              | 15.92              | 15.92              |

*Tabla 11. Resultados de una simulación de la planta a contrapresión.*

#### Dónde:

- Punto 01. De pozo productor a placa orificio.
- Punto 02. De placa orificio a segmento de tubería
- Punto 03. De segmento de tubería a separador
- Punto 04. De separador segmento de tubería
- Punto 05. De segmento de tubería a válvula esférica
- Punto 06. De válvula esférica a turbina
- Punto 07s. De turbina a silenciador (teórico)
- Punto 07r. De turbina a silenciador (real)
- Punto 08. De separador a segmento de tubería
- Punto 09. De segmento de tubería a válvula esférica
- Punto 10. De válvula esférica a segmento de tubería
- Punto 11. De segmento de tubería a pozo inyector
- *6. Los valores representados en esta tabla serán la base para el dimensionamiento de equipos estando dentro del módulo de la planta a contrapresión, o si el usuario lo desea podrá seleccionar sólo la modalidad de diseño de equipamiento, especificando los parámetros de diseño faltantes al no utilizar la simulación para definir la mayoría de éstos.*

Dentro del formulario para la captura de parámetros del simulador de la plantas a contrapresión, se puede dar clic sobre los elementos en el diagrama para así solo completar los parámetros de diseño restantes y que no son resultado del análisis termodinámico que se realiza en la simulación, para proceder con su dimensionamiento. Opción disponible para el separador, silenciador y turbina. En la figura 36 se muestra el formulario de selección para el dimensionamiento de equipos termodinámicos.

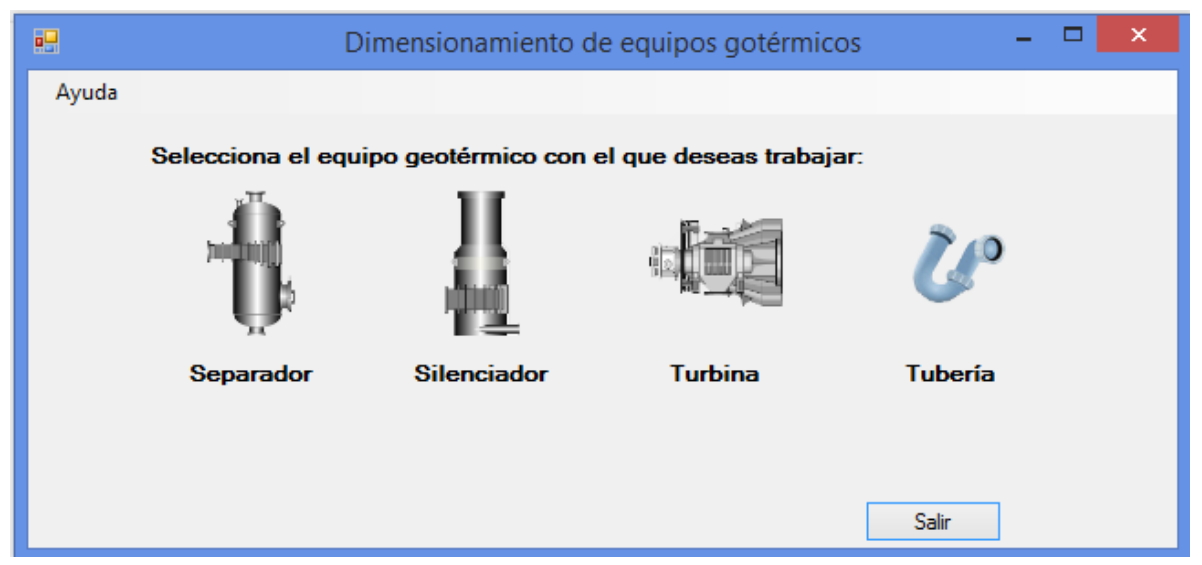

*Figura 36. Formulario para selección de dimensionamiento de equipos termodinámicos.* 

*7. Con los datos plasmados en la tabla de estados termodinámicos se van a generar tres gráficas. En la primera se va a graficar temperatura-entropía, en la segunda la presión-volumen específico y para la última se graficarán la entalpia-entropía, para las tres gráficas se evaluarán todos los puntos del ciclo termodinámico.* 

Las gráficas de visualización del ciclo termodinámico que se lleva a cabo en la planta a contrapresión se encuentran al dar clic en el botón de tabla de estados termodinámicos, haciéndolo se abre un formulario que es parte de esto módulo, en donde podemos elegir el par de propiedades a graficar y el sistema genera automáticamente la gráfica sin necesidad de realizar otra cosa más que la selección. En la figura 37 se muestra el segundo formulario donde se pueden visualizar las gráficas.

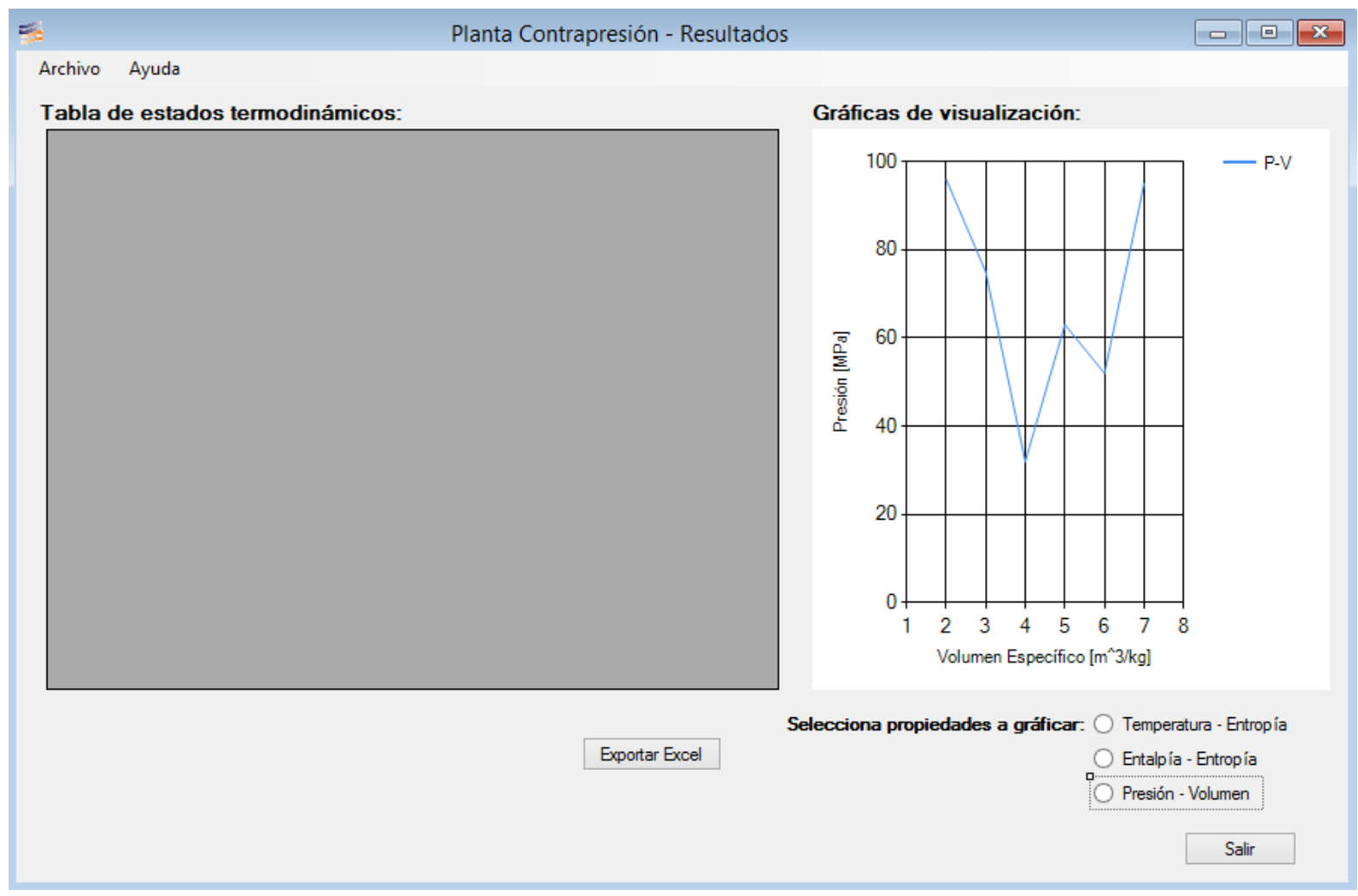

*Figura 37. Gráficas de visualización de resultados de la planta a contrapresión.* 

*8. El sistema realizará el dimensionamiento de tuberías de conducción de vapor geotérmico, por lo que deberá calcular el diámetro, seleccionar el espesor y cédula de la tubería y el cálculo de pérdidas por fricción.* 

En el sistema se deben especificar algunas propiedades termodinámicas necesarias para el diseño de tuberías de conducción de vapor geotérmico a través de un formulario como el que se muestra en la figura 38.

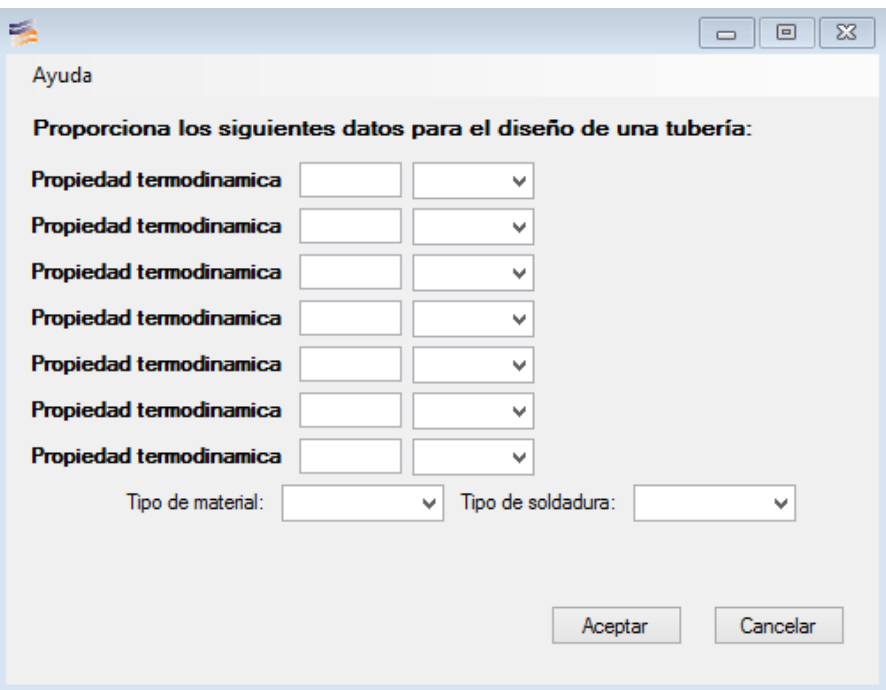

*Figura 38. Ventana para especificación de parámetros de diseño.* 

En la tabla 12 se muestran parámetros de diseño para una tubería:

| Propiedad                     | <b>Valor</b> | <b>Unidades</b> |
|-------------------------------|--------------|-----------------|
| Presión                       | 130.53       | psi             |
| Temperatura                   | 347.64       | °F              |
| Calidad                       | 97           | %               |
| Densidad                      | 4.8          | $kg/m^{3}$      |
| Flujo másico de mezcla        | 13.88        | kg/s            |
| Diámetro nominal              | 12           | in              |
| Velocidad de la mezcla        | 40           | m/s             |
| Esfuerzo máximo de<br>tensión | 17100        | psi             |
| Eficiencia de la junta        | $\mathbf{1}$ | adim            |
| Factor Y                      | 0.4          | adim            |
| Factor de fricción            | 0.012        | adim            |
| Longitud total equivalente    | 12           | m               |

*Tabla 12. Valores de diseño para una tubería.* 

Una vez que se capturan los parámetros se da clic en el botón aceptar, el sistema realiza los cálculos y despliega el formulario mostrado en la figura 39 con los resultados obtenidos.

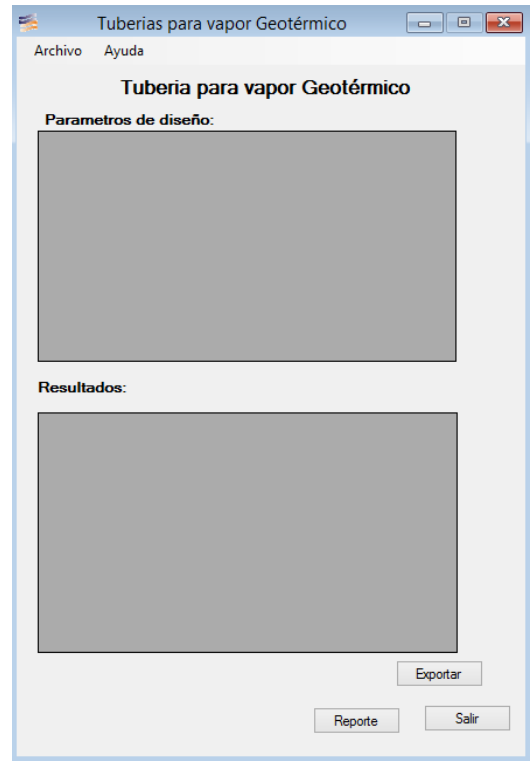

*Figura 39. Tablas de resultados para tuberías de vapor geotérmico.* 

En la tabla 13 se muestran los resultados obtenidos del dimensionamiento de una tubería con los parámetros de diseño de la tabla 12.

| Dimensión                      | <b>Valor</b> | <b>Unidades</b> |
|--------------------------------|--------------|-----------------|
| Radio                          | 0.15         | m               |
| Diametro externo               | 0.3          | m               |
| Diametro nominal               | 12           | in              |
| Diametro interno               | 0.2921       | m               |
| Espesor de la tuberia          | 0.171        | in              |
| Espesor final de la<br>tuberia | 0.188        | in              |
| Cédula                         | 20           | adim            |
| Espesor Cédula                 | 0.25         | in              |
| Peso por pie                   | 33.41        | lb/ft           |
| Perdidas de presión            | 40.2         | Pa              |

*Tabla 13. Resultadas del dimensionamiento de una tubería.* 

*9. Realizará el modelado matemático para el dimensionamiento de un tanque separador. Con esquema de presentación y dimensiones acotadas.* 

El sistema pide algunas propiedades termodinámicas que son útiles para el diseño de un tanque separador de vapor geotérmico a través de un formulario como el que se muestra en la figura 40:

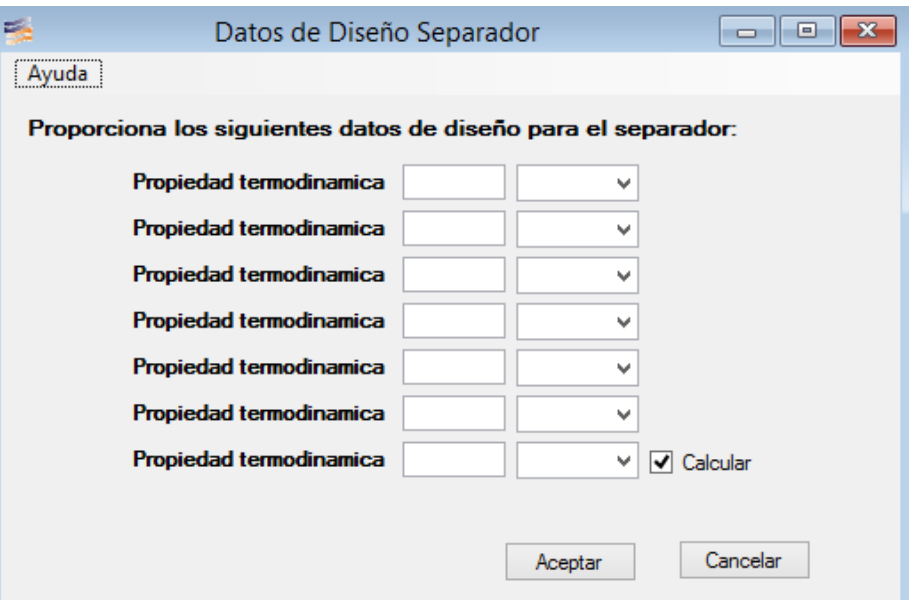

*Figura 40. Ventana para especificación de parámetros de diseño.* 

En la tabla 14 se muestran parámetros de diseño para un separador:
| Propiedad             |        | Valor   Unidades |
|-----------------------|--------|------------------|
| Flujo Másico<br>Vapor | 74.072 | [kg/s]           |
| Calidad               | 30     | [%]              |
| Presión               |        | [Mpa]            |

*Tabla 14. Parámetros de diseño para un separador.* 

Una vez que se capturan los parámetros se da clic en el botón aceptar, el sistema realiza los cálculos y despliega el formulario mostrado en la figura 41 con los resultados obtenidos.

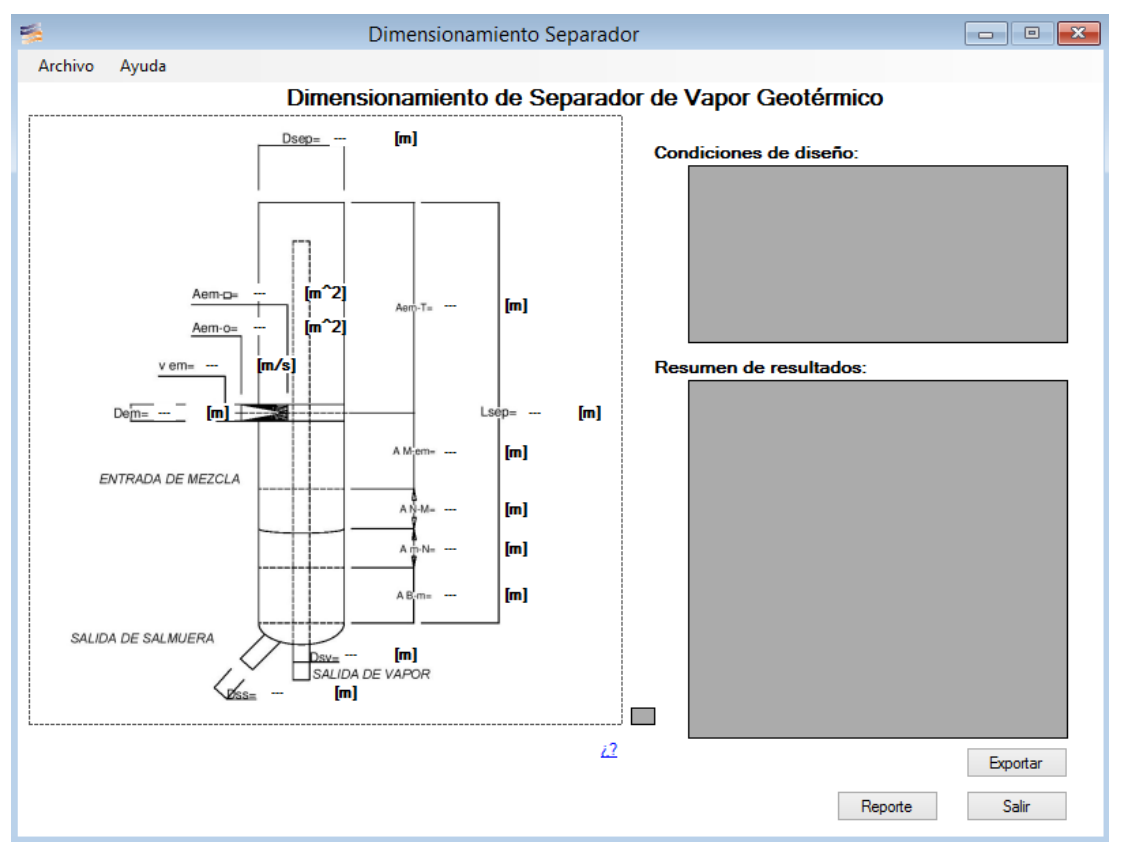

*Figura 41. Ventana de resultados para el dimensionamiento de un separador.* 

En la tabla 15 se muestran los resultados obtenidos del dimensionamiento de un separador con los parámetros de diseño de la tabla 14.

| Dimensión   | <b>Valor</b> | <b>Unidades</b>                                                                                                    |  |  |  |
|-------------|--------------|----------------------------------------------------------------------------------------------------|--|--|--|
| Dsep        | 2.3          | $\lceil m \rceil$                                                                                                    |  |  |  |
| Lsep        | 4.64         | $\lceil m \rceil$                                                                                                    |  |  |  |
| Dem         | 0.457        | $\lceil m \rceil$                                                                                                    |  |  |  |
| Dsv         | 18           | $\lceil$ in]                                                                                                    |  |  |  |
| Dss         | 0.254        | [m]                                                                                                    |  |  |  |
| Vem         | 26.307       | [m/s]                                                                                                    |  |  |  |
| Va          | 1.077        | [m/s]                                                                                                    |  |  |  |
| Aem-o       | 0.164        | $\lceil m^2 \rceil$                                                                                                    |  |  |  |
| Aem-cu      | 0.209        | $\lceil m^2 \rceil$                                                                                                    |  |  |  |
| A B-m       | 0.4          | $\lceil m \rceil$                                                                                                    |  |  |  |
| A N-m       | 0.431        | $\lceil m \rceil$                                                                                                    |  |  |  |
| A N-M       | 0.863        | $\lceil m \rceil$                                                                                                    |  |  |  |
| A M-em      | 0.512        | $\lceil m \rceil$                                                                                                    |  |  |  |
| A em-T      | 2.434        | $\lceil m \rceil$                                                                                                    |  |  |  |
| Lsep/Dsep   | 1.303        | $[1] % \includegraphics[width=0.9\columnwidth]{figures/fig_1a} \caption{The figure shows the number of times on the right, and the number of times on the right, respectively.} \label{fig:1} %$ |  |  |  |
| Constante K | 0.11         | [1]                                                                                                    |  |  |  |

*Tabla 15. Resultados del dimensionamiento de un tanque separador.* 

#### *10. Ejecutará el modelado matemático para el dimensionamiento de un tanque silenciador. Con esquema de presentación y dimensiones acotadas.*

El sistema pide algunas propiedades termodinámicas que son útiles para el diseño de un silenciador de vapor geotérmico a través de un formulario como el que se muestra en la figura 42:

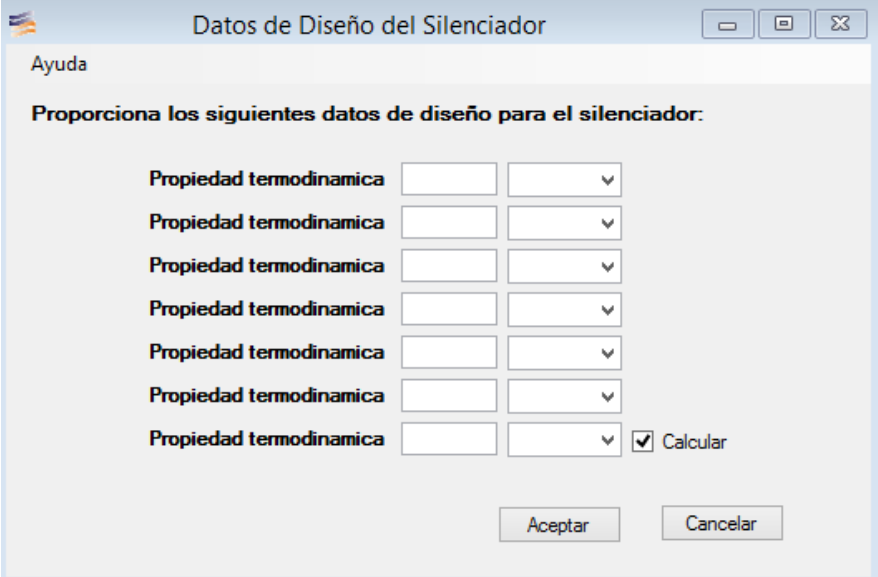

*Figura 42. Ventana para especificación de parámetros de diseño.* 

En la tabla 16 se muestran parámetros de diseño para un silenciador:

| Propiedad             |        | Valor   Unidades |
|-----------------------|--------|------------------|
| Flujo Másico<br>Vapor | 74.072 | [kg/s]           |
| Calidad               | 30     | [%]              |
| Presión               |        | [Mpa]            |

*Tabla 16. Parámetros de diseño para un silenciador.* 

Una vez que se capturan los parámetros se da clic en el botón aceptar, el sistema realiza los cálculos y despliega el formulario mostrado en la figura 43 con los resultados obtenidos.

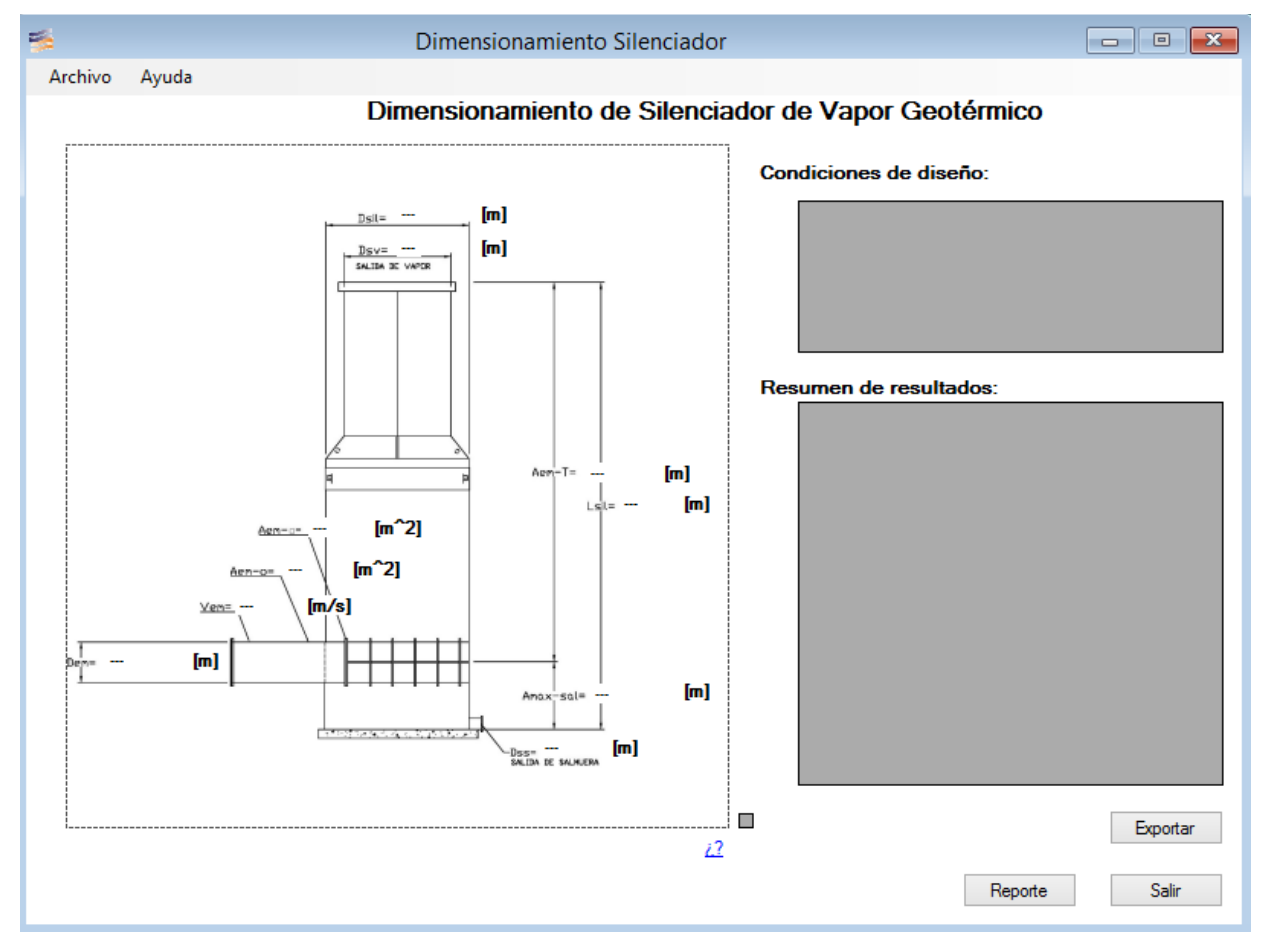

*Figura 43. Ventana de resultados para el dimensionamiento de un silenciador.* 

En la tabla 17 se muestran los resultados obtenidos del dimensionamiento de un silenciador con los parámetros de diseño de la tabla 16.

| Dimensión   | <b>Valor</b> | <b>Unidades</b>                                                                                                    |  |  |  |
|-------------|--------------|----------------------------------------------------------------------------------------------------|--|--|--|
| Dsil        | 2.3          | $\lceil m \rceil$                                                                                                    |  |  |  |
| Lsil        | 4.64         | $\lceil m \rceil$                                                                                                    |  |  |  |
| Dem         | 0.414        | $\lceil m \rceil$                                                                                                    |  |  |  |
| Dsv         | 18           | $\lceil m \rceil$                                                                                                    |  |  |  |
| Dss         | 0.254        | $\lceil m \rceil$                                                                                                    |  |  |  |
| Vem         | 26.307       | [m/s]                                                                                                    |  |  |  |
| Va          | 1.077        | [m/s]                                                                                                    |  |  |  |
| Aem-o       | 0.164        | $\lceil m^2 \rceil$                                                                                                    |  |  |  |
| Aem-cu      | 0.209        | $[m^2]$                                                                                                    |  |  |  |
| A em-T      | 3.809        | $\lceil m \rceil$                                                                                                    |  |  |  |
| Amax-sal    | 0.83         | $\lceil m \rceil$                                                                                                    |  |  |  |
| Lsep/Dsep   | 1.303        | $[1] % \includegraphics[width=0.9\columnwidth]{figures/fig_1a} \caption{The figure shows the number of times on the right, and the number of times on the right, respectively.} \label{fig:1} %$ |  |  |  |
| Constante K | 0.11         | [1]                                                                                                    |  |  |  |

*Tabla 17. Resultados del dimensionamiento de un tanque silenciador.* 

*11. Efectuará el modelado matemático de una turbina de acción, de flujo simple, transónica y de número de Mach igual a uno, de los resultados a entregar tenemos la potencia, eficiencia, consumo específico, el número de etapas y alturas del primer y último alabe.* 

El sistema pide algunas propiedades termodinámicas que son útiles para el cálculo de propiedades de una turbina de vapor geotérmico a través de un formulario como el que se muestra en la figura 44.

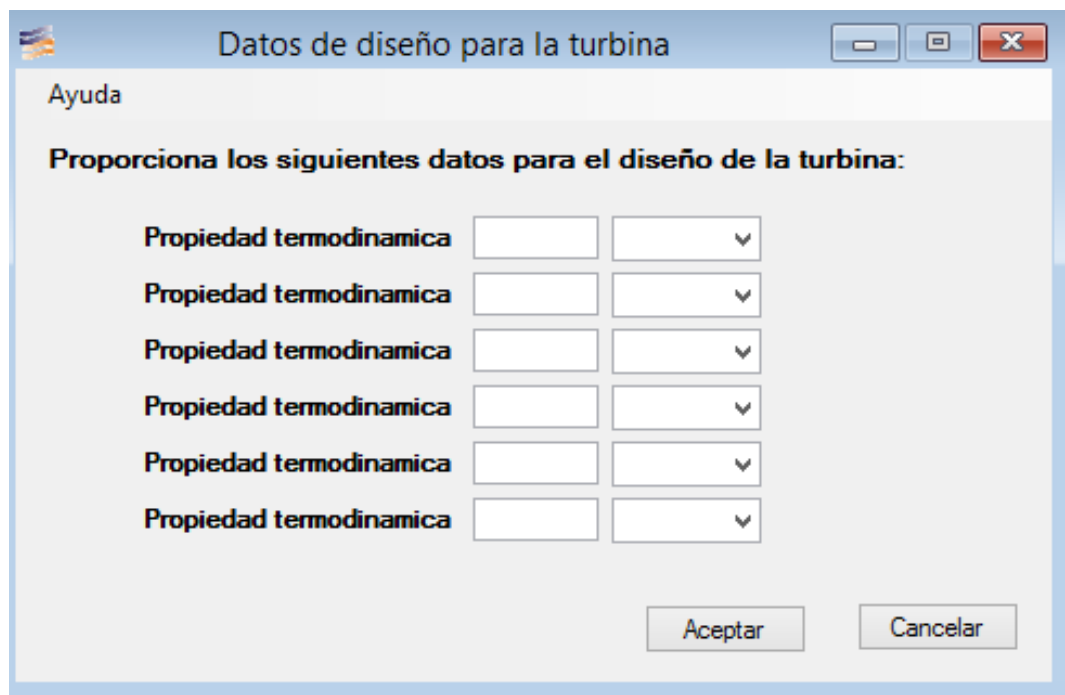

*Figura 44. Ventana para especificación de parámetros de diseño.* 

En la tabla 18 se muestran parámetros de diseño para una turbina:

| Propiedad         |     | <b>Valor   Unidades</b> |
|-------------------|-----|-------------------------|
| Eficiencia        | 85  | [%]                     |
| Angulo Alfa       | 20  |                         |
| Diámetro<br>Medio | 0.9 | $\lceil m \rceil$       |

*Tabla 18. Parámetros de diseño para una turbina.* 

Una vez que se capturan los parámetros se da clic en el botón aceptar, el sistema realiza los cálculos y despliega el formulario mostrado en la figura 45 con los resultados obtenidos.

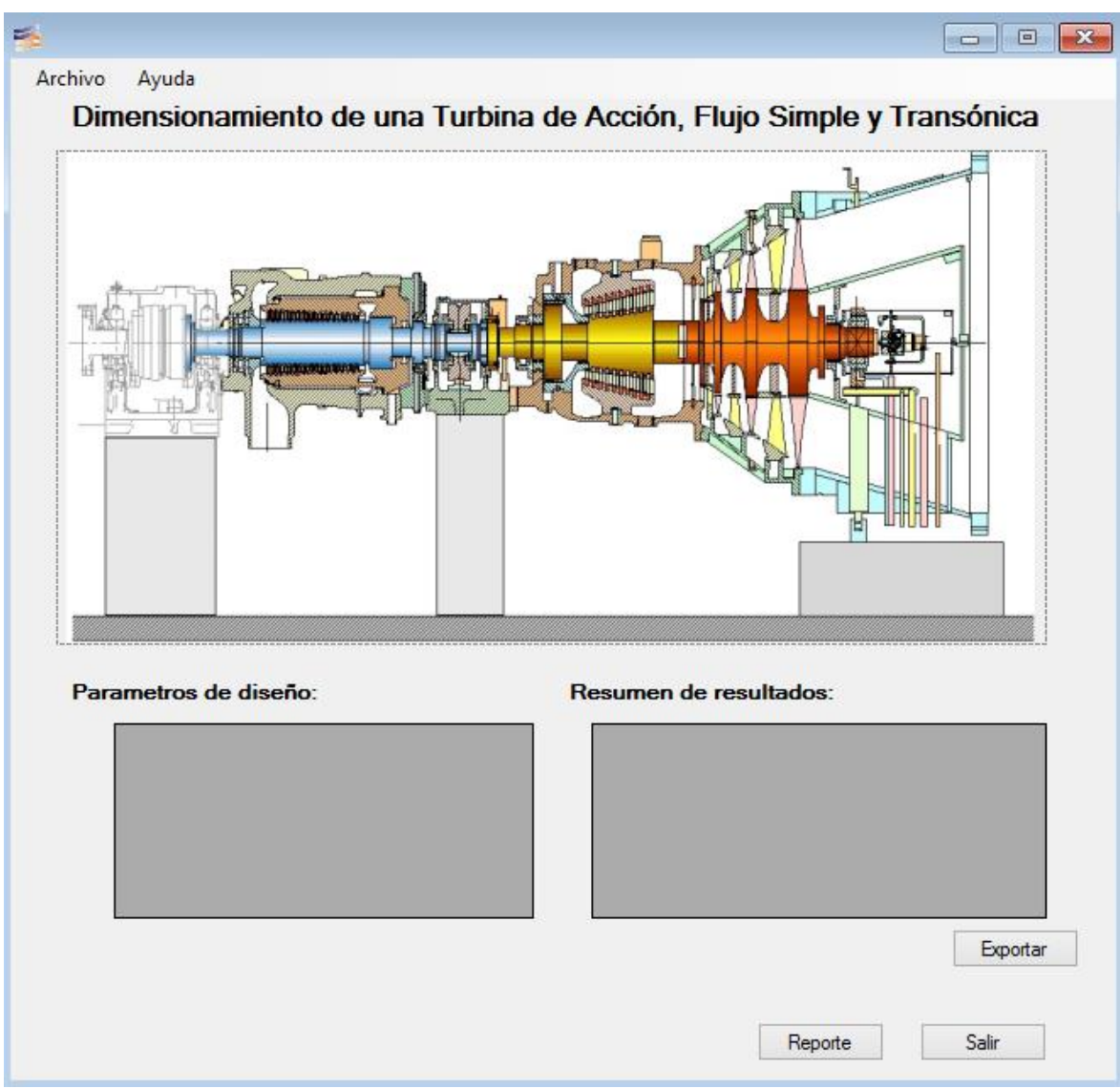

*Figura 45. Ventana de resultados para la turbina.* 

En la tabla 19 se muestran los resultados obtenidos del dimensionamiento de una tubería con los parámetros de diseño de la tabla 18.

| Parámetro              | <b>Valor</b> | <b>Unidades</b>   |  |  |
|------------------------|--------------|-------------------|--|--|
| Potencia w             | 20.89        | [Ton/MWh]         |  |  |
| Consumo<br>Específico  | 8.17         | [kg/KWh]          |  |  |
| Número Etapas          | 1            | [adim]            |  |  |
| Altura Primer<br>Alabe | 0.12         | $\lceil m \rceil$ |  |  |
| Altura Ultimo<br>Alabe | 0.37         | [m]               |  |  |

*Tabla 19. Resultados del dimensionamiento de una turbina.* 

#### *12. De cada uno de los equipos deberá imprimir un reporte en donde se especifiquen las condiciones, criterios de diseño y resultados obtenidos de la realización de los cálculos. También se van a generar archivos de hoja de cálculo (.xls, .xlsx).*

En cada uno de los formularios en donde se encuentran tablas que muestran las condiciones de diseño y los resultados obtenidos de los cálculos, se tiene la opción de generar un archivo de Excel con los valores que en las tablas se encuentran y de generar el reporte editable en Word.

*13. Desarrollará el modelo de pozo acoplado a yacimiento, en el cual se van a establecer las condiciones de yacimiento para calcular una presión de inicio (presión de fondo) y con ayuda de una discretización de la profundidad, determinar la variación de las propiedades termodinámicas del fluido hasta la superficie.* 

El sistema pide algunas propiedades termodinámicas del yacimiento geotérmico, del fluido de trabajo y algunas propiedades mecánicas de la geometría del pozo a través de un formulario como el que se muestra en la figura 46:

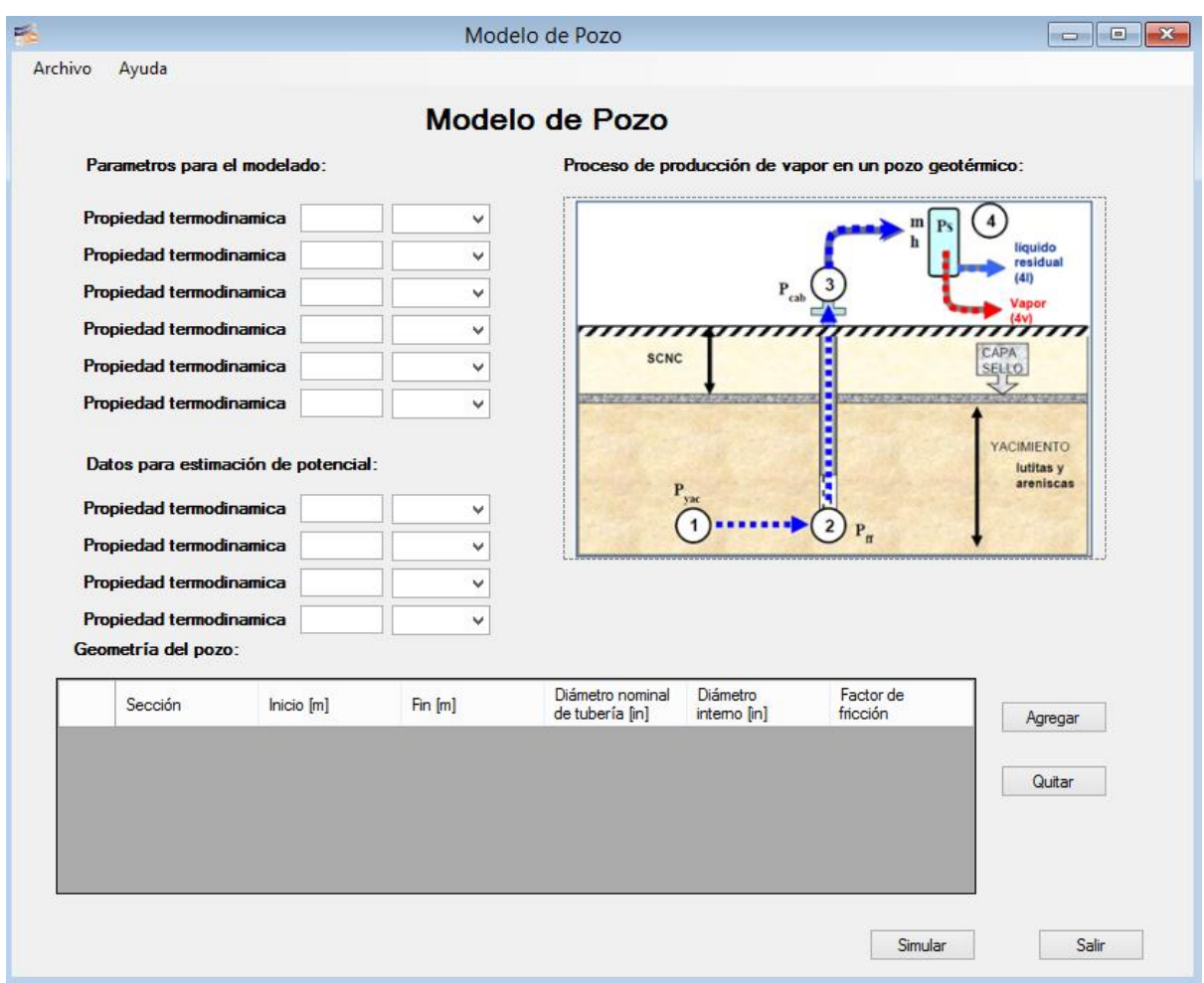

*Figura 46. Formulario de parámetros necesarios para el modelado del pozo.* 

Una vez que se capturan los parámetros se da clic en el botón aceptar, el sistema realiza los cálculos y despliega un formulario. En la tabla 20 se muestra una simulación de un modelo de pozo.

| P     | т      | X    | N       | v    | М     | Pro  | <b>Dis</b> | Den    | v      | D     | A      | <b>Mton</b> | F     | PG   | РF   | <b>PT</b> | Al   |
|-------|--------|------|---------|------|-------|------|------------|--------|--------|-------|--------|-------------|-------|------|------|-----------|------|
| 28.08 | 503.36 | 0.18 | 1315.67 | 7.98 | 23.16 | 0    | 100        | 72.73  | 0.0137 | 8.681 | 0.0382 | 14.93       | 0.012 | 0.75 | 0.13 | 0.88      | 2200 |
| 28.95 | 505.05 | 0.18 | 1316.70 | 7.68 | 23.16 | 100  | 100        | 75.99  | 0.0132 | 8.681 | 0.0382 | 14.68       | 0.012 | 0.77 | 0.13 | 0.90      | 2100 |
| 29.86 | 506.74 | 0.17 | 1317.73 | 7.31 | 23.16 | 200  | 100        | 79.42  | 0.0126 | 8.681 | 0.0382 | 14.42       | 0.012 | 0.81 | 0.12 | 0.93      | 2000 |
| 30.79 | 508.45 | 0.17 | 1318.75 | 6.97 | 23.16 | 300  | 100        | 83.07  | 0.0120 | 8.681 | 0.0382 | 14.15       | 0.012 | 0.85 | 0.12 | 0.97      | 1900 |
| 31.76 | 510.19 | 0.17 | 1319.78 | 6.66 | 23.16 | 400  | 100        | 86.94  | 0.0115 | 8.681 | 0.0382 | 13.88       | 0.012 | 0.89 | 0.11 | 1.00      | 1800 |
| 32.76 | 511.94 | 0.16 | 1320.80 | 6.38 | 23.16 | 500  | 100        | 91.06  | 0.0110 | 8.681 | 0.0382 | 13.60       | 0.012 | 0.93 | 0.11 | 1.04      | 1700 |
| 33.80 | 513.71 | 0.16 | 1321.82 | 6.06 | 23.16 | 600  | 100        | 95.43  | 0.0105 | 8.681 | 0.0382 | 13.32       | 0.012 | 0.98 | 0.10 | 1.08      | 1600 |
| 34.88 | 515.51 | 0.16 | 1322.84 | 5.78 | 23.16 | 700  | 100        | 100.13 | 0.0100 | 8.681 | 0.0382 | 13.02       | 0.012 | 1.03 | 0.10 | 1.13      | 1500 |
| 36.00 | 517.34 | 0.15 | 1323.86 | 5.46 | 23.16 | 800  | 100        | 105.16 | 0.0095 | 8.681 | 0.0382 | 12.72       | 0.012 | 1.09 | 0.09 | 1.18      | 1400 |
| 37.18 | 519.21 | 0.15 | 1324.88 | 5.23 | 23.16 | 900  | 100        | 110.61 | 0.0090 | 8.681 | 0.0382 | 12.41       | 0.012 | 1.14 | 0.09 | 1.22      | 1300 |
| 38.41 | 521.11 | 0.14 | 1325.89 | 4.93 | 23.16 | 1000 | 100        | 116.45 | 0.0086 | 8.681 | 0.0382 | 12.08       | 0.012 | 1.21 | 0.08 | 1.29      | 1200 |
| 39.69 | 523.05 | 0.14 | 1326.61 | 4.67 | 23.16 | 1100 | 100        | 122.95 | 0.0081 | 8.681 | 0.0382 | 11.73       | 0.012 | 1.28 | 0.08 | 1.35      | 1100 |
| 41.05 | 525.04 | 0.14 | 1327.64 | 8.60 | 23.16 | 1200 | 100        | 129.89 | 0.0077 | 6.184 | 0.0194 | 11.38       | 0.012 | 1.36 | 0.39 | 1.76      | 1000 |
| 42.80 | 527.56 | 0.13 | 1328.69 | 7.97 | 23.16 | 1300 | 100        | 139.44 | 0.0072 | 6.184 | 0.0194 | 10.91       | 0.012 | 1.47 | 0.37 | 1.84      | 900  |
| 44.64 | 530.10 | 0.13 | 1329.74 | 7.38 | 23.16 | 1400 | 100        | 149.96 | 0.0067 | 6.184 | 0.0194 | 10.43       | 0.012 | 1.59 | 0.34 | 1.93      | 800  |
| 46.57 | 532.69 | 0.12 | 1330.78 | 6.83 | 23.16 | 1500 | 100        | 161.63 | 0.0062 | 6.184 | 0.0194 | 9.93        | 0.012 | 1.72 | 0.31 | 2.03      | 700  |
| 48.60 | 535.32 | 0.11 | 1331.82 | 6.32 | 23.16 | 1600 | 100        | 174.68 | 0.0057 | 6.184 | 0.0194 | 9.41        | 0.012 | 1.85 | 0.29 | 2.14      | 600  |
| 50.74 | 538.01 | 0.11 | 1332.85 | 5.80 | 23.16 | 1700 | 100        | 189.39 | 0.0053 | 6.184 | 0.0194 | 8.86        | 0.012 | 2.02 | 0.26 | 2.28      | 500  |
| 53.02 | 540.79 | 0.10 | 1333.85 | 5.29 | 23.16 | 1800 | 100        | 206.23 | 0.0048 | 6.184 | 0.0194 | 8.28        | 0.015 | 2.22 | 0.30 | 2.52      | 400  |
| 55.54 | 543.74 | 0.09 | 1334.88 | 4.78 | 23.16 | 1900 | 100        | 226.32 | 0.0044 | 6.184 | 0.0194 | 7.64        | 0.015 | 2.45 | 0.27 | 2.73      | 300  |
| 58.26 | 546.83 | 0.08 | 1335.91 | 4.28 | 23.16 | 2000 | 100        | 250.10 | 0.0040 | 6.184 | 0.0194 | 6.95        | 0.015 | 2.74 | 0.25 | 2.98      | 200  |
| 61.25 | 550.08 | 0.07 | 1336.91 | 3.79 | 23.16 | 2100 | 100        | 278.94 | 0.0036 | 6.184 | 0.0194 | 6.20        | 0.015 | 3.09 | 0.22 | 3.31      | 100  |
| 64.56 | 553.55 | 0.06 | 1338.06 | 3.80 | 23.16 | 2200 | 0          | 314.61 | 0.0032 | 6.184 | 0.0194 | 5.37        | 0.015 | 0.00 | 0.00 | 0.00      | 0    |

*Tabla 20. Modelo de pozo con los parámetros de diseño resaltados.* 

Dónde:

P= presión T= temperatura X= calidad N= entalpía V=velocidad M=gasto másico Pro= profundidad Dis= discretización Den= densidad v= volumen especifico D= diámetro de tubería A= área Mton= gasto másico en toneladas F= factor de fricción PG= perdidas por gravedad PF= perdidas por fricción PT= pérdidas totales Alt= altura

*14. Como resultado del requerimiento número 15 se realizará una estimación de potencial del pozo y se van a mostrar tres gráficas. En los tres casos se va a representar la profundidad, comparada con presión, temperatura y entalpía. Así como el modelo de pozo representando las secciones que lo conforman en función de su profundidad.* 

Una vez que se realizan los cálculos el usuario visualizara un formulario con el de la figura 47 en el que se resume el potencial del pozo, las gráficas de la evolución de las propiedades termodinámicas a lo largo del pozo y un dibujo de la geometría de pozo en función de la profundidad que manejan las gráficas de visualización.

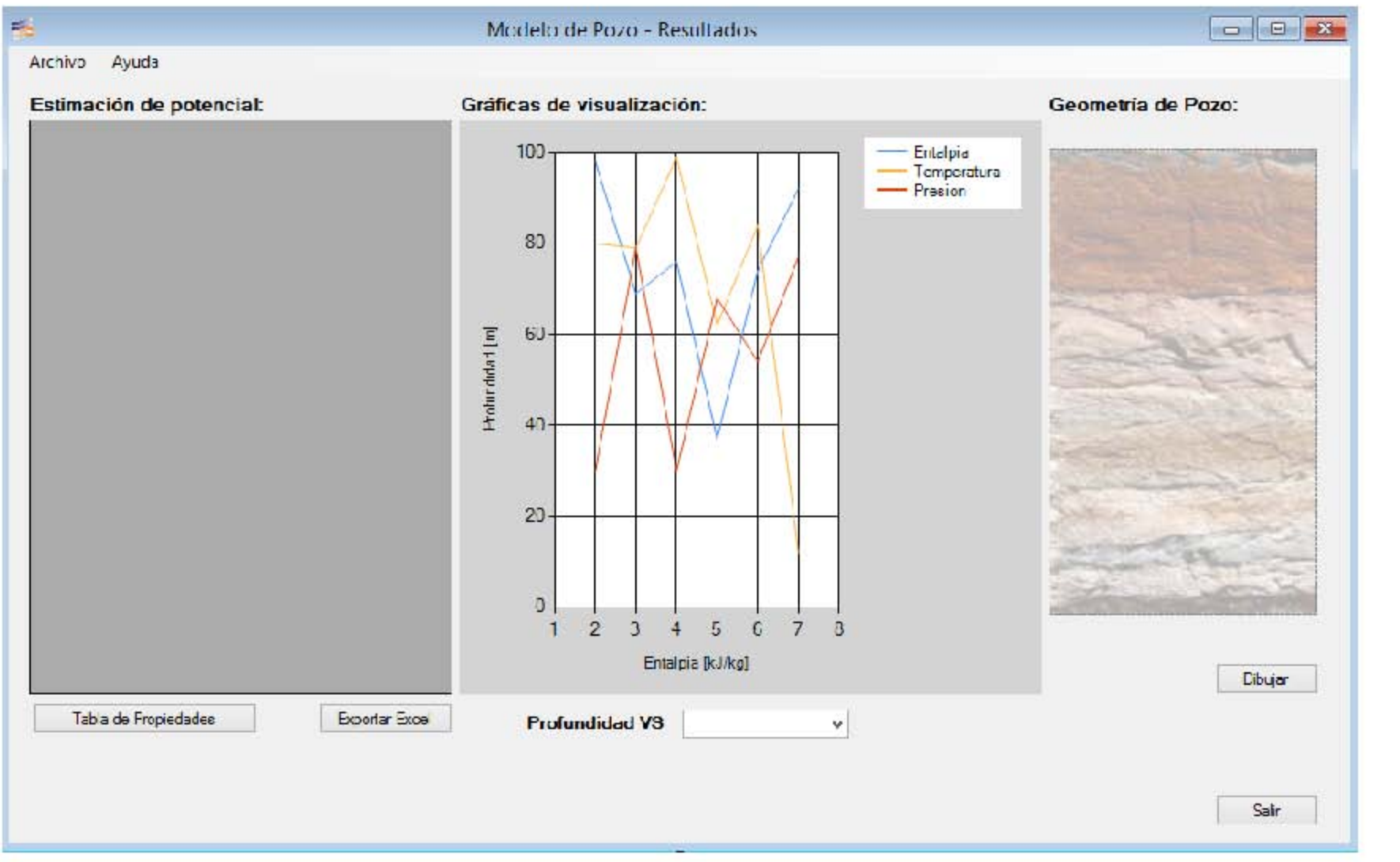

*Figura 47. Ventana de resultados del modelo de pozo.* 

En la tabla 21 se muestra la estimación del potencial del recurso tomando como valores de cálculo la tabla 20.

| Propiedad                          | <b>Valor</b> | <b>Unidades</b> |
|------------------------------------|--------------|-----------------|
| Presión de Cabeza Pozo             | 28.08        | [bar]           |
| Presión de fondo                   | 64.56        | [bar]           |
| Temperatura de fondo               | 280.4        | [°C]            |
| Calidad CP                         | 18           | [%]             |
| Entalpía CP                        | 1315.67      | [k]/kg]         |
| Velocidad CP                       | 7.98         | [m/s]           |
| Gasto másico Liq CP                | 14.93        | [ton/h]         |
| Gasto másico Gas CP                | 68.44        | [ton/h]         |
| Gasto másico total CP              | 83.37        | [ton/h]         |
| Presión de separación              | 10           | [bar]           |
| Calidad de Separación              | 27           | [%]             |
| Gasto másico Gas Sep               | 22.89        | [ton/h]         |
| Gasto másico Liq Sep               | 60.48        | [ton/h]         |
| Gasto másico total Sep             | 83.37        | [ton/h]         |
| Presión atmosférica                | 0.86         | [bar]           |
| Calidad atmósfera                  | 40           | [%]             |
| Gasto másico Gas Atm               | 33.66        | [ton/h]         |
| Gasto másico Liq Atm               | 49.71        | [ton/h]         |
| Gasto másico total Atm             | 83.37        | [ton/h]         |
| CE Condensación 1                  | 7.5          | [ton/MWh]       |
| CE Condensación 2                  | 14           | [ton/MWh]       |
| Potencia de pozo condensación      | 3.05         | [MWe]           |
| Potencia de pozo condensación<br>2 | 1.63         | [MWe]           |

*Tabla 21. Estimación del potencial del recurso.* 

Y en la figura 48 se muestra la geometría de pozo dibujada con los valores de la tabla 19.

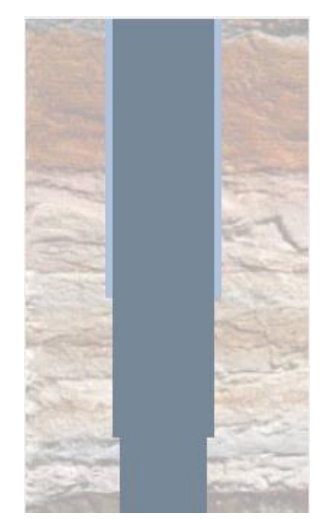

*Figura 48. Geometría de pozo dibujada.* 

Los resultados obtenidos satisfacen todo y cada uno de los requisitos planteados desde el inicio del proyecto con las limitantes que Visual Studio ofrece. A continuación se realiza un análisis de impacto en el área de aplicación del sistema.

## **4.2 Impacto**

Se realizó el desarrollo de una aplicación para el área de geotermia y su uso como apoyo en proyectos geotermoeléctricos. El uso del SIGI está dirigido a la comunidad geotérmica, estudiantes, profesores y profesionales de la termodinámica.

En la actualidad se cuenta con abundante conocimiento en el área de la geotermia. Conjuntar y sintetizar dicha información en un software aumentó la capacidad de realizar cálculos exactos de condiciones esperadas en el campo. Las referencias bibliográficas en las que están sustentados los cálculos, engloban normas estandarizadas (para el diseño de equipos), artículos de investigación y casos de estudio exitosos en otros países. Dicho lo anterior el uso de esta aplicación va orientado para la parte del desarrollo de la ingeniería básica de un proyecto geotermoeléctrico, así como para la parte de estimación de potencial y longevidad del yacimiento.

Se utilizaron metodologías de la industria para el diseño de tanques silenciadores, separadores y tuberías de conducción de vapor geotérmico, así como para la definición de factores relevantes en el diseño de una turbina de acción, transónica y de flujo simple.

También incluye la realización de un análisis de balance y energía en un planta a contrapresión y el monitoreo del comportamiento de las propiedades del vapor a lo largo del proceso de generación eléctrica, de estos cálculos se despliegan gráfica de temperaturapresión, temperatura-entalpia y temperatura-entropía.

Por último, efectúa el análisis y evolución de las propiedades termodinámicas de la mezcla de agua y vapor, desde el yacimiento y a lo largo de un pozo productor, con esto y en función de las condiciones de modelado realiza la estimación de potencial, longevidad y condiciones termodinámicas del fluido en la superficie.

Con el desarrollo de este sistema el proceso de diseño se agiliza para la parte de dimensionamiento de equipos hablando particularmente de tanques separadores, tanques silenciadores y tuberías de conducción de vapor geotérmico. Así como también para el cálculo de las propiedades termodinámicas del vapor a diferentes temperaturas y presiones de trabajo.

En la actualidad la mayoría de herramientas informáticas en las que la industria geotérmica se apoya para el desarrollo de proyectos son exclusivas del área petrolera y petroquímica, por lo que al realizar este software se apoyó en el desarrollo de tecnologías científicas especializadas en el área de geotermia, garantizando resultados confiables para su aplicación en la vida diaria.

El SIGI es capaz de realizar:

- Cálculo de propiedades termodinámicas del agua y vapor a diferentes condiciones de operación.
- Realizar la simulación de una planta a contrapresión, calculando la evolución de las propiedades termodinámicas a lo largo de los componentes que la estructuran.
- Conversión de unidades en diferentes sistemas de medición.
- Ejecutar el dimensionamiento de un separador de vapor geotérmico.
- Calcular propiedades indispensables de una turbina de acción, flujo simple y transónica.
- Elaborar el dimensionamiento de un silenciador de vapor geotérmico.
- Realizar el dimensionamiento de tuberías para conducción de vapor geotérmico.
- Calcular el potencial de un yacimiento y pozo geotérmico, así como la evolución de las propiedades termodinámicas del fluido a través de la tubería que estructuran los pozos.
- Visualización de la información en tablas y gráficos dentro de la aplicación.
- Exportación de los resultados obtenidos en formato de hojas de cálculo.
- Generación de reportes de ingeniería básica para los diferentes equipos.

Con los resultados obtenidos, se realizó un análisis del impacto que el desarrollo del proyecto tiene en el entorno donde se utiliza. Se dividieron en varios aspectos, resaltando los siguientes puntos:

- En la actualidad los sistemas de información simplifican la vida, sus beneficios son extensos y dentro de sus ventajas se encuentran el ahorro de tiempo, optimización de procesos y capacitación de personal en diversas áreas.
- Se materializo el conocimiento generado tras décadas de desarrollo e investigación en el área de la geotermia. Lo que provee la capacidad de realizar cálculos exactos y apegados a metodologías aprobadas por instituciones educativas y del sector privado.
- Se atacó uno de los ocho objetivos de la Estrategia Nacional de Energía (ENE) en el marco de referencia general para el sector energético de México, donde se establece: "Diversificar las fuentes de energía, incrementando la participación de energías limpias" <sup>64</sup>.
- La geotermia es una fuente renovable que se ha utilizado en el mundo para generar energía eléctrica desde 1911, y en México desde 1959 cuando empezó a operar la primera planta geotermoeléctrica en el país tenía una capacidad 3.5 MW de capacidad, en el campo geotérmico de Pathé, Hidalgo. El país cuenta con una amplia experiencia en la generación geotermoeléctrica, la Comisión Federal de Electricidad (CFE) opera actualmente 38 unidades con una capacidad total instalada de 958 MW65, el desarrollo de este software apoya el desarrollo de actividades de un proyecto geotérmico, ya que se pueden delimitar los alcances necesarios y estimar de manera temprana el potencial de un yacimiento geotérmico y saber si es viable o no la inversión para la construcción de una central de generación.
- Tanto ciencia como tecnología implican un proceso intelectual, conjuntadas con diversas metodologías de desarrollo, integración e implementación, potencializan cualquier área de conocimiento. Conjuntamente forman una poderosa herramienta que puede brindar armas para atacar las diferentes problemáticas que afectan a la humanidad.
- El término desarrollo ha cambiado constantemente, pasando desde una concepción limitada de factores económicos, hasta una concepción que incluye diferentes factores de trasfondo, uno de ellos es el aumento de tecnología, que en la mayoría de los casos, se ha limitado a concebirlo como progreso tecnológico dejando de lado el impacto positivo en la economía del país que la desarrolla.
- El único y mayor activo con el que cuenta un ser humano es el conocimiento o dominio que pueda tener de un área o tema en particular, por lo que la transmisión del conocimiento científico y tecnológico que generan las universidades, centros de investigación e instituciones privadas al tejido social, se ve impulsado con la capacitación y uso de software científico. Gracias a esa transmisión se brindan poderosas herramientas que pueden convertirse en fuentes de innovación y mejora de competitividad en productos y servicios, aumentando el valor generado por investigaciones teóricas, de campo y aplicación práctica, aunque principalmente, se resaltan los beneficios para la sociedad en general, ya que posibilita el desarrollo de una economía basada en conocimiento.

 $\overline{\phantom{a}}$ <sup>64</sup> CONACYT-SENER. (2013). *Convocatoria CONACYT-SENER sustentabilidad energética 2013-05*. México. 65Hiriart, G. (2011). Evaluación de la Energía Geotérmica en México. BID, 12, pp 1.

 Por último, para la estimación de un proyecto Geotermoeléctrico es indispensable contar con información preliminar para su desarrollo, la cual es necesario ir actualizando conforme se van recabando datos más precisos como resultado de avances en las distintas etapas del proyecto. El ahorro de tiempo en cálculos de parámetros de análisis y diseño, afecta de manera directa en el costo de las actividades dentro de un proyecto geotermoeléctrico.

A continuación se hace un breve análisis económico en donde el SIGI tiene dos principales áreas de impacto en la realización de un proyecto geotermoeléctrico.

En primer lugar en la estimación del potencial del yacimiento que se está estudiando, por el diseño del modelo de pozo, ya que hablando en horas hombre de trabajo lleva alrededor de **40 horas** realizarlo con las condiciones de operación estáticas y sin ningún cambio.

Si existiese la necesidad de realizar un cambio en las condiciones de diseño, dentro de las propiedades del yacimiento o en la geometría del pozo se debería de replantear el escenario y realizar nuevamente los cálculos para determinar las condiciones de cabeza de pozo, ya que cualquier cambio por mínimo que sea puede afectar directamente en el valor de las propiedades termodinámicas a la que el pozo se encontraría trabajando dependiendo de la profundidad.

Aunado a lo anterior las condiciones de operación de la planta están dictaminadas y definidas por las condiciones en la cabeza de pozo, cualquier cambio en éstas, repercutiría directamente en el diseño de los equipos necesarios para llevar el vapor a la turbina y con ayuda del generador producir energía eléctrica.

Otra de las etapas de impacto que el sistema tiene es en la parte de ingeniería térmica, la cual es la encargada de realizar el dimensionamiento y diseño de los equipos que van a trabajar en la planta para la conducción de vapor y producción de energía eléctrica.

El proceso de desarrollo incluye desde la selección del equipo hasta su construcción y se divide por etapas, primeramente se realiza el dimensionamiento del equipos con las condiciones que dicta el pozo productor, se realizan cálculos con los que después se realiza el diseño detallado del equipamiento, teniendo los cálculos con programas asistidos por computadora se dibujan los planos constructivos, para finalmente con ellos realizar la construcción del equipo.

El tiempo en horas hombre para diseñar los equipos es el siguiente:

- Silenciador **24 horas**
- Separador **24 horas**
- Turbina **18 horas**

Tuberías (sólo un segmento) **10 horas**

Para la parte de tuberías cabe señalar que para un proyecto geotermoeléctrico se dimensionan alrededor de kilómetro y medio de tuberías con diferentes espesores, cédulas y diámetros definidos por segmentos.

Los tiempos de ejecución de los diferentes módulos con los que cuenta SIGI establecen los siguientes tiempos de entrega en actividades dentro de las fases de desarrollo de un proyecto geotermoeléctrico, se muestran a continuación:

- Modelado de pozo (con distintos escenarios) **4 horas**
- Silenciador (con distintos escenarios) **4 horas**
- Separador (con distintos escenarios) **4 horas**
- Turbina (con distintos escenarios) **2 horas**
- Tuberías (varios segmentos) **2 horas**

Hablando en términos económicos, el costo de la hora hombre para proyectos geotérmicos con cifras reales<sup>66</sup> se definen a continuación:

- Ingeniero A (amplia experiencia con posgrado) **250 dólares**
- Ingeniero B (experiencia limitada, con licenciatura) **150 dólares**
- Ingeniero C (nula experiencia, pasante de ingeniería) **100 dólares**

Se resalta claramente el impacto en términos económicos que SIGI tiene en la estimación y presupuestación de proyectos geotermoeléctricos.

## **4.3 Conclusiones**

Las conclusiones resultado del desarrollo de este proyecto se dividieron en tres puntos, tratados a continuación.

Ingeniería de software

Todas y cada una de las metodologías que se han creado para el desarrollo de sistemas de información tienen claras ventajas de acuerdo al sistema que en cuestión se vaya a crear, tomando en cuenta todos los factores que la creación de un anteproyecto podría identificar claramente.

<sup>66</sup> Empresa privada que desarrolla proyectos geotermoeléctricos.

La calendarización de las actividades junto con los entregables que cada una genera es de vital importancia para garantizar un producto de gran calidad y la satisfacción total de los usuarios finales.

Una de las partes más complicadas de desarrollar (debido a la nula experiencia que se tiene en la industria), es la estimación del tiempo de ejecución de las actividades que componen la metodología para el desarrollo de software

Por último, el correcto análisis de requerimientos y la realización del modelado conceptual del sistema se vieron ampliamente reflejado en la parte de diseño y principalmente en la de codificación, trayendo como consecuencia que la parte de pruebas fue resuelta de manera rápida y ágil.

Sistema Informático Geotérmico Integral

El desarrollo de tecnologías de la información para áreas en específico de aplicación de la ingeniería tiene muchas ventajas, aunque su diseño y creación no son para nada sencillos. Dentro de las ventajas que se pueden resaltar, está en primera instancia el ahorro económico en cuanto a horas hombre se refiere y también la parte de capacitación de personal en áreas determinadas de aplicación.

Realmente el software para geotermia es muy reducido, por lo que se planea buscar diversos financiamientos que apoyen y complementen el desarrollo del SIGI.

Personales

El desarrollo del proyecto despertó mi fascinación por la ingeniería, ya que al ser el único que ejecutó el proyecto, me exigió rescatar mis conocimientos de termodinámica para entender cómo es que se realizan los ciclos dentro de una planta a contrapresión y recordar las definiciones de propiedades termodinámicas para hacer más fácil el análisis y diseño de todo el equipamiento de este tipo de central.

La formación profesional que la Facultad de Ingeniería brinda no tiene comparación, ya que sin ser un experto en el tema en cuestión, la forma de estudiar y trabajar que se lleva dentro de la Facultad nos brinda la virtud de ser proactivos y autodidactas, esto hace que cualquier tema en el que deseemos aumentar nuestro conocimiento sea comprensible en periodos cortos de tiempo.

El ser un profesional de la Ingeniería exige la continua actualización y mejora de los conocimientos técnicos obtenidos, mantenerse al día en la información y nuevas investigaciones que surjan en temas particulares, así como de las tecnologías de desarrollo en

las que nos podemos apoyar para ejecutar diversos proyectos. Jamás dejando de lado el crecimiento humano e intrapersonal.

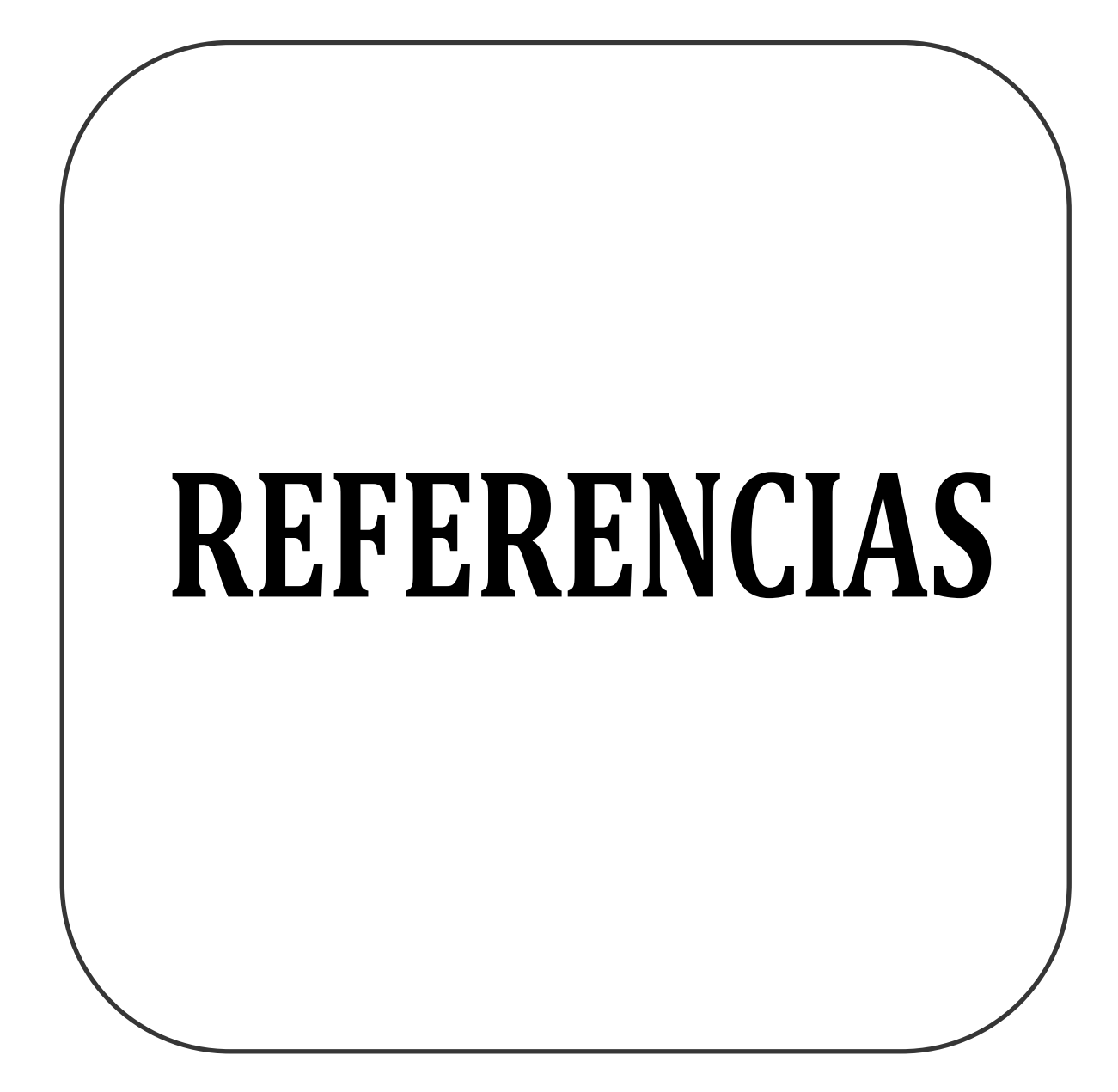

# **Bibliográficas**

- ASME. (2012). *B31.1-2012 Power Piping*. American Society of Mechanical Engineers.
- CONACYT-SENER. (2013). *Convocatoria CONACYT-SENER sustentabilidad energética 2013-05*. México.
- Espíndola, S. (2006). *Viabilidad económica de proyectos geotermoeléctricos, un enfoque integral.* México: FI - UNAM. pp 17.
- Fermín, J. (2004). *Teclado sobre un PDA para personas con parálisis cerebral*. España: Grupo GIRO. pp. 42.
- Grupo ENAL. (2012). *Memoria de cálculo de una turbina de 2.5 MW*. Ingeniería Térmica, 01.
- Grupo ENAL. (2012). *Descripción del modelo de Pozo*. Ingeniería Térmica, 01.
- Hiriart, G. (2011). *Evaluación de la Energía Geotérmica en México*. BID, 12, pp 1
- IAPWS. (Agosto 2007). *Revised Release on the IAPWS Industrial Formulation 1997 for the Thermodynamic Properties of Water and Steam*. The International Association for the Properties of Water and Steam.
- Palacio, J. (2006). *Compendio de Ingeniería de Software I*. España: Rev. 04., pp 24.
- Pressman, R. (2010). *Ingeniería de Software: Un enfoque práctico.* México, D.F.: McGraw Hill. pp 10.
- Radmehr, B. (2005). *Preliminary design of a proposed geothermal power plant in NW-Sabalan area, Azerbaijan-Iran*. Geothermal Training Programme, 15.
- Secretaría de Energía. (2012). *Prospectiva de Energías Renovables 2012-2026*. SENER, 01, pp 10.
- Svrcek, W. (Octubre 1993). *Design Two-Phase Separators Within the Right Limits*. Universidad de Calgary, Canada.
- Svrcek, W. (Octubre 1993). *Design Two-Phase Silencer Within the Right Limits*. Universidad de Calgary, Canada.
- Taghaddosi, M. (2003). *Conceptual Modelling of a power plant for the Sabalan Geothermal area, Iran*. Geothermal Training Programme, 20.

## **Electrónicas**

- http://cidecame.uaeh.edu.mx/lcc/mapa/PROYECTO/libro17/12\_etapas.html, consultada el 8-Jun-2015.
- https://msdn.microsoft.com/es-es/library/vstudio/2x7h1hfk%28v=vs.110%29.aspx, consultada el 8-Jun-2015.
- https://msdn.microsoft.com/es-es/library/w0x726c2(v=vs.110).aspx, consultada el 8-Jun-2015
- http://www.genbetadev.com/herramientas/visual-studio-2013, consultada el 28 de julio de 2015.
- http://users.dcc.uchile.cl/~psalinas/uml/casosuso.html, consultada el 9 de junio 2015
- http://www.sparxsystems.com.ar/resources/tutorial/uml2\_activitydiagram.html, consultada el 9 de junio 2015
- http://www.codecompiling.net/files/slides/UML\_clase\_06\_UML\_secuencia.pdf, consultada el 9 de junio de 2015
- https://docs.kde.org/stable4/es/kdesdk/umbrello/uml-elements.html, consultada el 9 de junio de2015
- http://www.evwind.com/2011/08/02/la-capacidad-de-energia-geotermica-mundialllega-a-10-715-mw, consultada el 22 de junio de 2015
- http://www.cne.cl/component/content/article/39-otros-niveles-renovablesnoconvencionales-tipos-energia/387-energia-geotermica, consultada el 18 de julio de 2015.
- http://www.neim.utfsm.cl/arch/20080808-05-Geotermia.pdf, consultada el 22 de julio de 2015*.*
- http://www.thermofluids.net/, consultada el 28 de julio de 2015
- http://www.uco.es/termodinamica/, consultada el 30 de julio de 2015.
- http://ixil.izt.uam.mx/kiosco/?q=node/66, consultada el 06 de Agosto de 2015.
- http://www4.tecnun.es/asignaturas/termo/SOFTWARE/TPX/screen.gif, consultada el 06 de Agosto de 2015
- http://www.nist.gov/srd/nist23.cfm, consultada el 08 de Agosto de 2015.
- http://i.ytimg.com/vi/rY\_A5qL5O6k/maxresdefault.jpg, consultada el 22 de octubre de 2015.
- http://www.qrg.northwestern.edu/projects/NSF/cyclepad/cyclepad.htm, consultada el 08 de agosto de 2015.
- https://itunes.apple.com/us/app/international-steam-tables/id502937992?mt=8, consultada el 08 de agosto de 2015.